# **NetFPGA Summer Course**

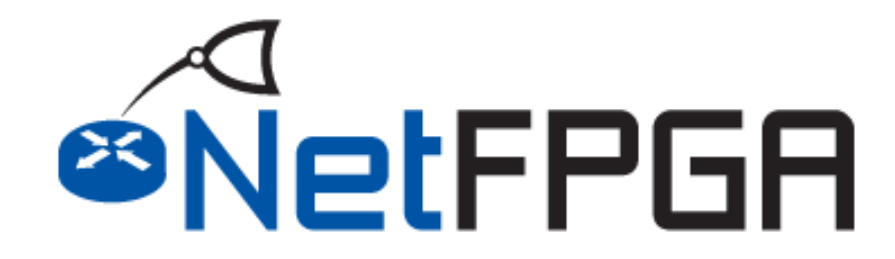

**Presented by: Noa Zilberman Yury Audzevich**

**Technion August 2 – August 6, 2015**

**http://NetFPGA.org**

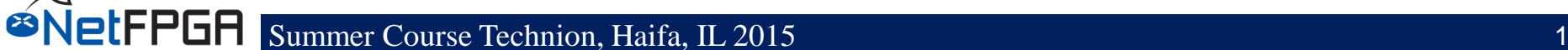

# **Day 1 Outline**

#### • **The NetFPGA platform**

- Introduction
- Overview of the NetFPGA Platform

#### • **NetFPGA SUME**

- Hardware overview
- **Network Review**

**IFPGA** 

- Basic IP review
- **The Base Reference Switch**
	- Example I: Reference switch running on the NetFPGA

#### • **The Life of a Packet Through the NetFPGA**

- Hardware Datapath
- Interface to software: Exceptions and Host I/O

#### • **Infrastructure**

- Tree
- Verification Infrastructure
- **Examples of Using NetFPGA**
- **Example Project: Crypto Switch**
	- Introduction to a Crypto Switch
	- What is an IP core?
	- Getting started with a new project.
	- Crypto FSM

#### • **Simulation and Debug**

– Write and Run Simulations for Crypto Switch

#### • **Concluding Remarks**

#### **Section I: The NetFPGA platform**

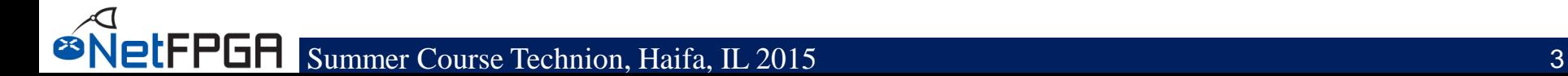

## **NetFPGA = Networked FPGA**

**A line-rate, flexible, open networking platform for teaching and research**

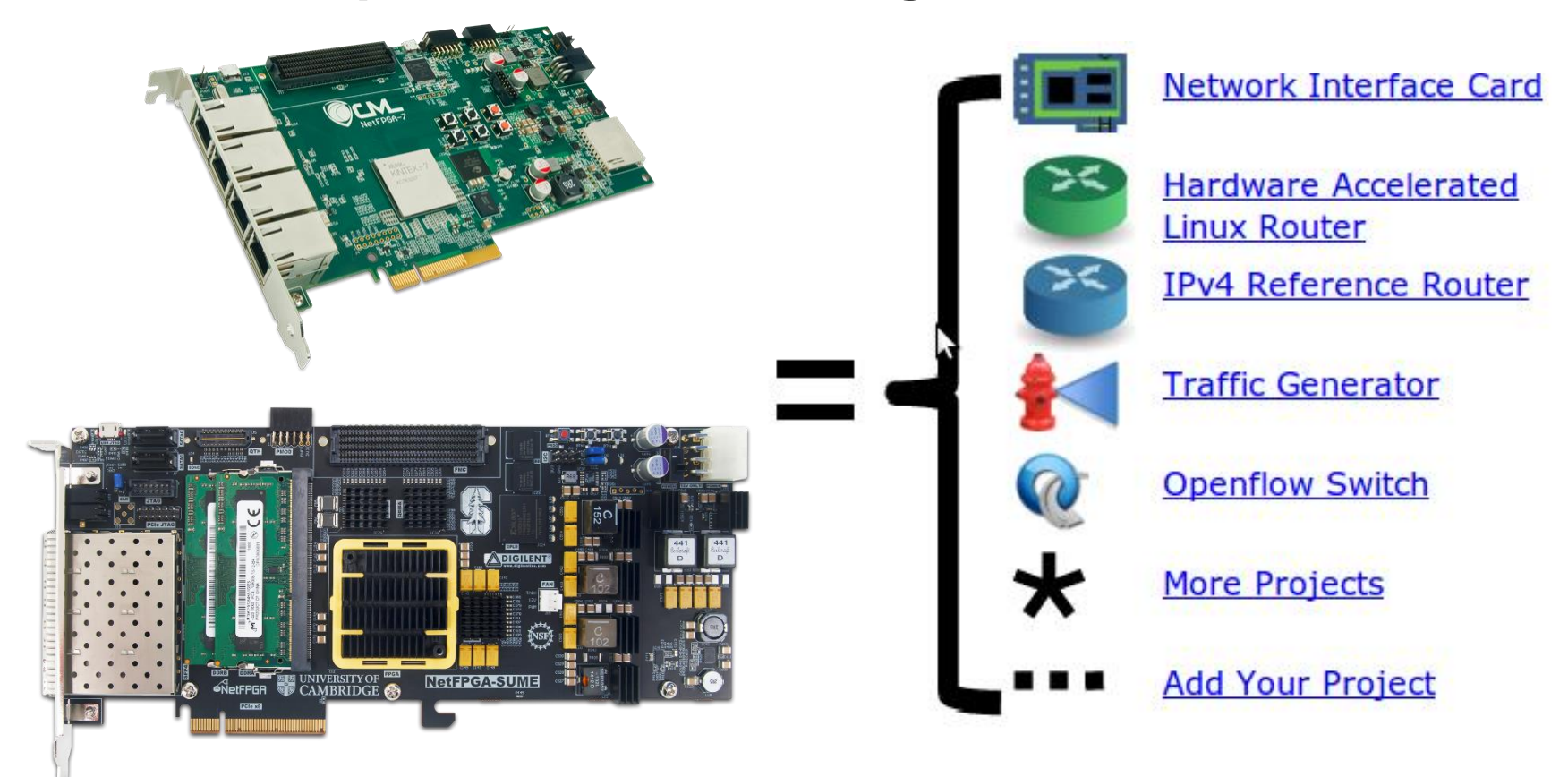

## **NetFPGA Family of Boards**

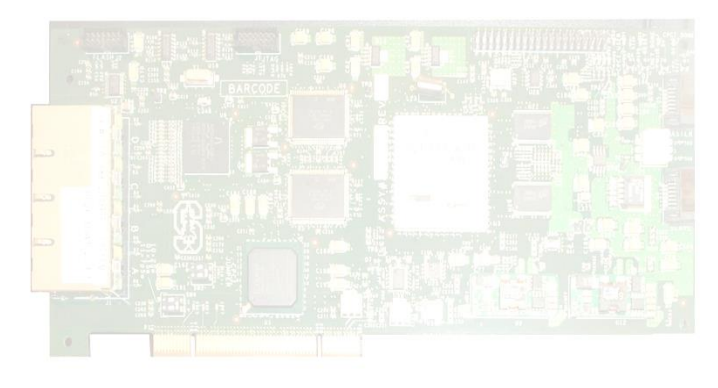

**NetFPGA-1G (2006)**

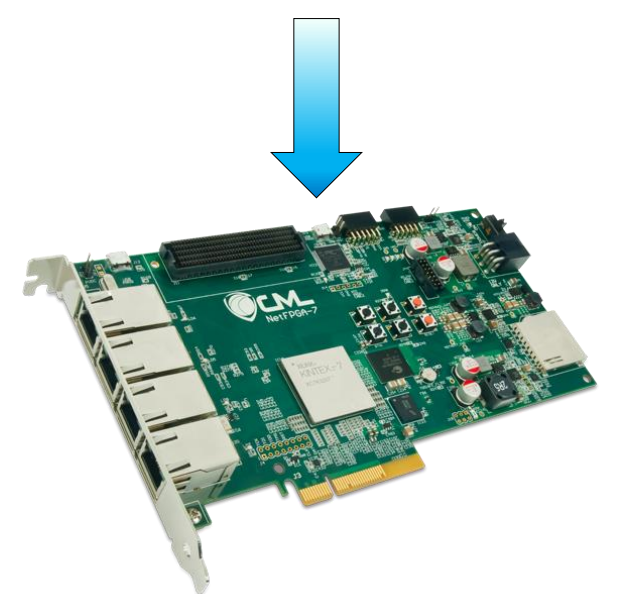

**NetFPGA-1G-CML (2014)**

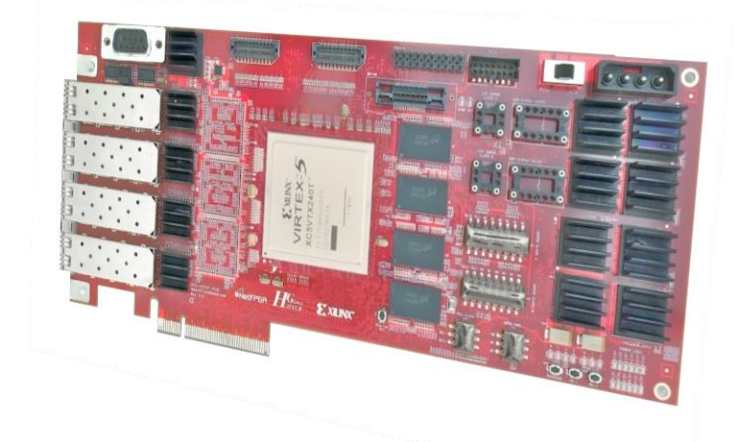

**NetFPGA-10G (2010)**

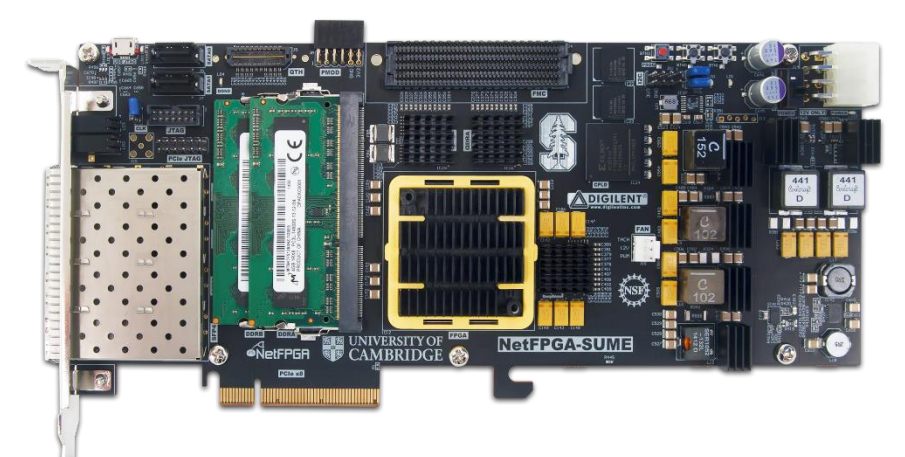

**NetFPGA SUME (2014)**

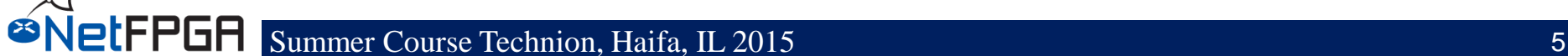

### **NetFPGA consists of…**

**Four elements:**

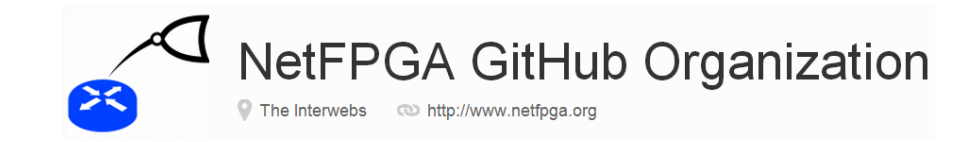

- **NetFPGA board**
- **Tools + reference designs**
- **Contributed projects**
- **Community**

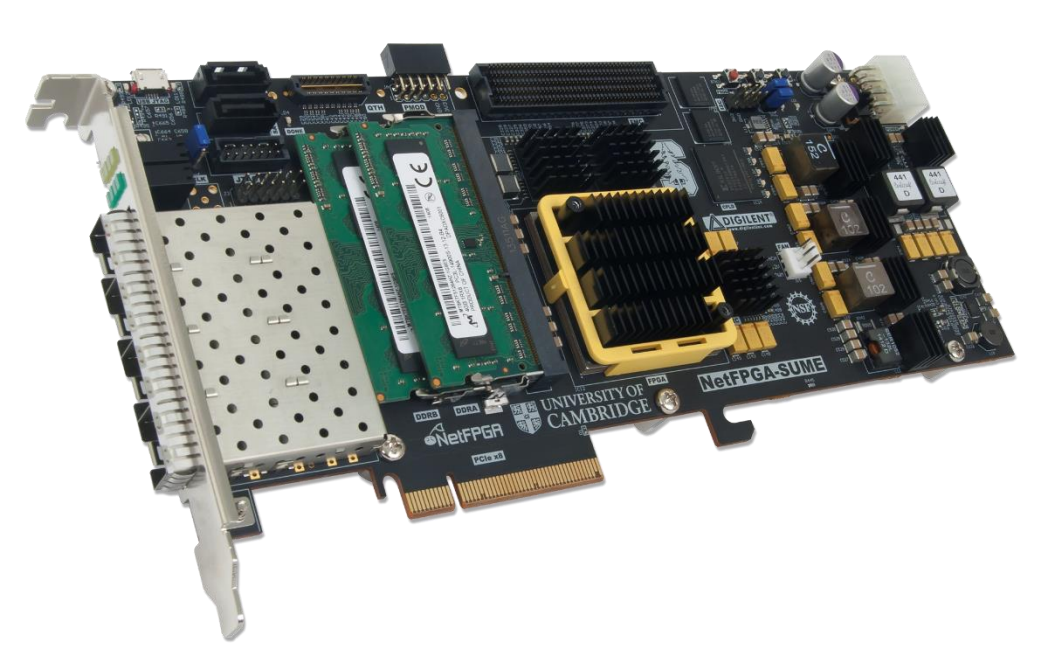

### **NetFPGA board**

**Networking Software running on a standard PC** 

**A hardware accelerator built with Field Programmable Gate Array driving 1/10/ 100Gb/s network links** 

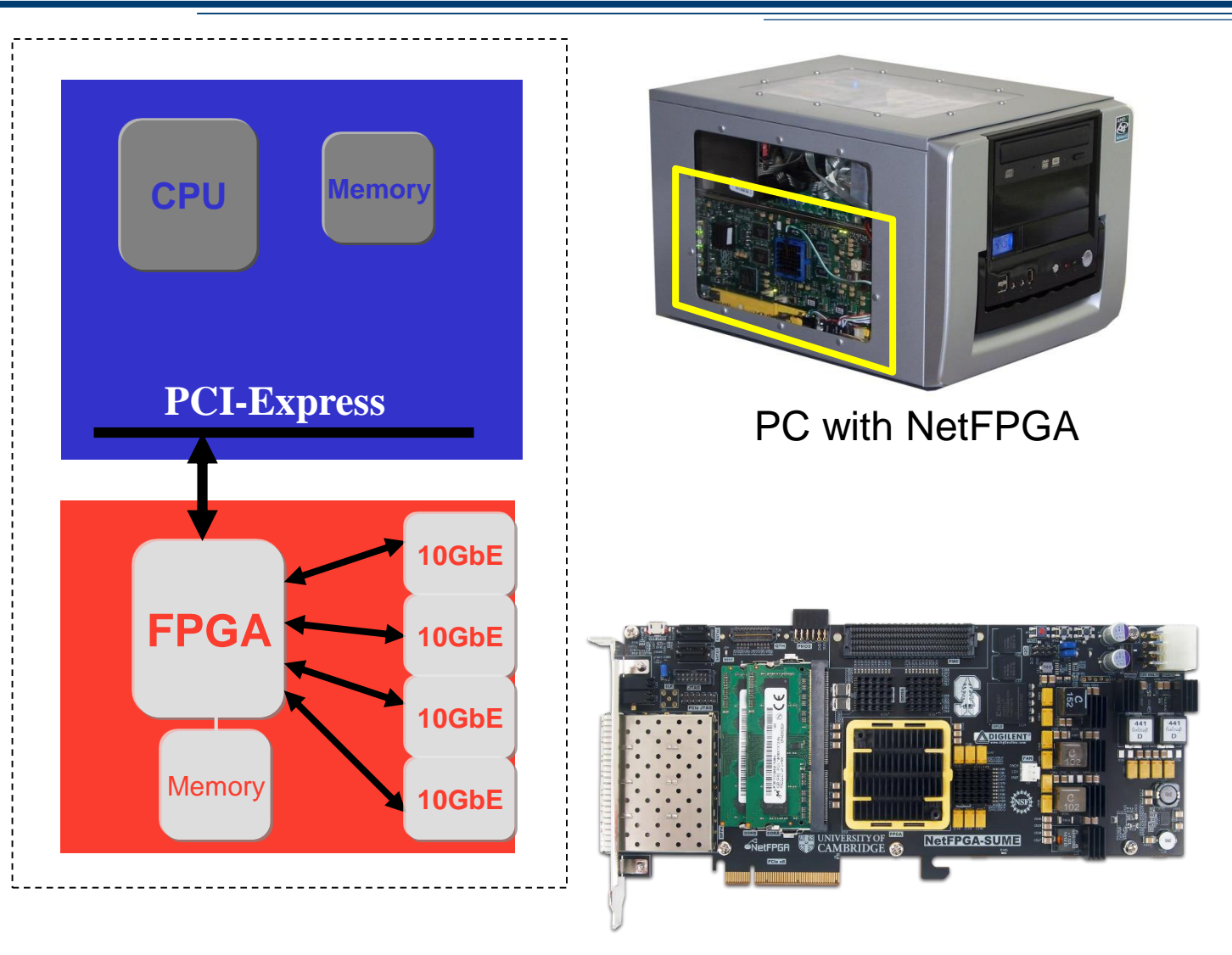

### **Tools + Reference Designs**

#### **Tools:**

- **Compile designs**
- **Verify designs**
- **Interact with hardware**

### **Reference designs:**

- **Router (HW)**
- **Switch (HW)**
- **Network Interface Card (HW)**
- **Router Kit (SW)**
- **SCONE (SW)**

**ØNetFPGA** 

## **Community**

### **Wiki**

#### • **Documentation**

- User's Guide *"so you just got your first NetFPGA"*
- Developer's Guide *"so you want to build a …"*
- **Encourage users to contribute**

#### **Forums**

letFPGA

- **Support by users for users**
- **Active community - 10s-100s of posts/week**

## **International Community**

### **Over 1,200 users, using over 3500 cards at 150 universities in 40 countries**

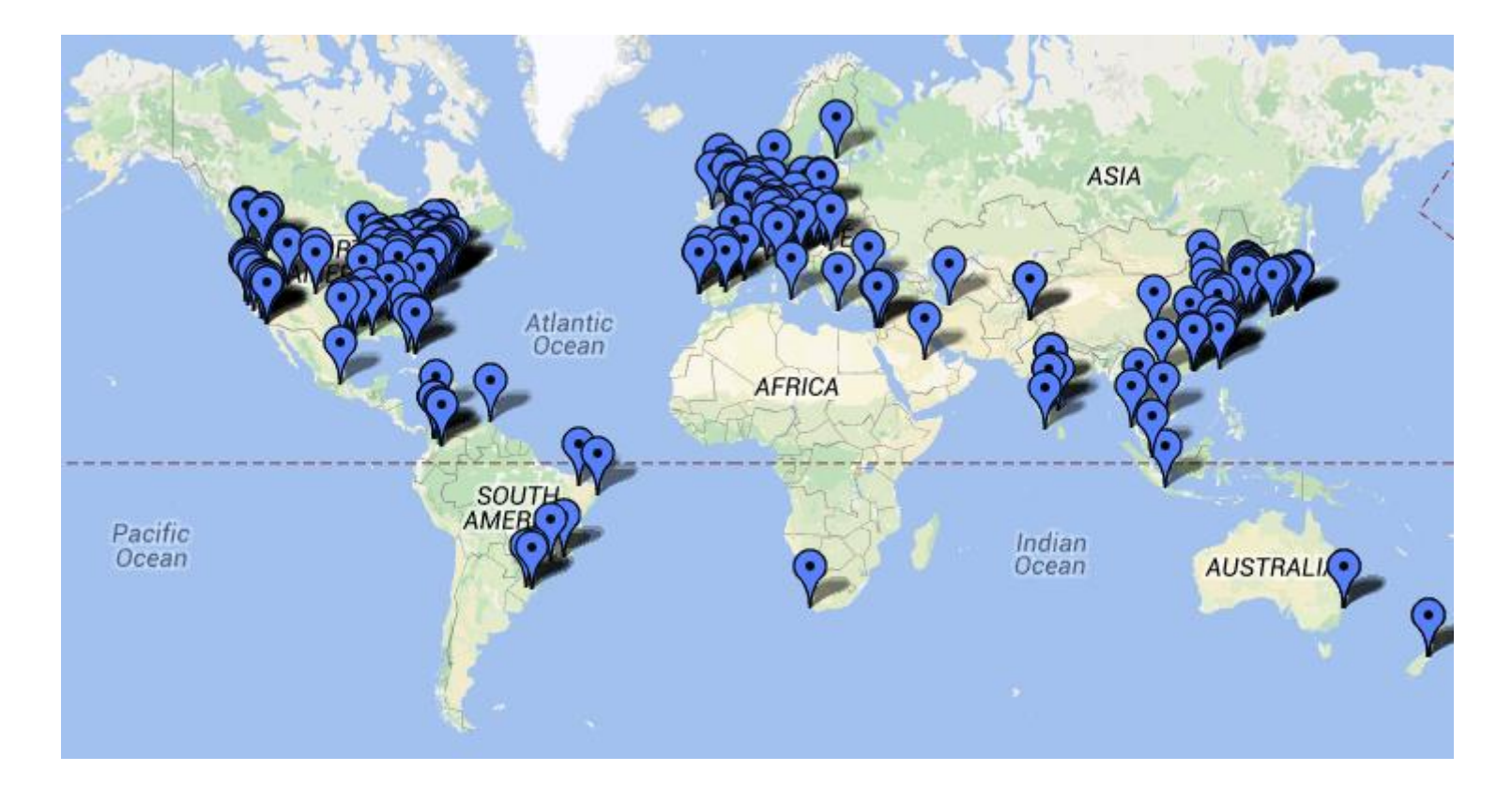

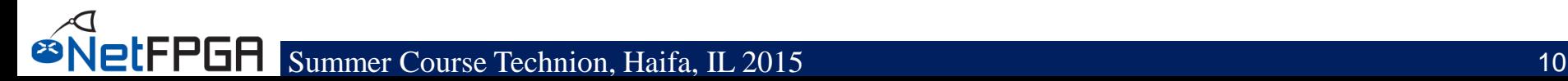

# **NetFPGA's Defining Characteristics**

#### • **Line-Rate**

etFPGA

- Processes back-to-back packets
	- Without dropping packets
	- At full rate
- Operating on packet headers
	- For switching, routing, and firewall rules
- And packet payloads
	- For content processing and intrusion prevention

#### • **Open-source Hardware**

- Similar to open-source software
	- Full source code available
	- BSD-Style License for SUME, LGPL 2.1 for 10G
- But harder, because
	- Hardware modules must meet timing
	- Verilog & VHDL Components have more complex interfaces
	- Hardware designers need high confidence in specification of modules

# **Test-Driven Design**

#### • **Regression tests**

- Have repeatable results
- Define the supported features
- Provide clear expectation on functionality

#### • *Example:* **Internet Router**

- Drops packets with bad IP checksum
- Performs Longest Prefix Matching on destination address
- Forwards IPv4 packets of length 64-1500 bytes
- Generates ICMP message for packets with  $TTL \le 1$
- Defines how to handle packets with IP options or non IPv4

… and dozens more …

*Every feature is defined by a regression test*

# **Who, How, Why**

#### **Who uses the NetFPGA?**

- Researchers
- **Teachers**
- Students

#### **How do they use the NetFPGA?**

- To run the Router Kit
- To build modular reference designs
	- **IPv4** router
	- 4-port NIC

**etFPGA** 

Ethernet switch, ...

#### **Why do they use the NetFPGA?**

- To measure performance of Internet systems
	- To prototype new networking systems

# **Summer Course Objectives**

- **Overall picture of NetFPGA**
- **How reference designs work**
- **How you can work on a project**
	- NetFPGA Design Flow
	- Directory Structure, library modules and projects
	- How to utilize contributed projects
		- Interface/Registers
	- How to verify a design (Simulation and Hardware Tests)
	- Things to do when you get stuck

#### **AND… You build your own projects!**

**LEPGA** 

#### **Section II: Hardware Overview**

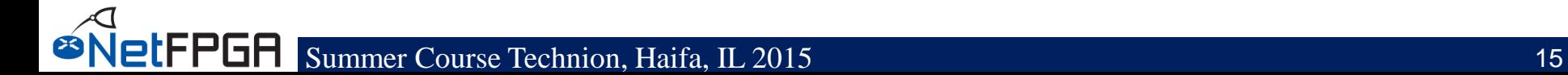

## **NetFPGA-1G-CML**

- **FPGA Xilinx Kintex7**
- **4x 10/100/1000 Ports**
- **PCIe Gen.2 x4**
- **QDRII+-SRAM, 4.5MB**
- **DDR3, 512MB**
- **SD Card**
- **Expansion Slot**

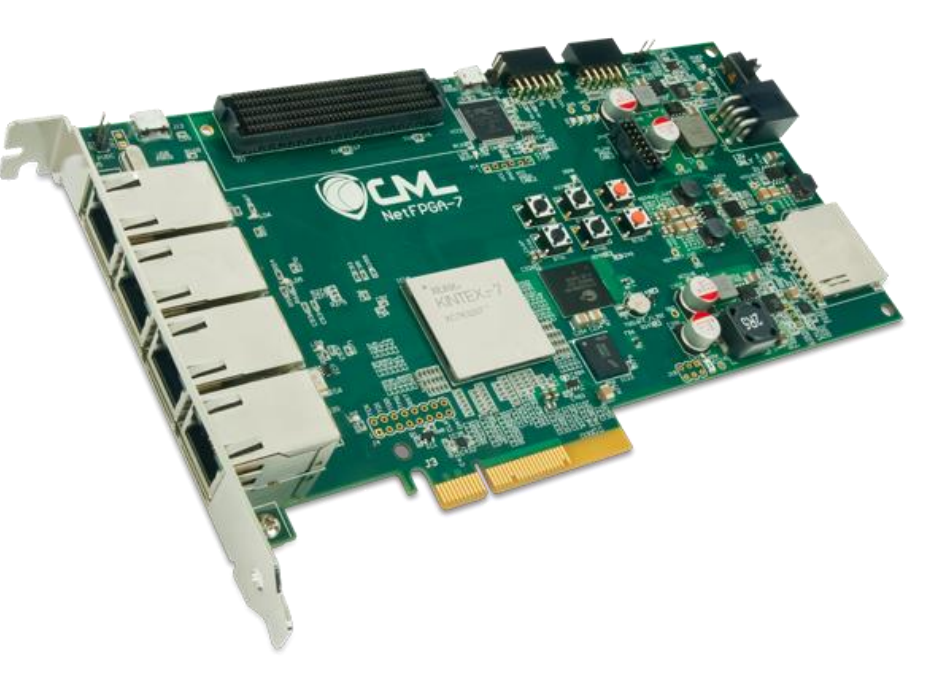

## **NetFPGA-10G**

- **FPGA Xilinx Virtex5**
- **4 SFP+ Cages**
	- 10G Support
	- 1G Support
- **PCIe Gen.1 x8**
- **QDRII-SRAM, 27MB**
- **RLDRAM-II, 288MB**
- **Expansion Slot**

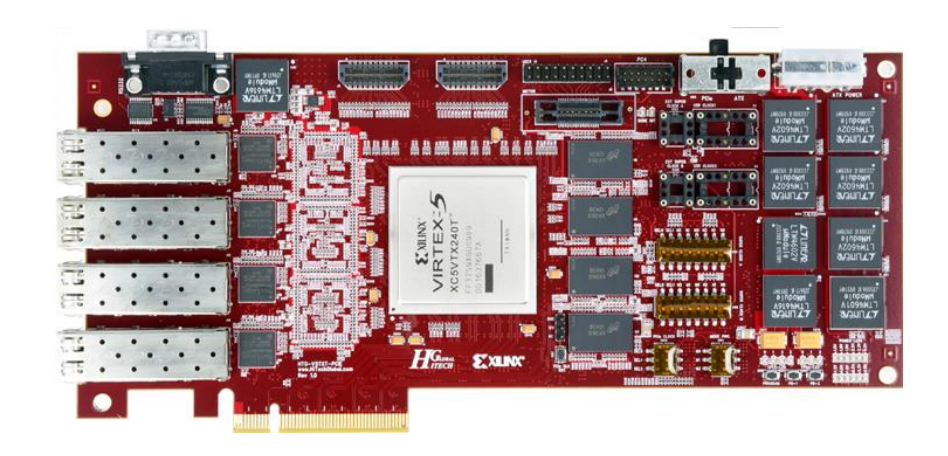

### **Time for a catch-up…**

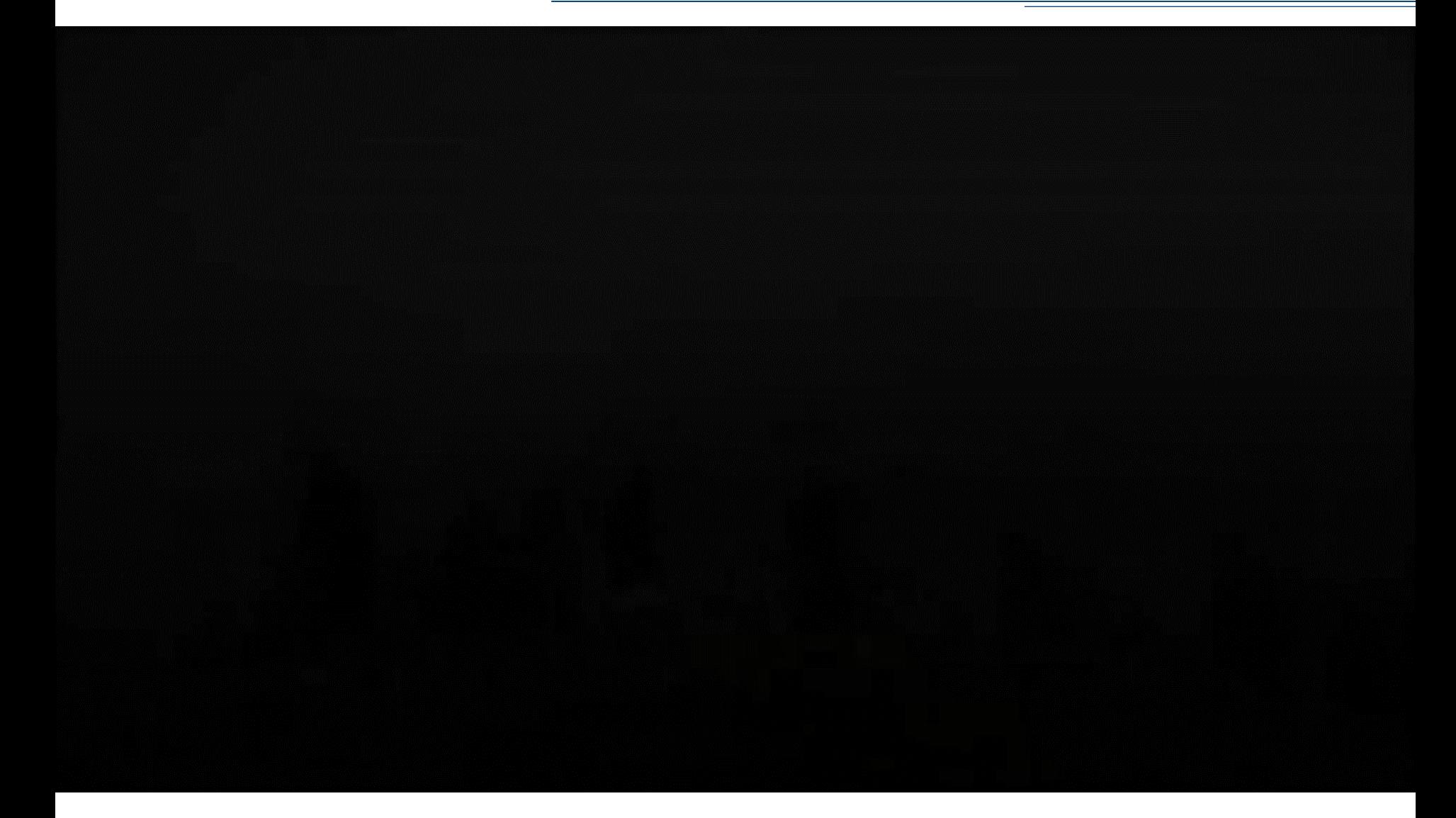

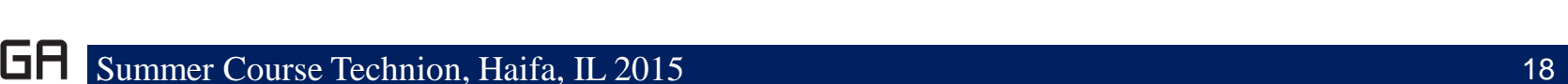

### **NetFPGA-SUME**

- **A major upgrade over the NetFPGA-10G predecessor**
- **State-of-the-art technology**

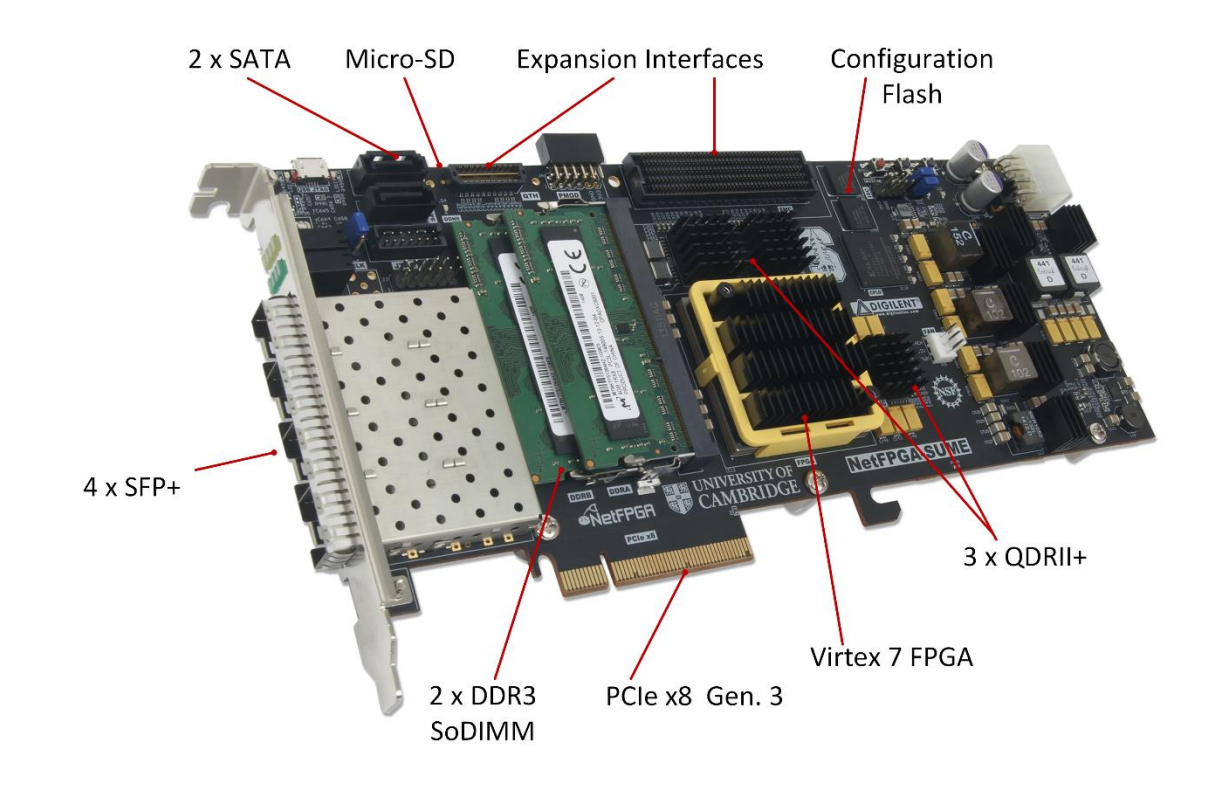

### **NetFPGA-SUME**

• **High Level Block Diagram**

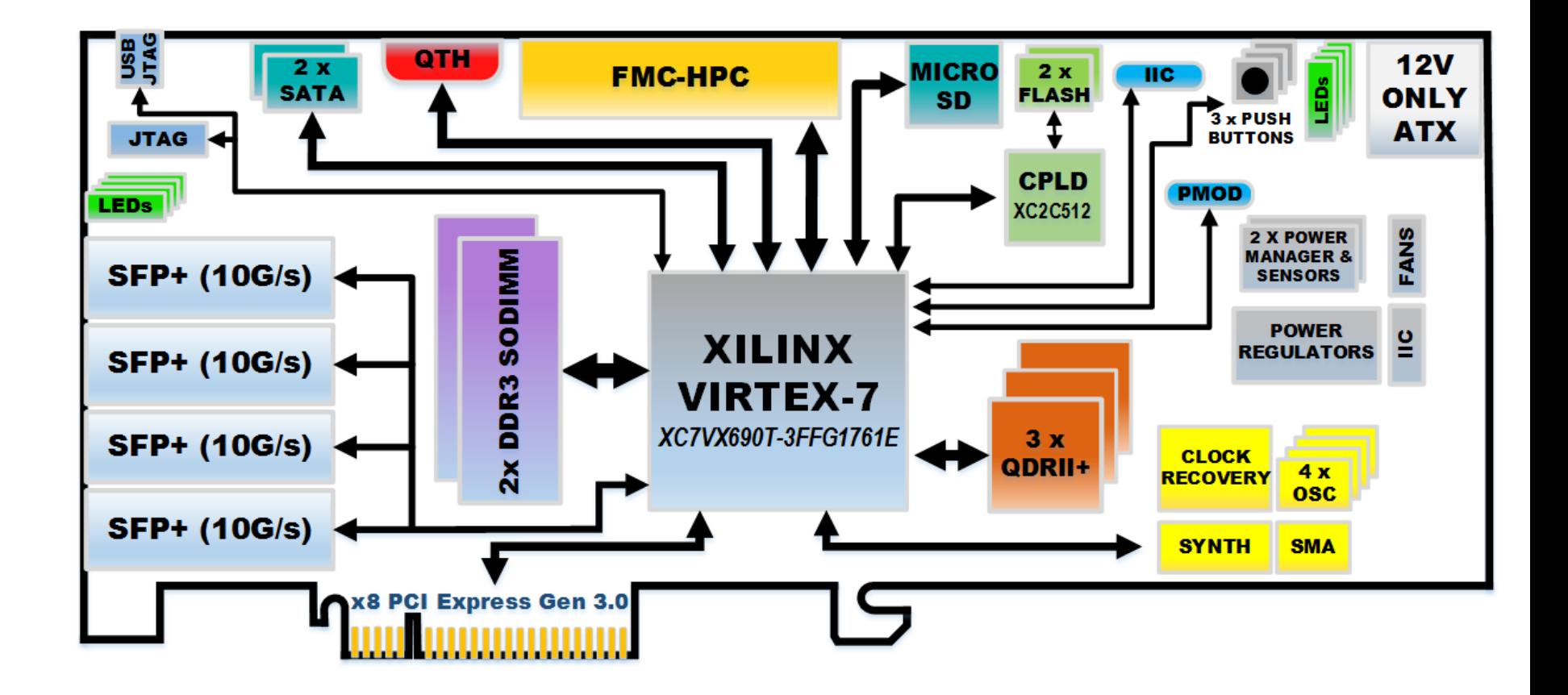

## **Xilinx Virtex 7 690T**

- **Optimized for highperformance applications**
- **690K Logic Cells**
- **52Mb RAM**
- **3 PCIe Gen. 3 Hard cores**

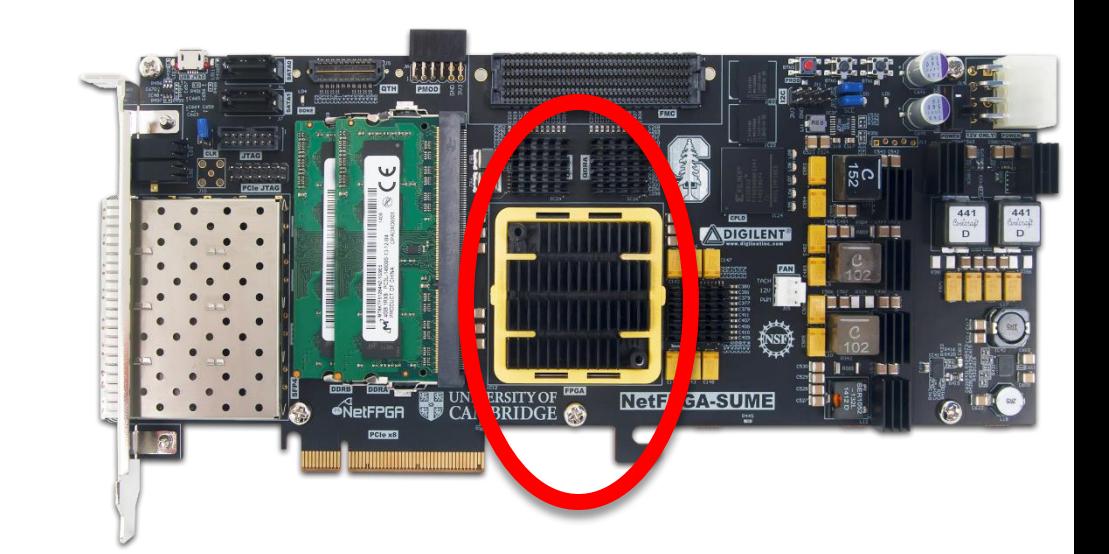

# **Memory Interfaces**

- **DRAM: 2 x DDR3 SoDIMM 1866MT/s, 4GB**
- **SRAM: 3 x 9MB QDRII+, 500MHz**

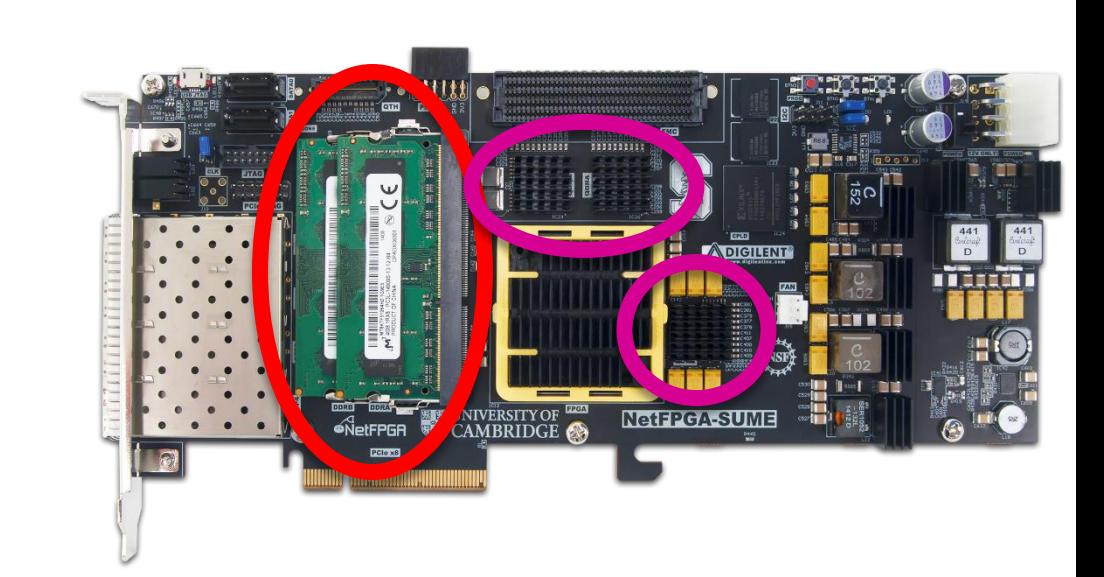

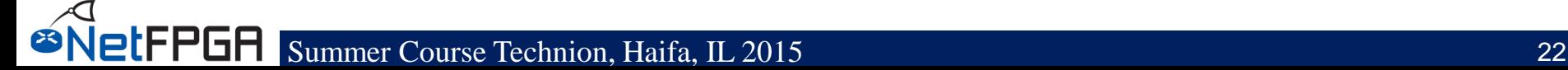

### **Host Interface**

- **PCIe Gen. 3**
- **x8 (only)**
- **Hardcore IP**

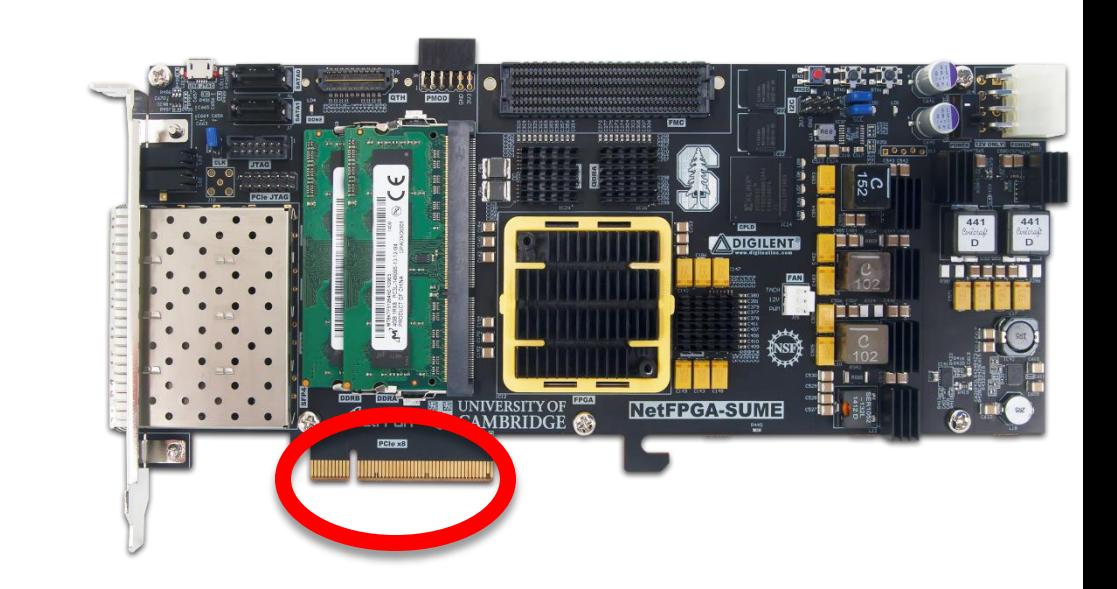

### **Front Panel Ports**

- **4 SFP+ Cages**
- **Directly connected to the FPGA**
- **Supports 10GBase-R transceivers (default)**
- **Also Supports 1000Base-X transceivers and direct attach cables**

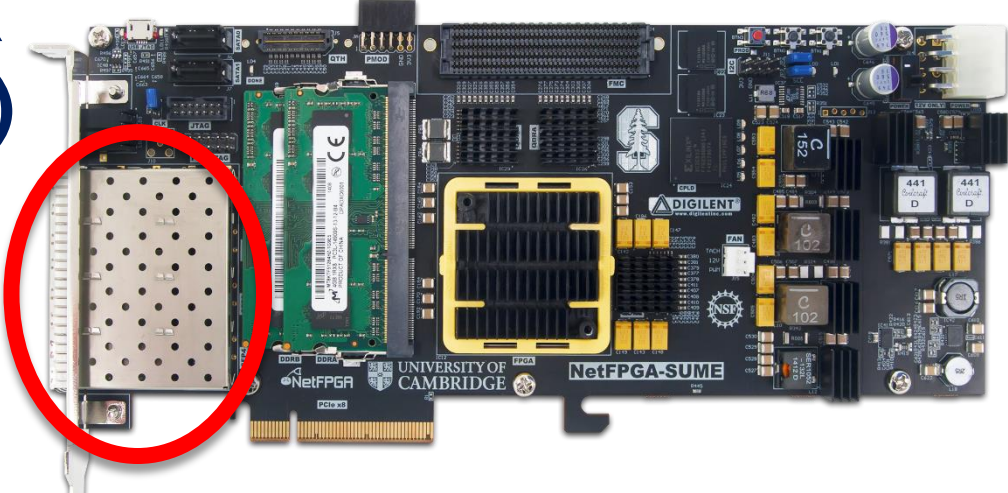

## **Expansion Interfaces**

#### • **FMC HPC connector**

- VITA-57 Standard
- Supports Fabric Mezzanine Cards (FMC)
- 10 x 12.5Gbps serial links
- **QTH-DP**

– 8 x 12.5Gbps serial links

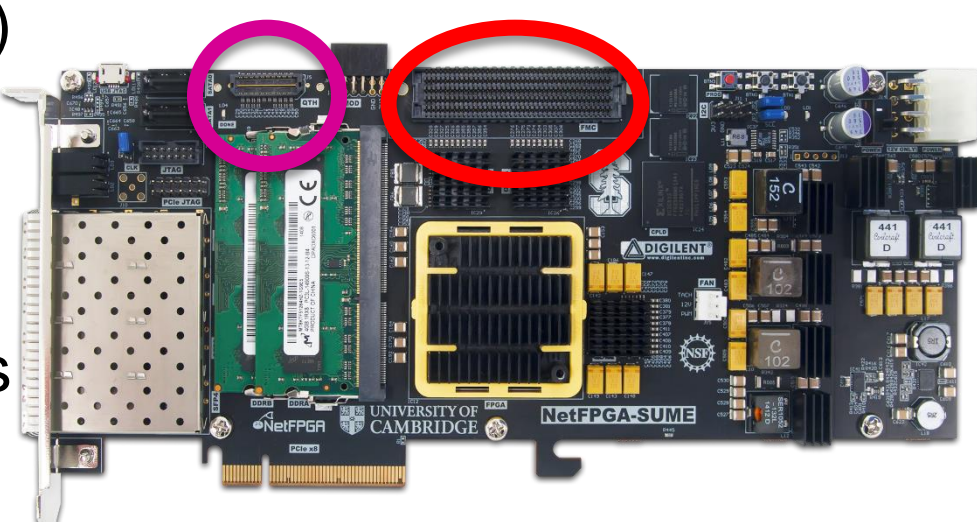

## **Storage**

- **128MB FLASH**
- **2 x SATA connectors**
- **Micro-SD slot**
- **Enable standalone operation**

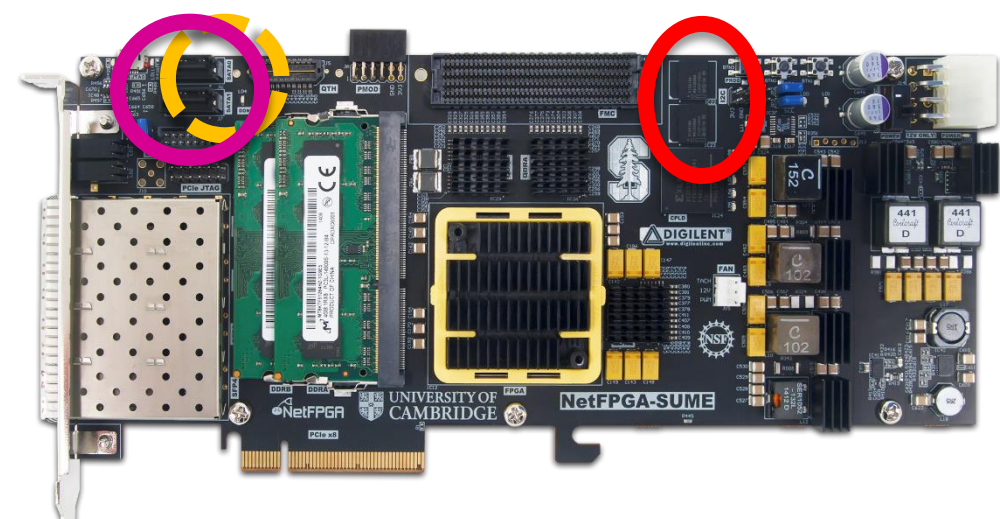

# **NetFPGA Board Comparison**

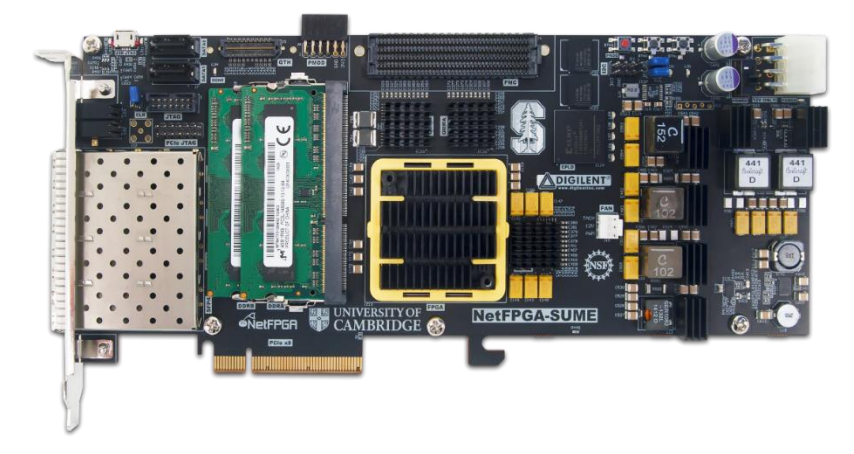

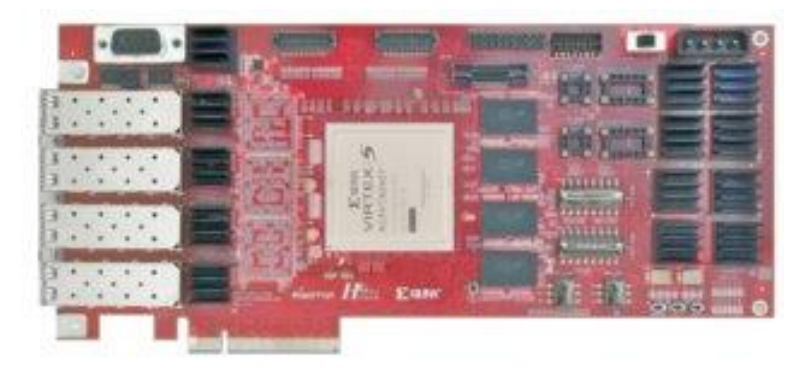

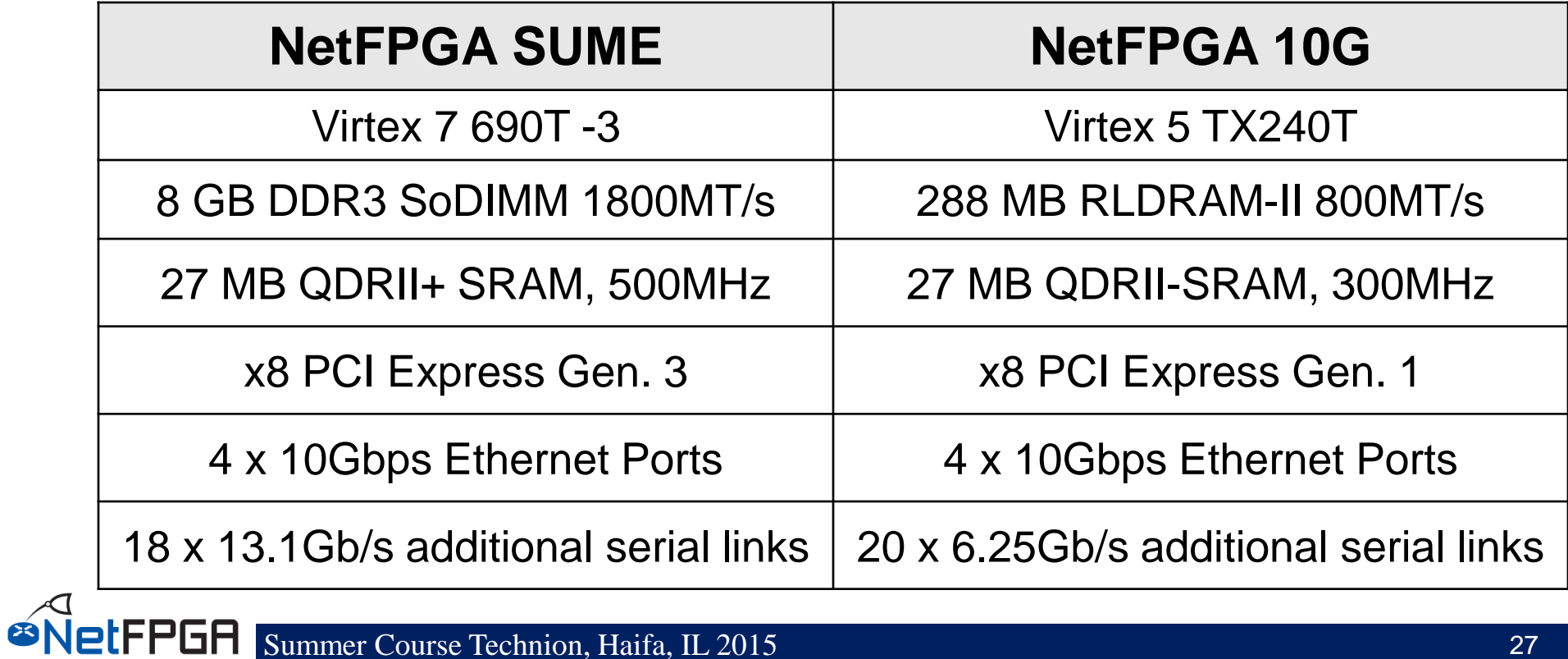

## **Beyond Hardware**

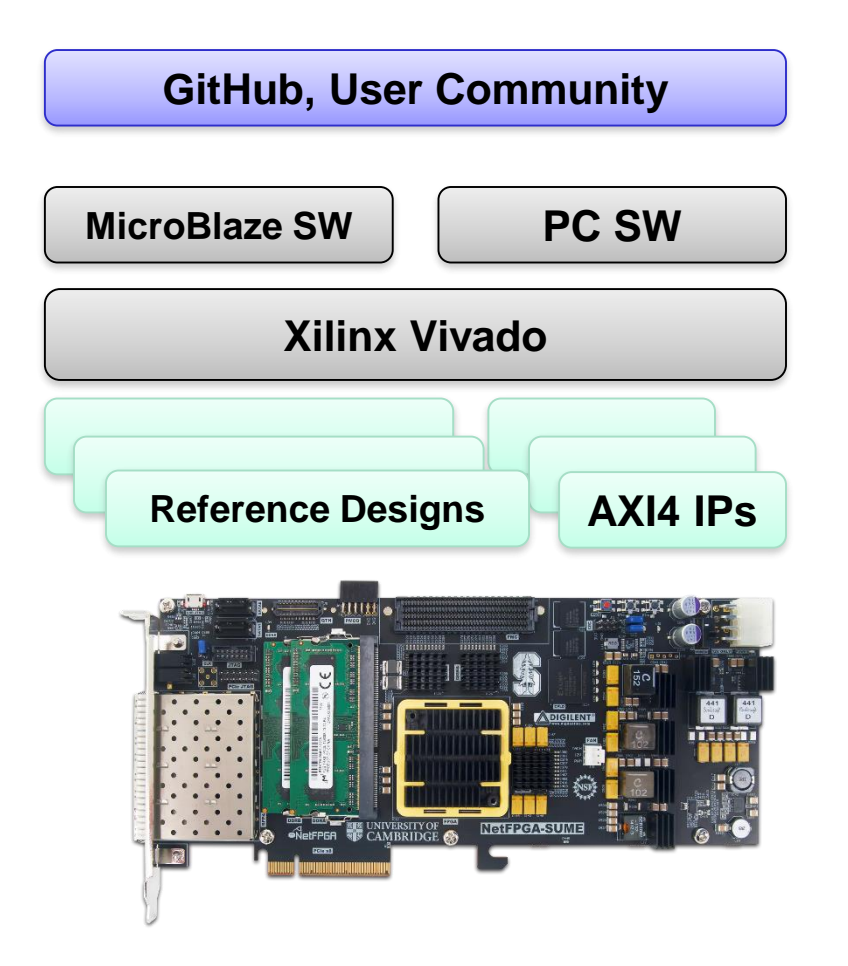

- **NetFPGA Board**
- **Xilinx Vivado based IDE**
- **Reference designs using AXI4**
- **Software (embedded and PC)**
- **Public Repository**
- **Public Wiki**

#### **Section II: Network review**

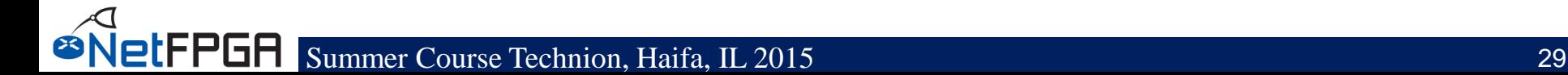

## **Internet Protocol (IP)**

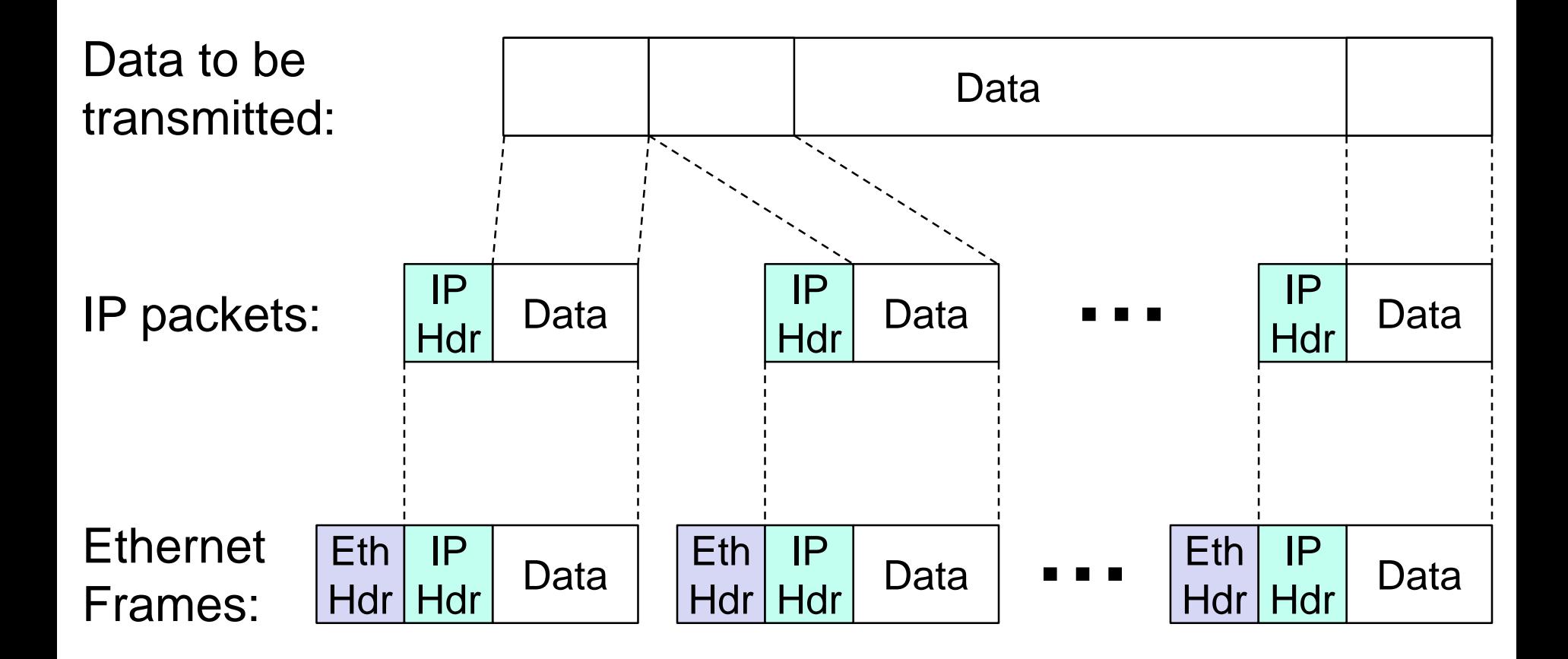

# **Internet Protocol (IP)**

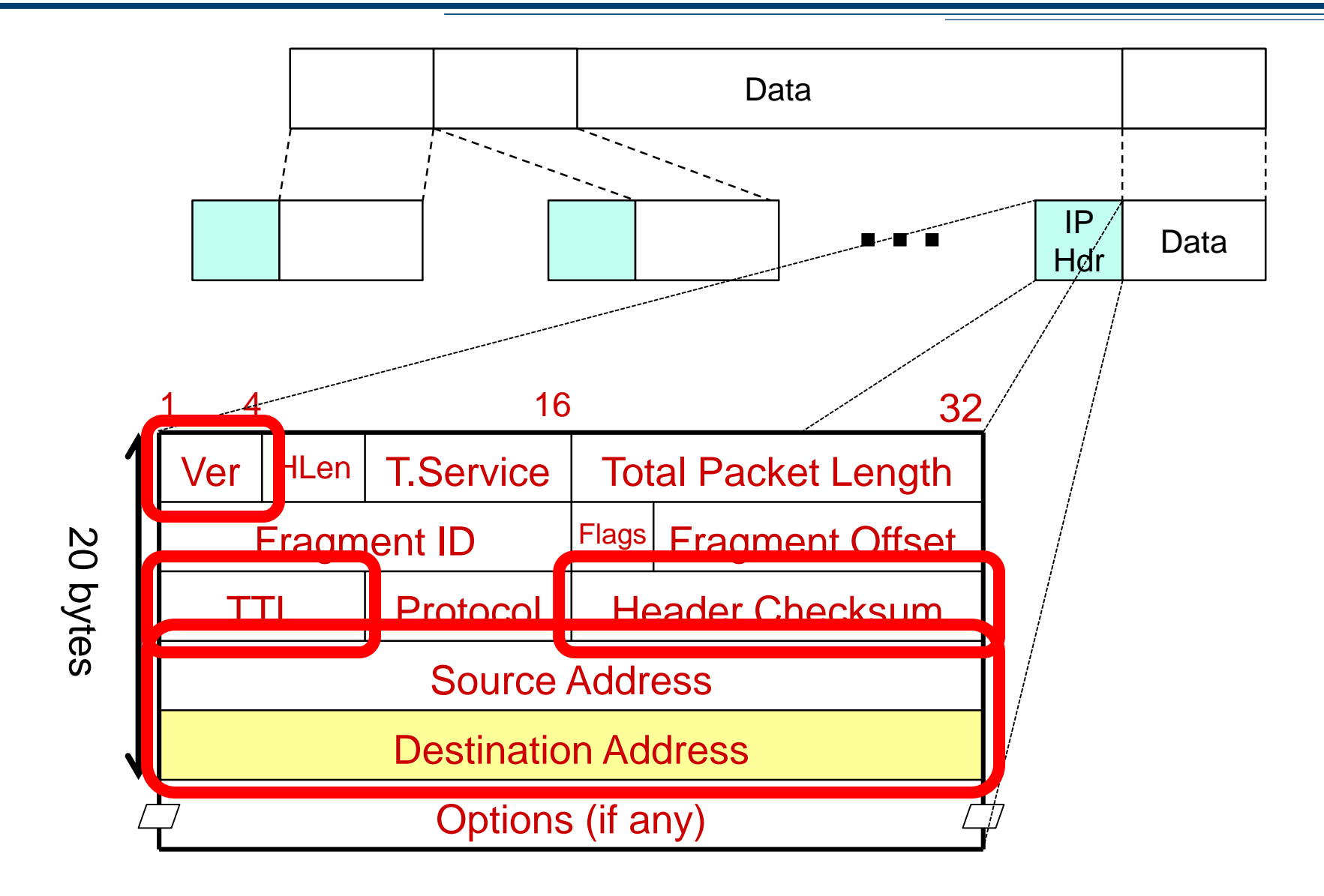

## **Basic operation of an IP router**

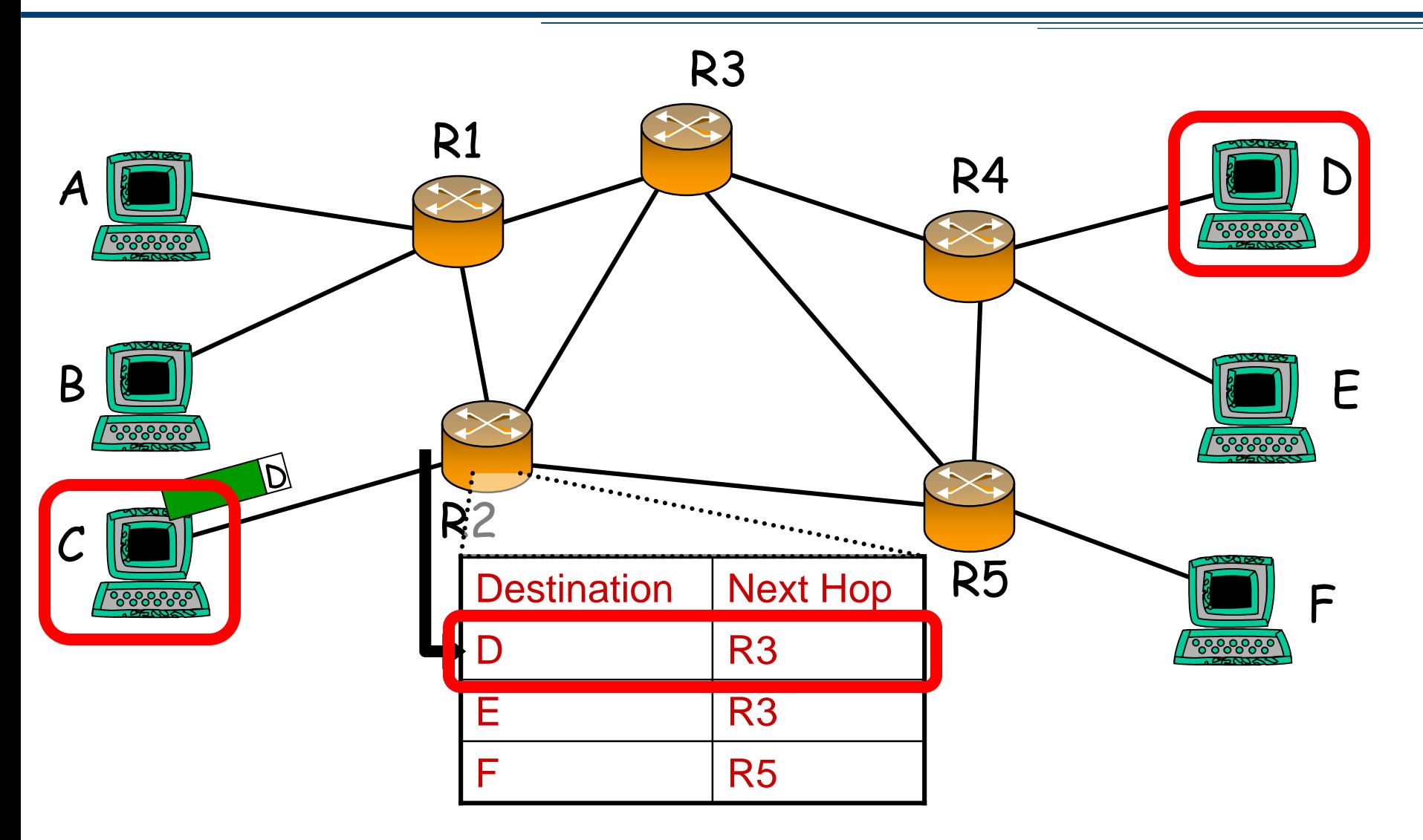

## **Basic operation of an IP router**

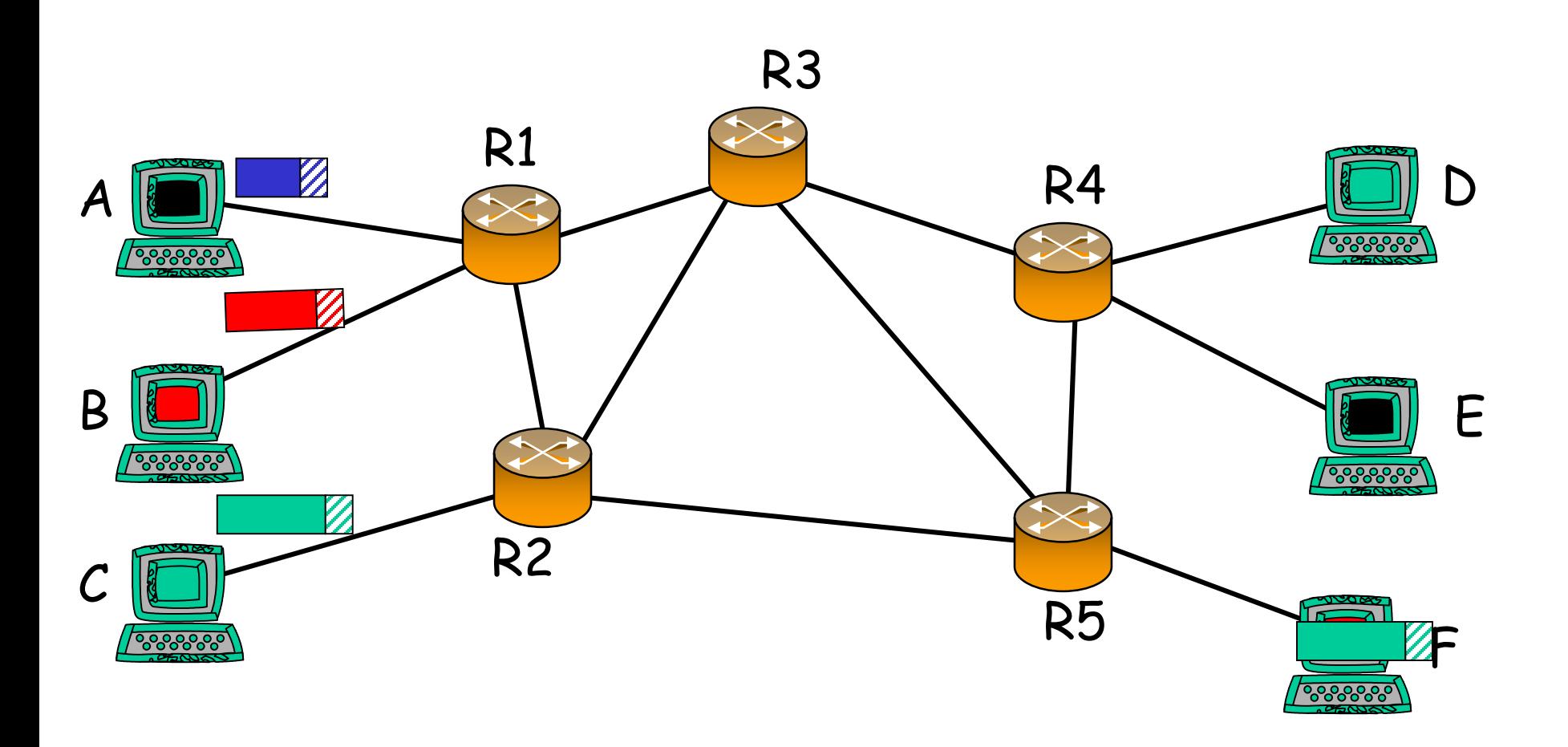

# **Forwarding tables**

IP address  $\|\cdot\|$  32 bits wide  $\rightarrow \sim 4$  billion unique address

#### **Naïve approach:**

One entry per address

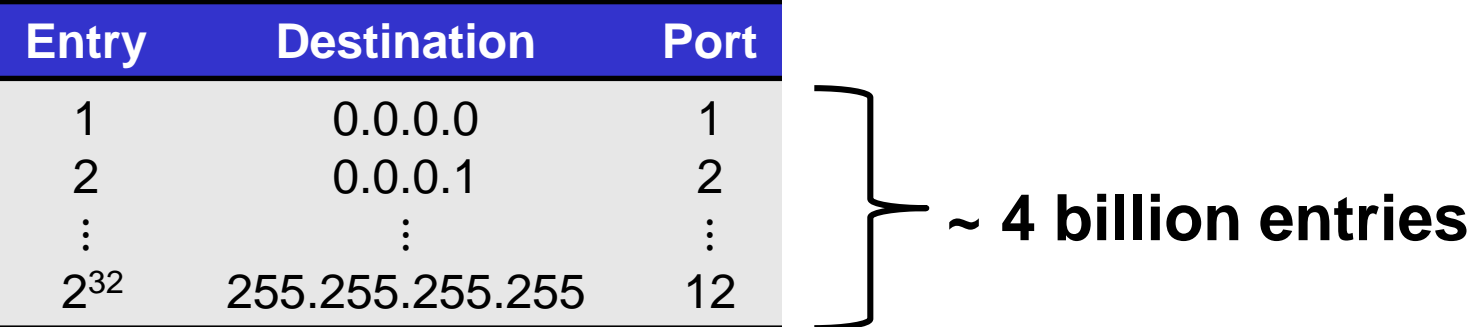

#### **Improved approach:**

etFPGA

Group entries to reduce table size

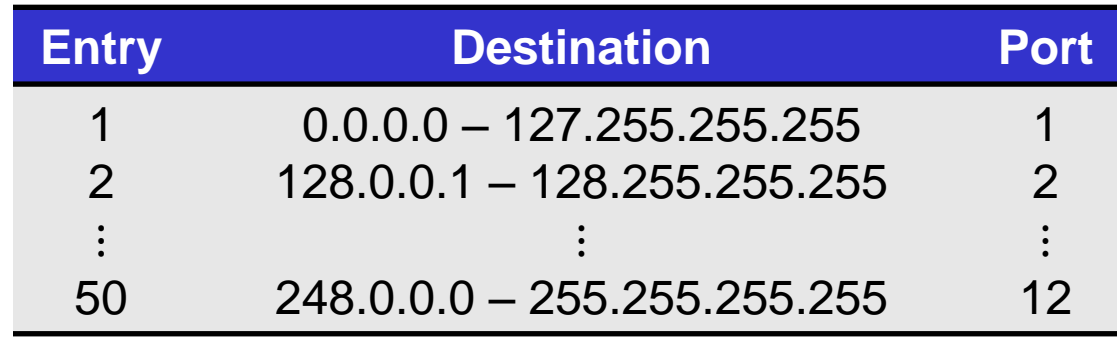

### **IP addresses as a line**

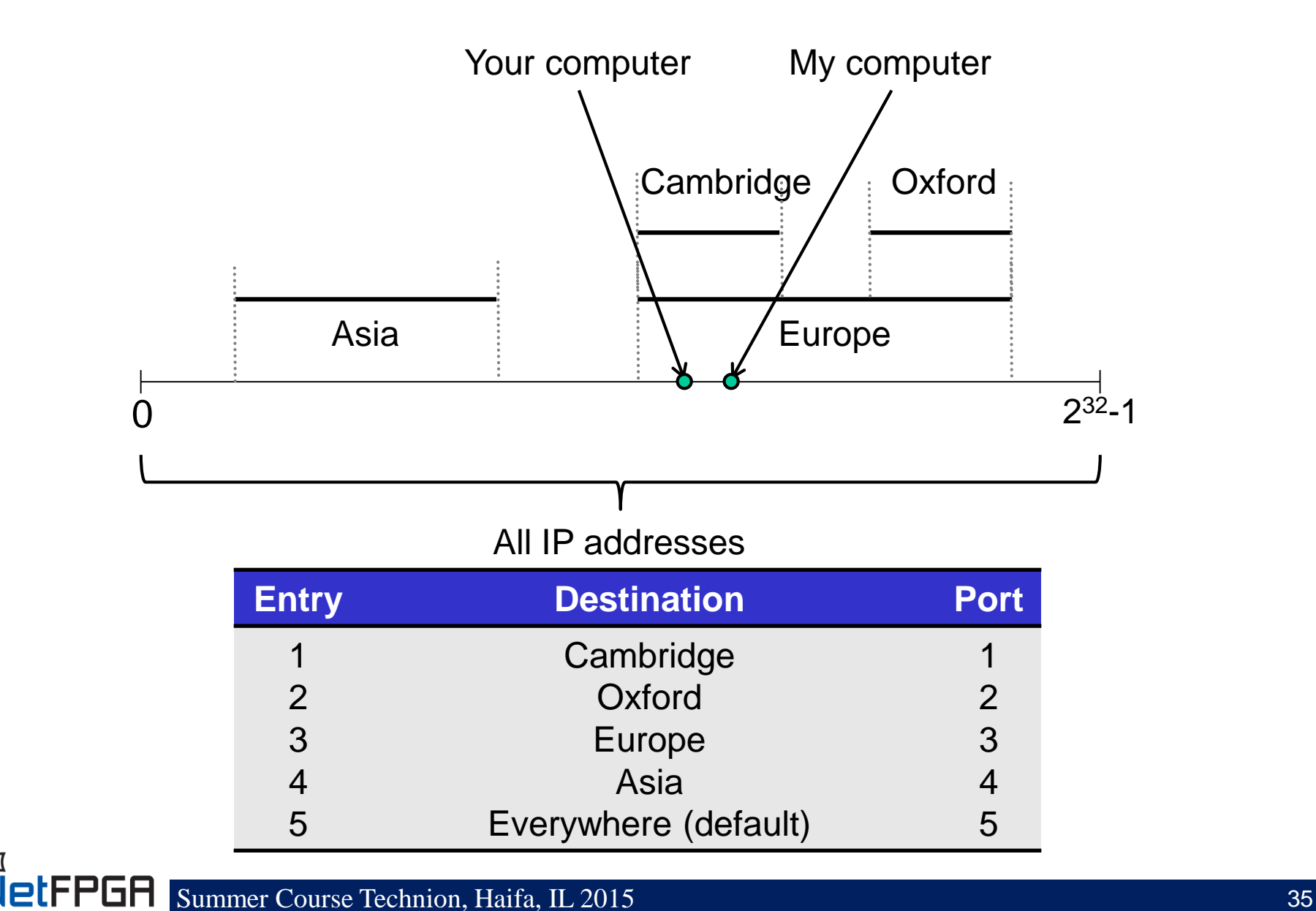

# **Longest Prefix Match (LPM)**

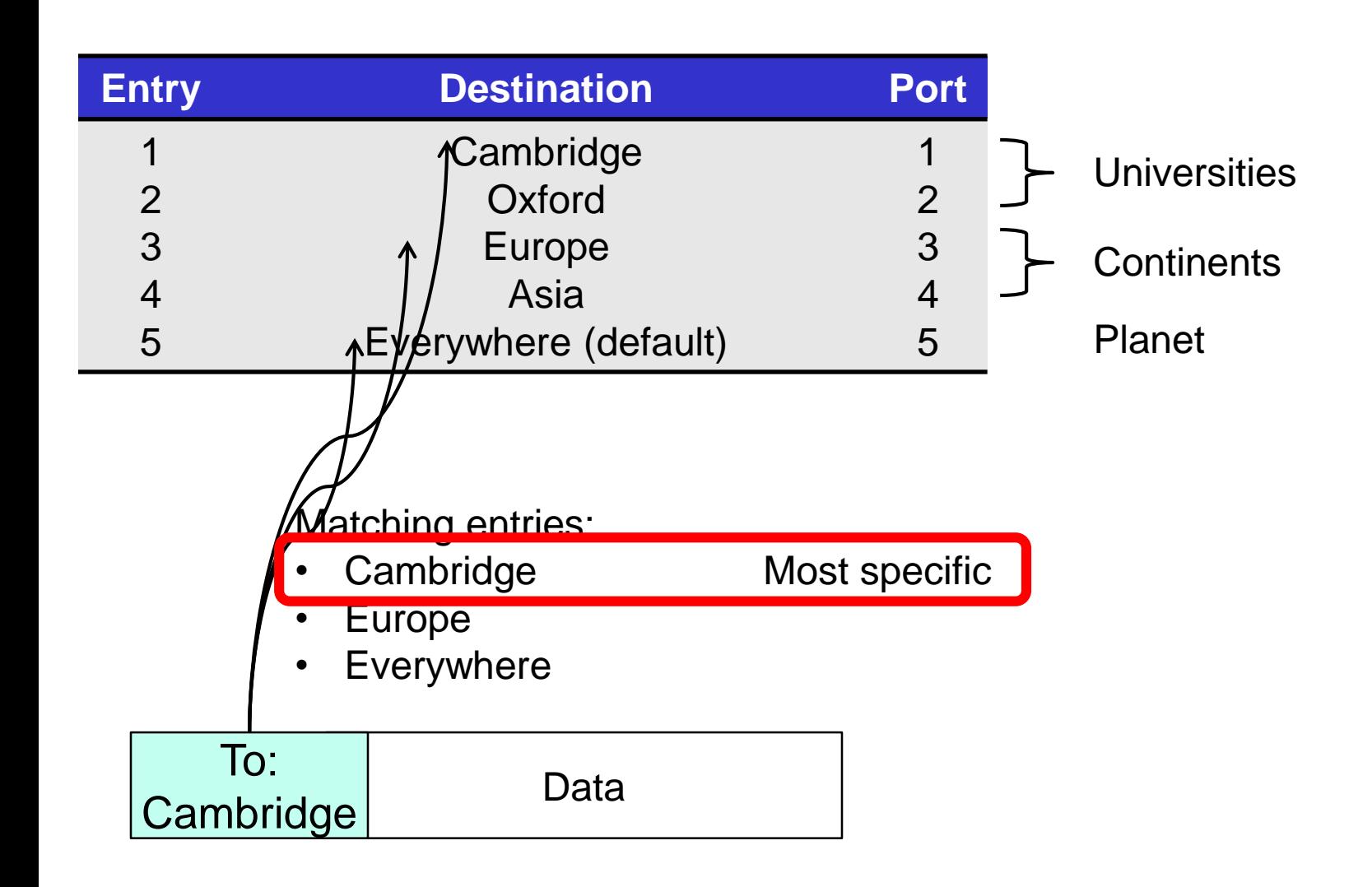
# **Longest Prefix Match (LPM)**

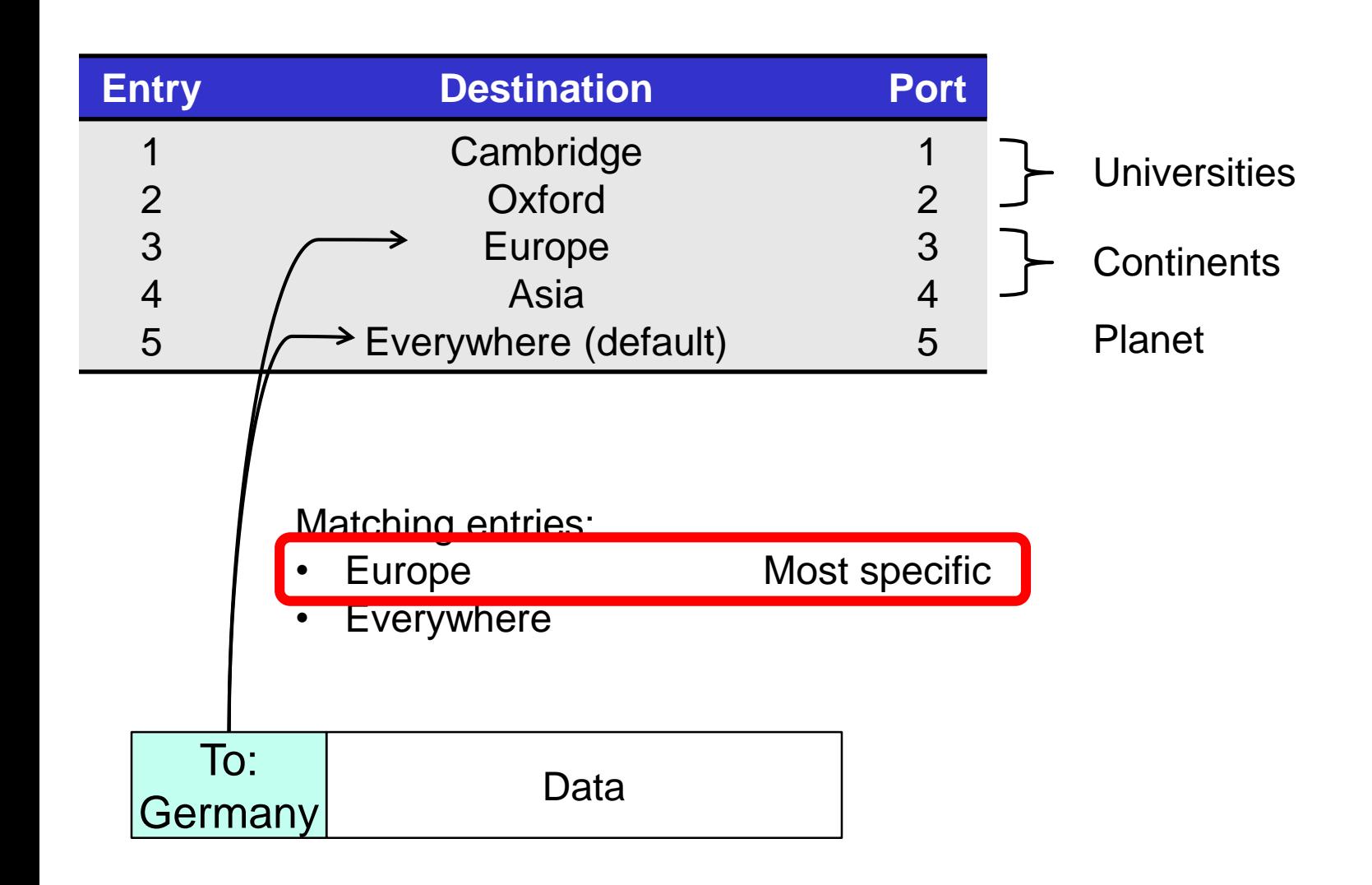

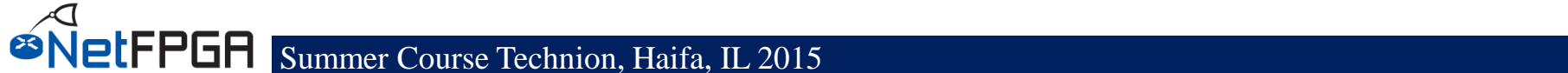

# **Implementing Longest Prefix Match**

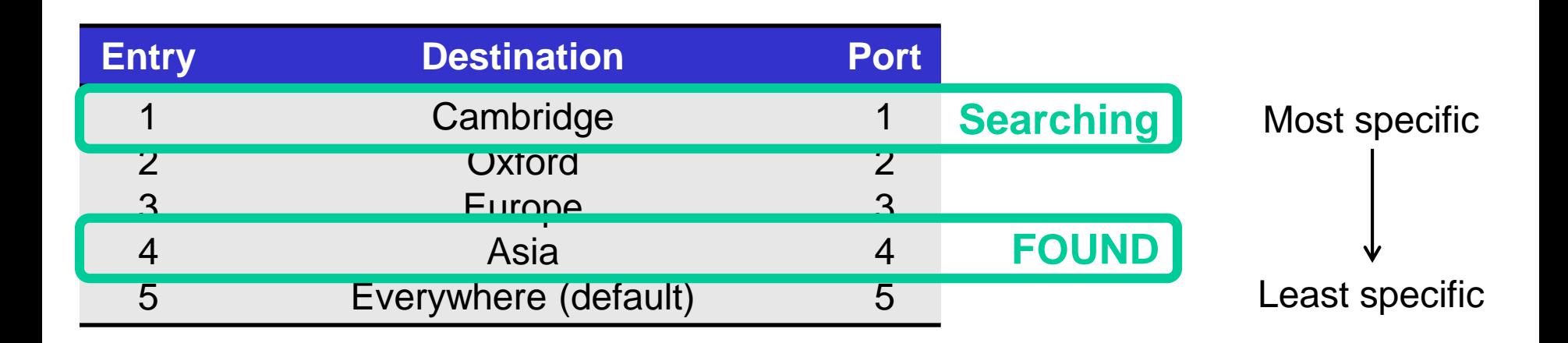

### **Basic components of an IP router**

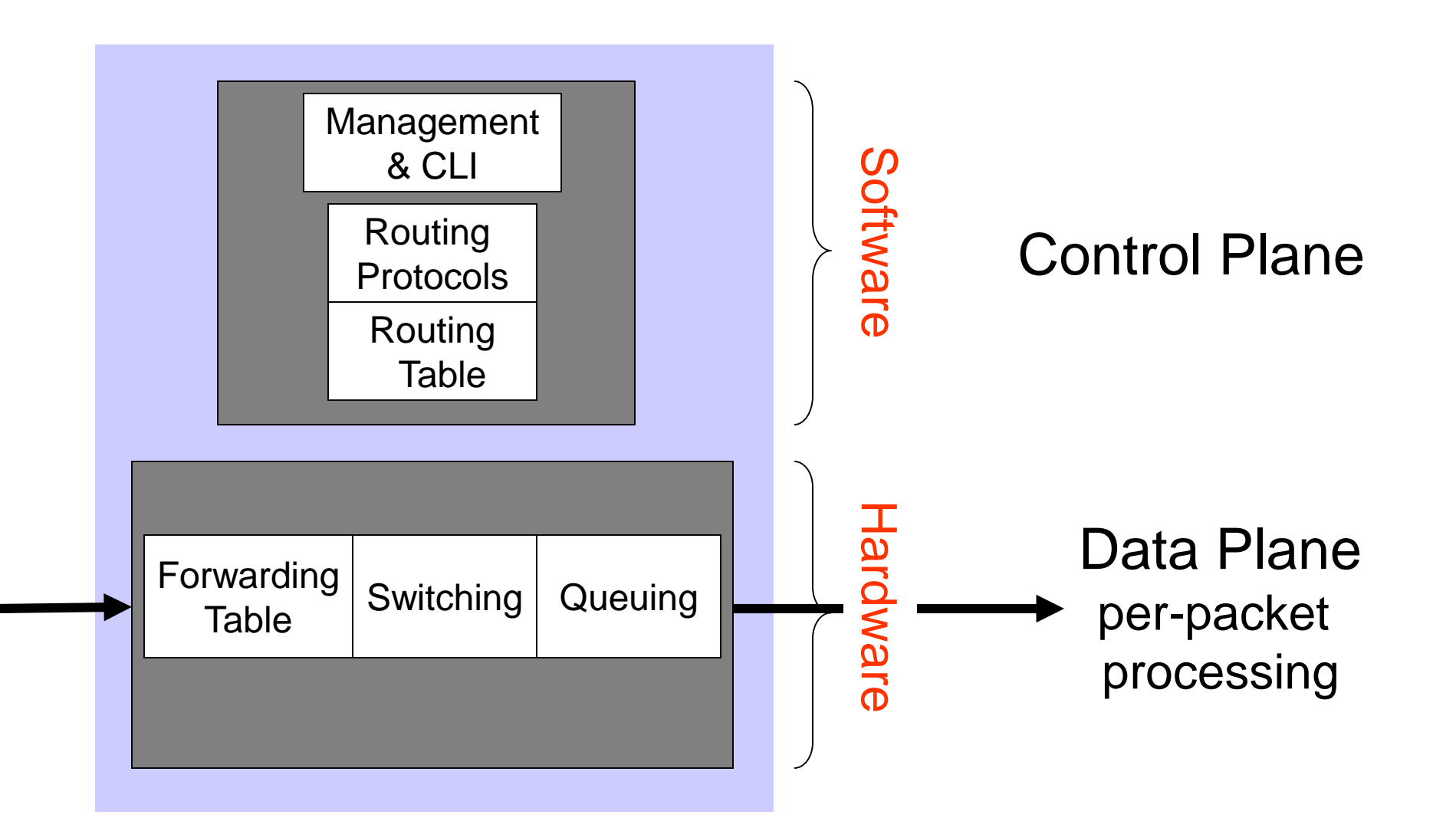

### **IP router components in NetFPGA**

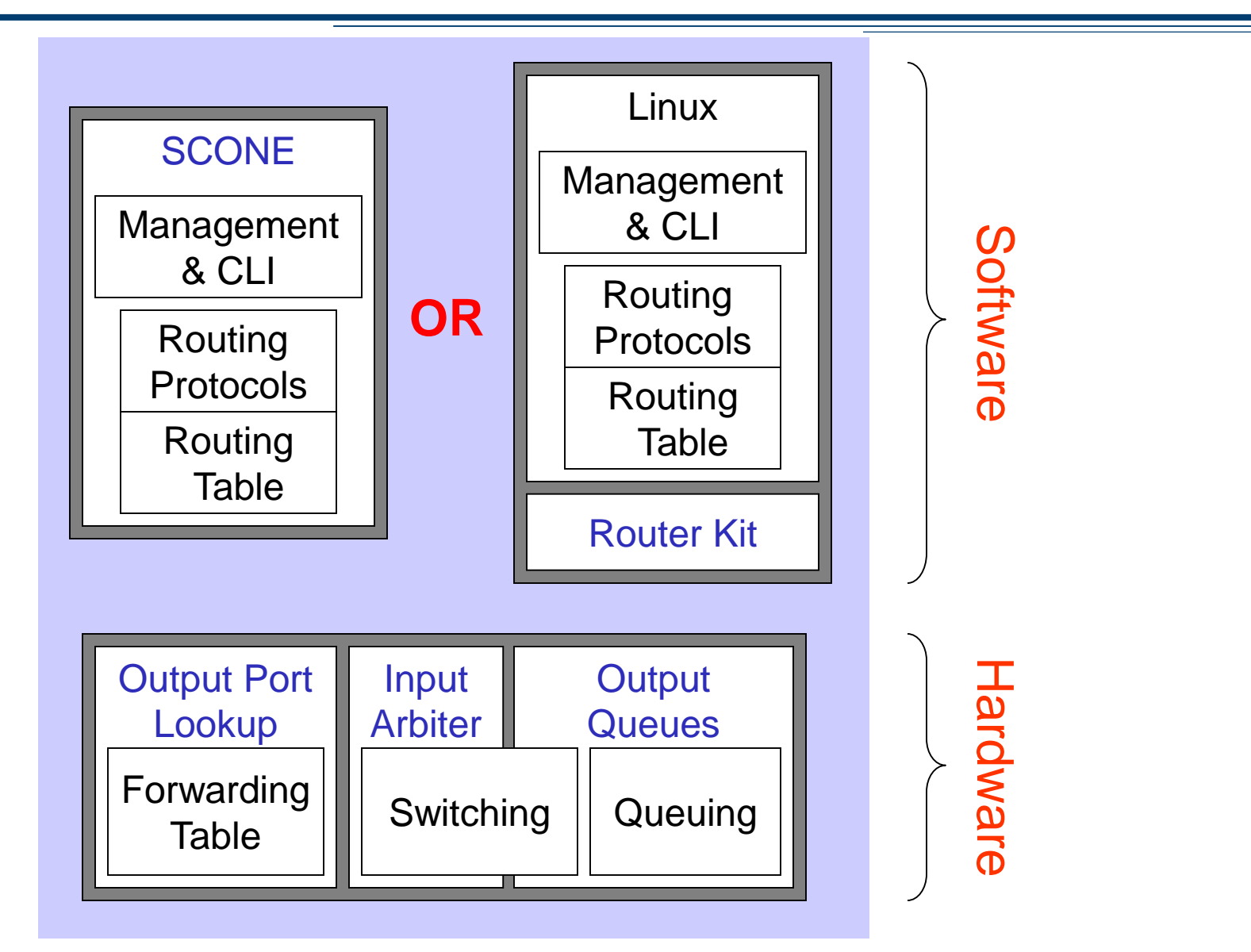

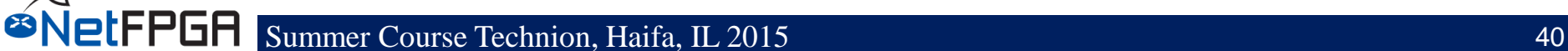

#### **Section III: Example I**

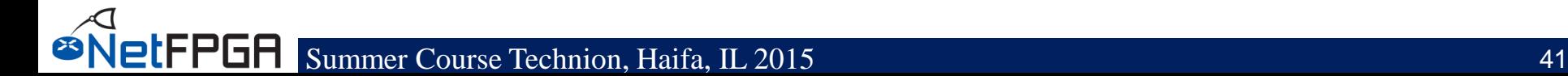

### **Operational IPv4 router**

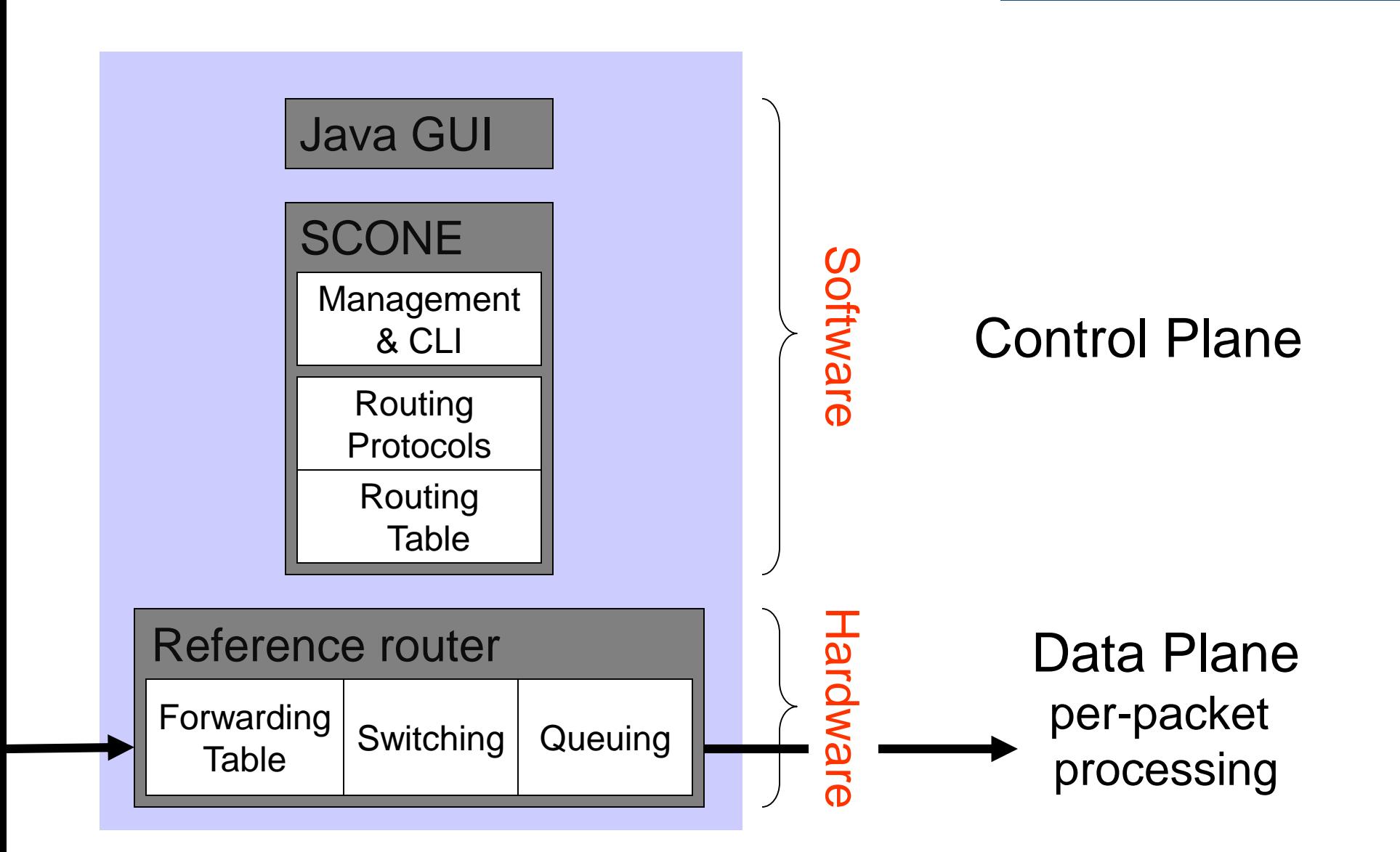

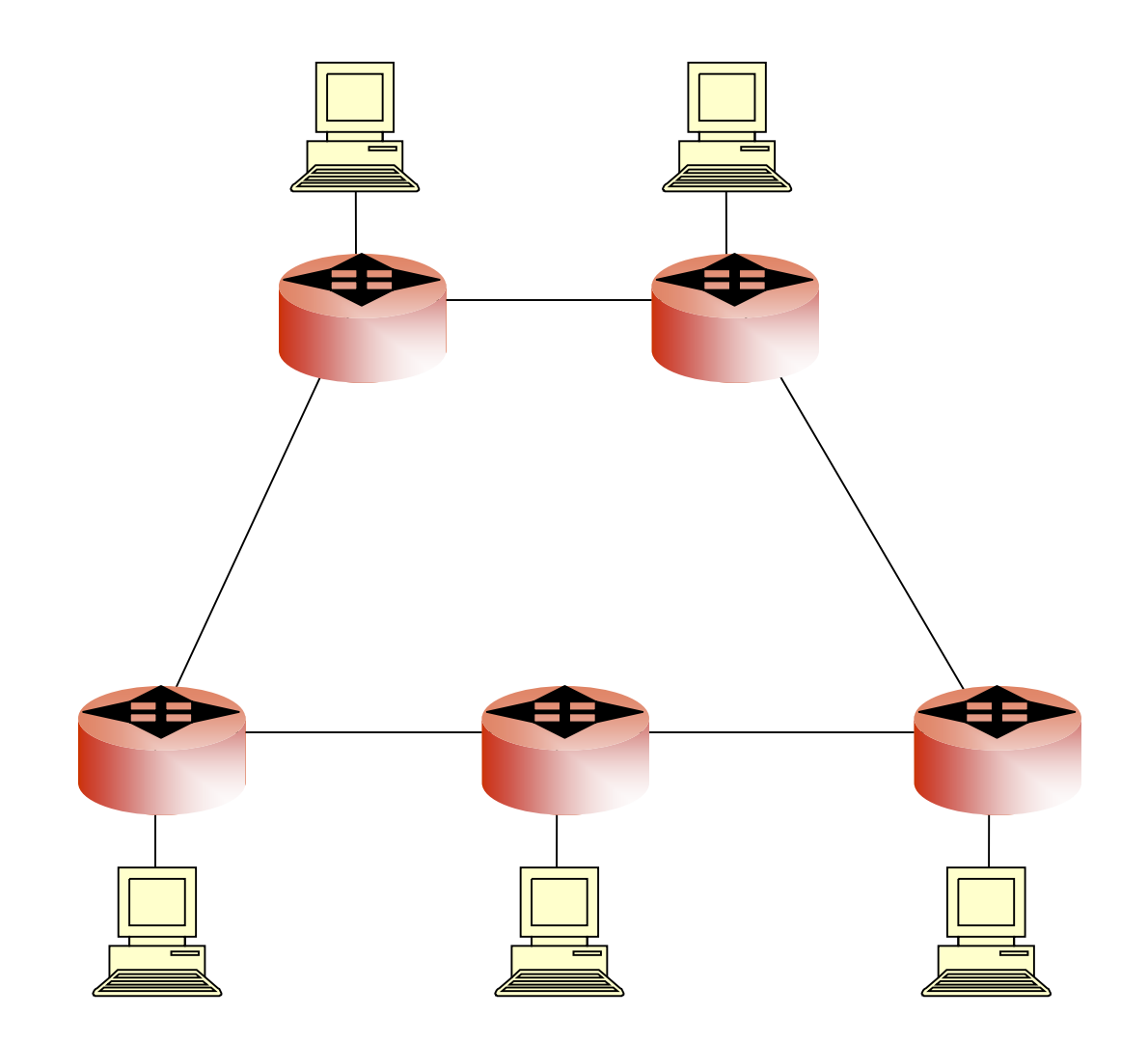

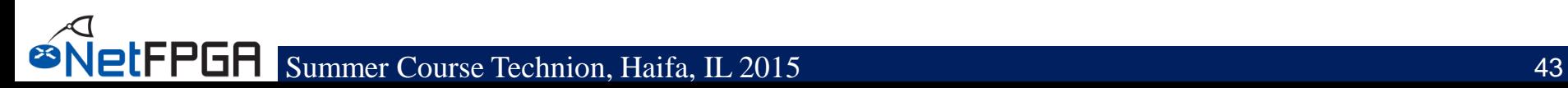

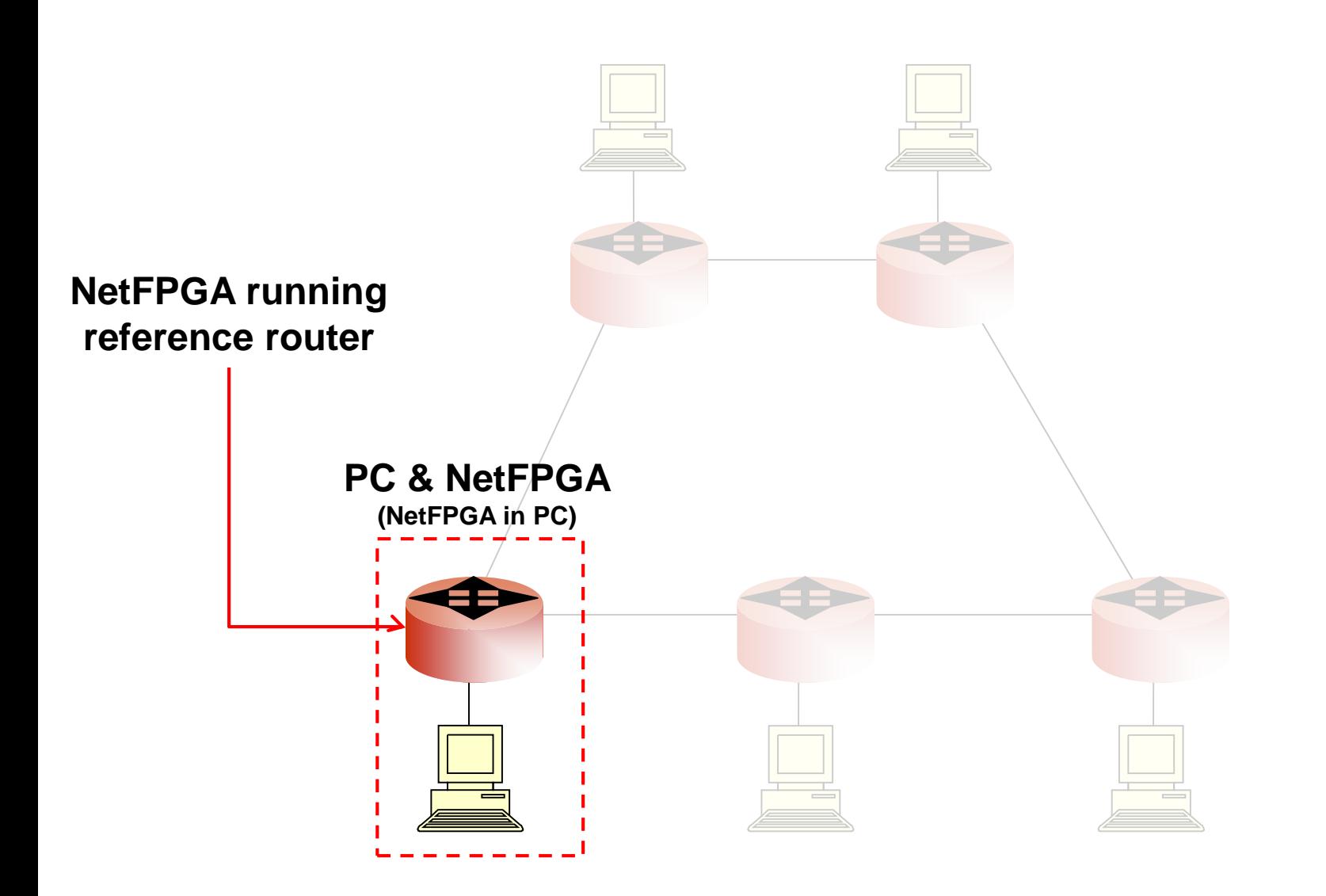

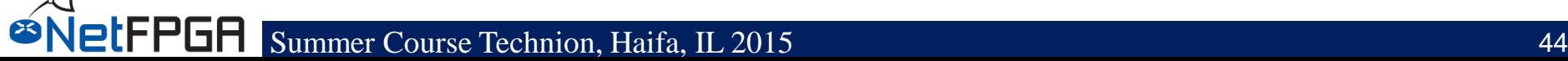

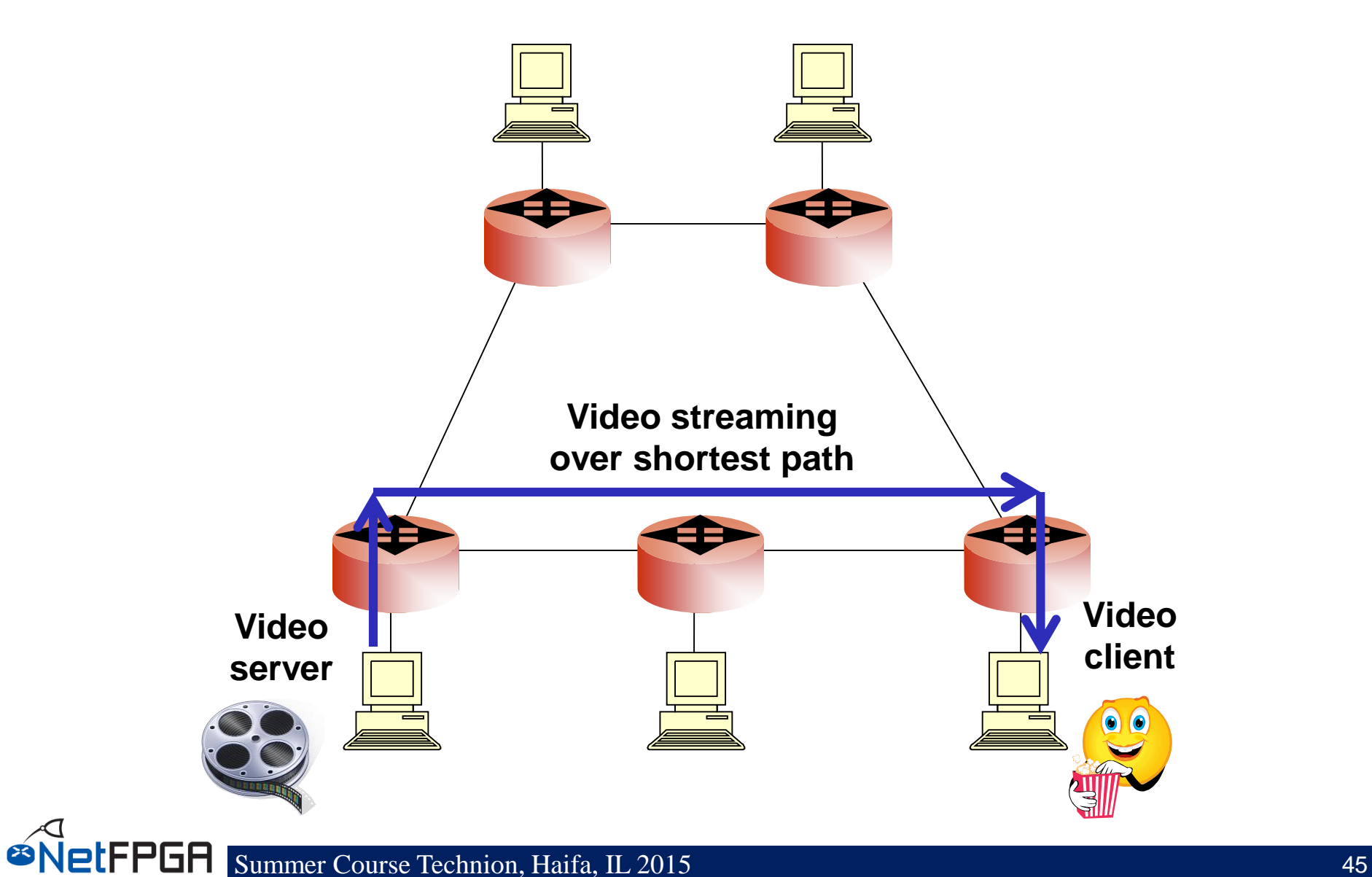

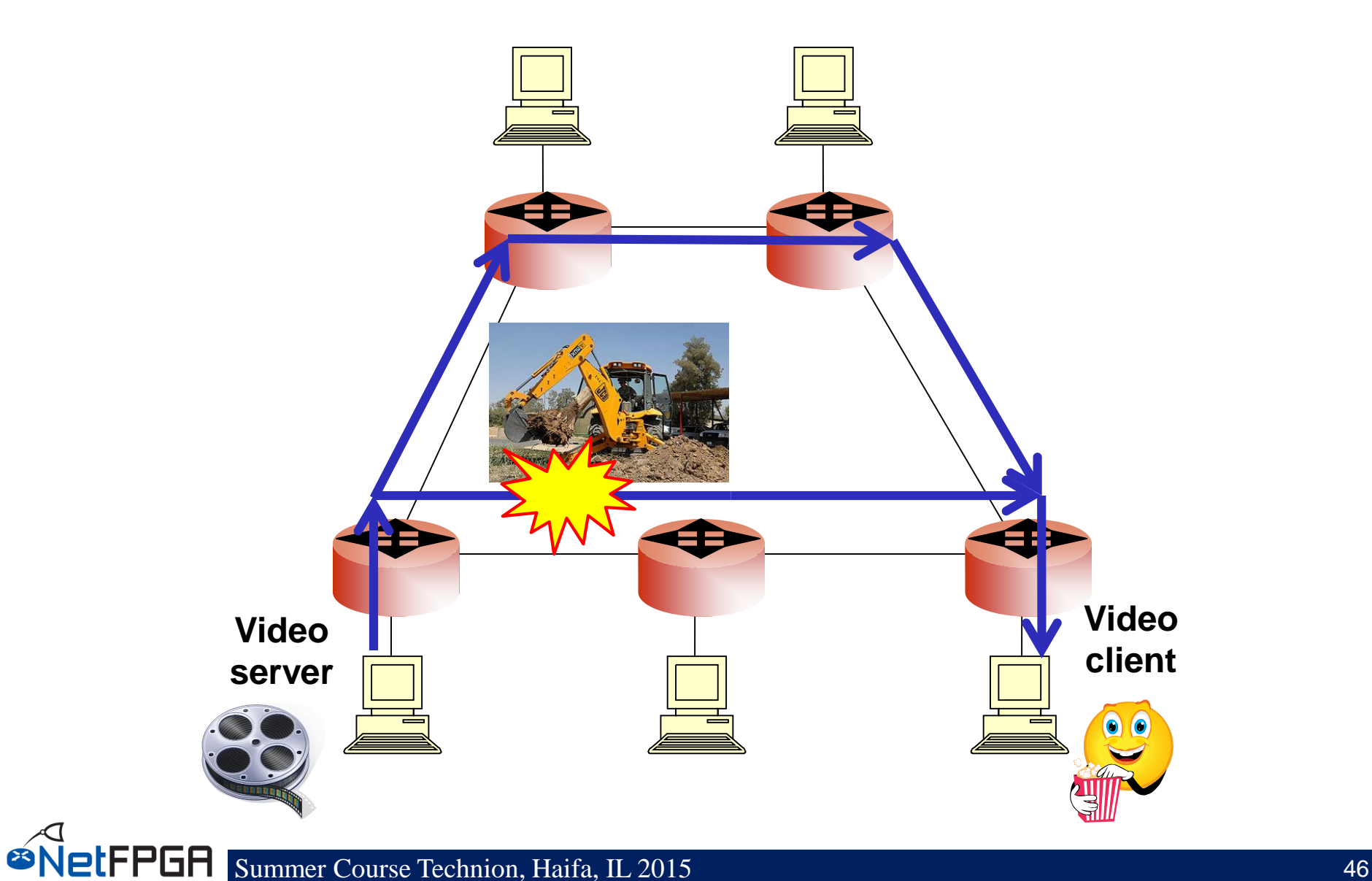

# **Observing the routing tables**

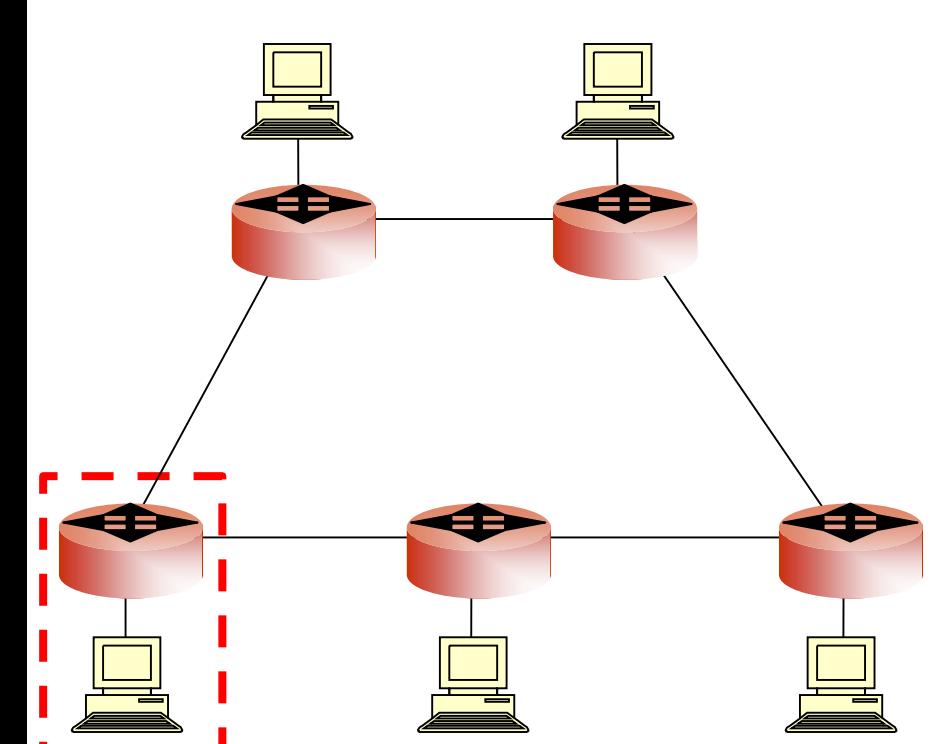

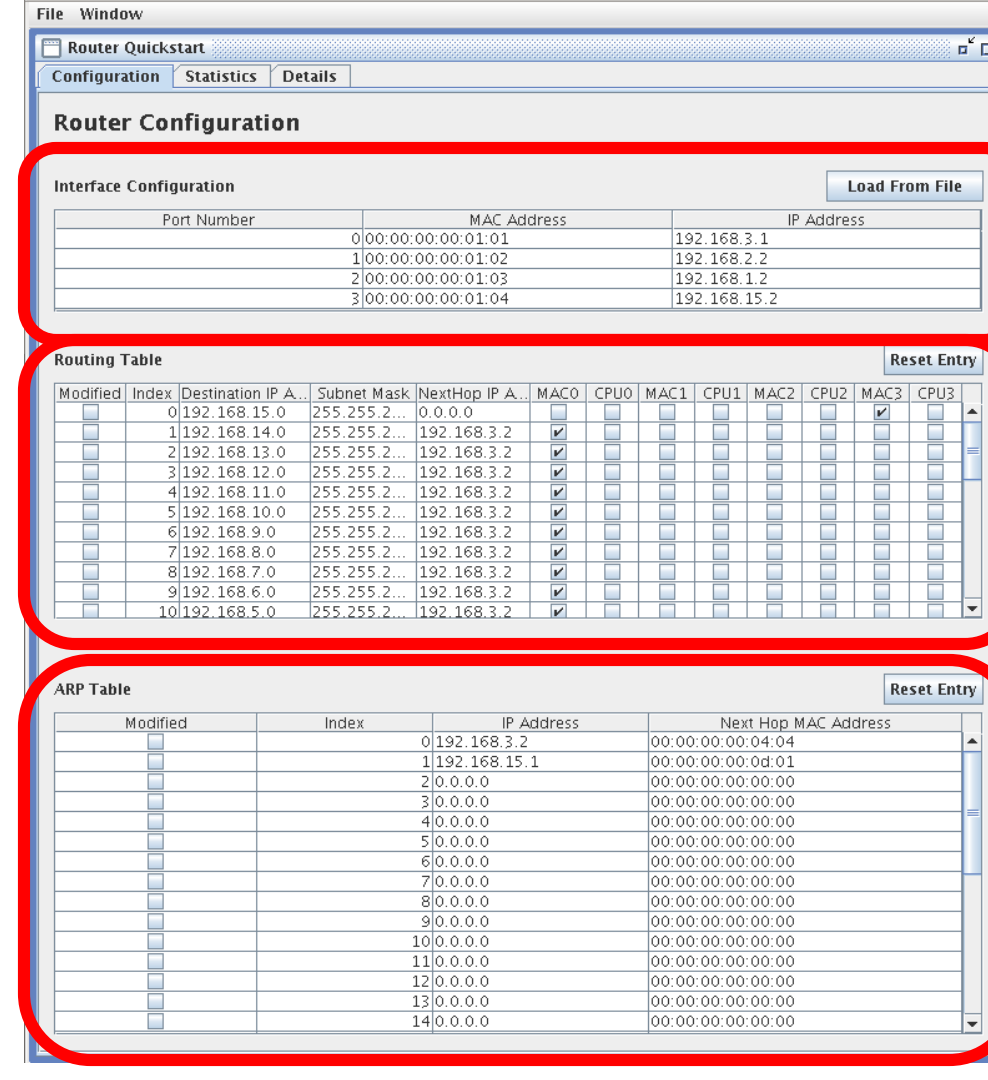

**Router Control Panel** 

#### **Columns:**

**ØNetFPGA** 

- **Subnet address**
- **Subnet mask**
- **Next hop IP**
- **Output ports**

 $\Box$ o $\overline{\mathbf{x}}$ 

### **Example 1**

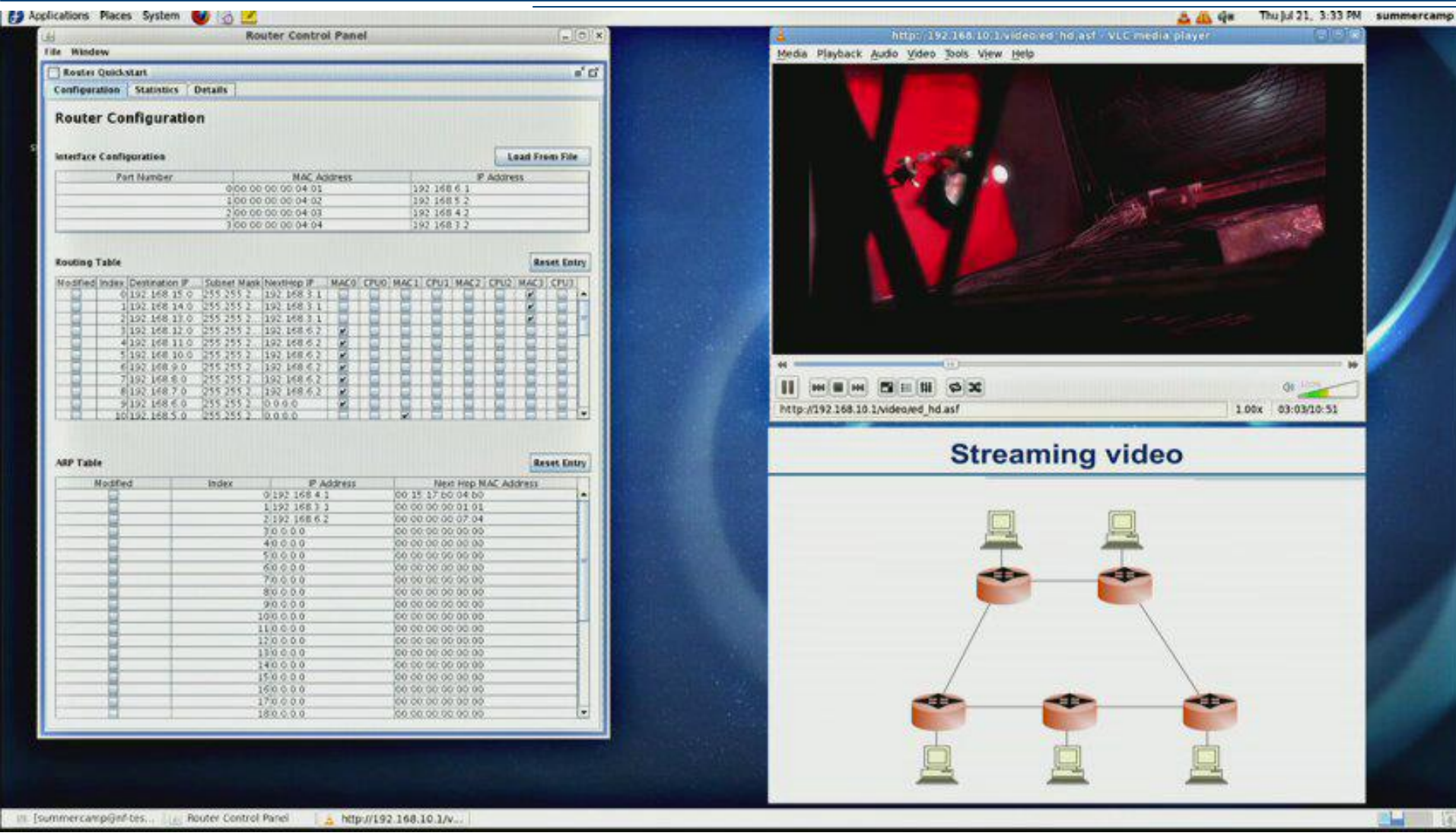

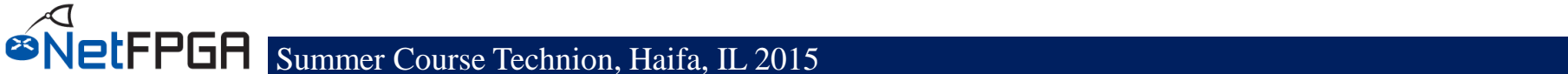

### **Review**

- **NetFPGA as IPv4 router:**
- •**Reference hardware + SCONE software**
- •**Routing protocol discovers topology**

**Demo:**

- •**Ring topology**
- •**Traffic flows over shortest path**
- •**Broken link: automatically route around failure**

#### **Section III: Life of a Packet**

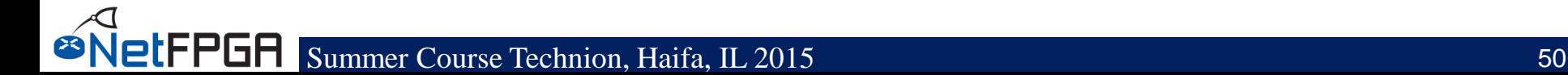

# **Reference Switch Pipeline**

#### • **Five stages**

- Input port
- Input arbitration
- Forwarding decision and packet modification
- Output queuing
- Output port
- **Packet-based module interface**
- **Pluggable design**

**etFPGA** 

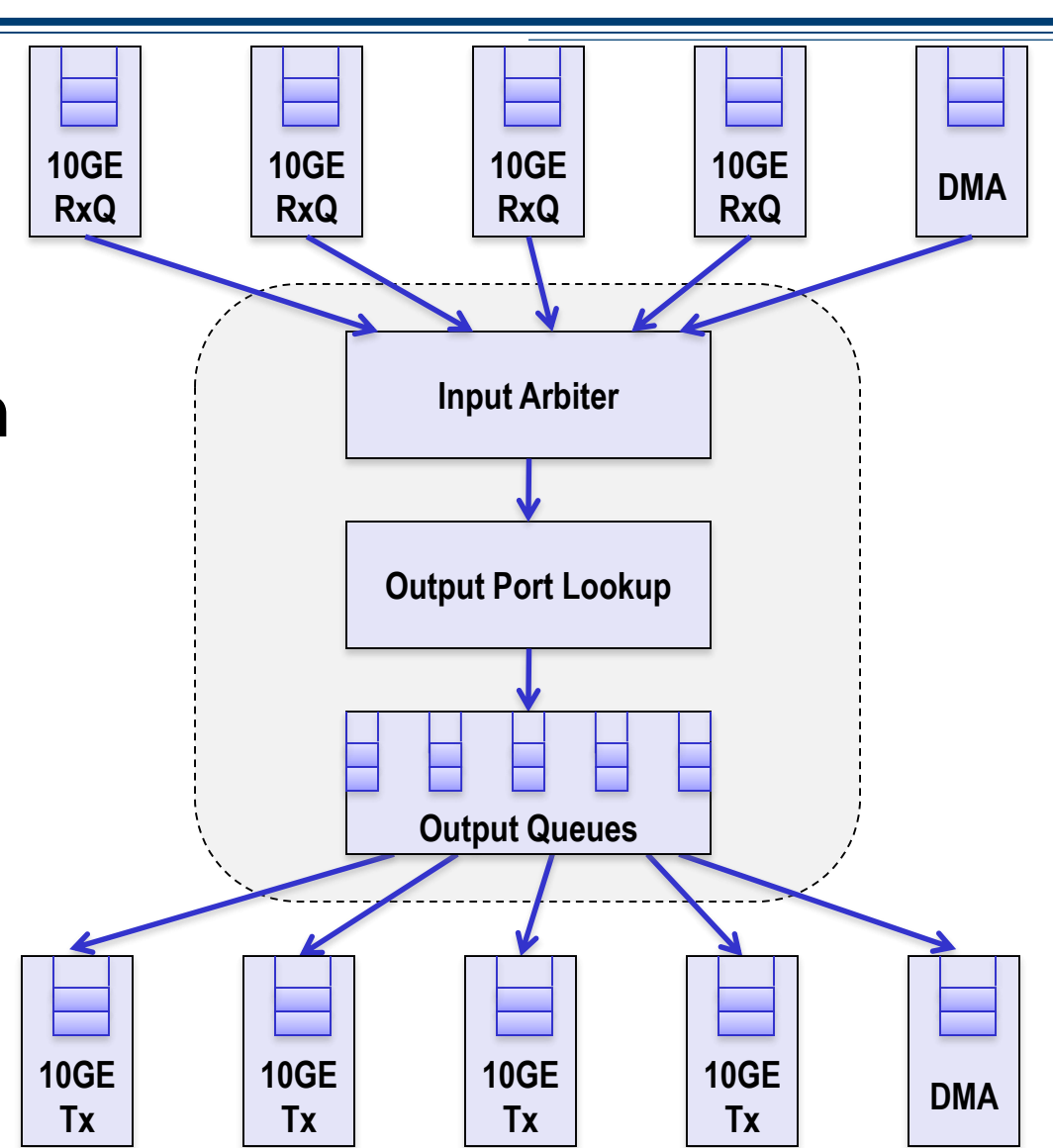

### **Full System Components**

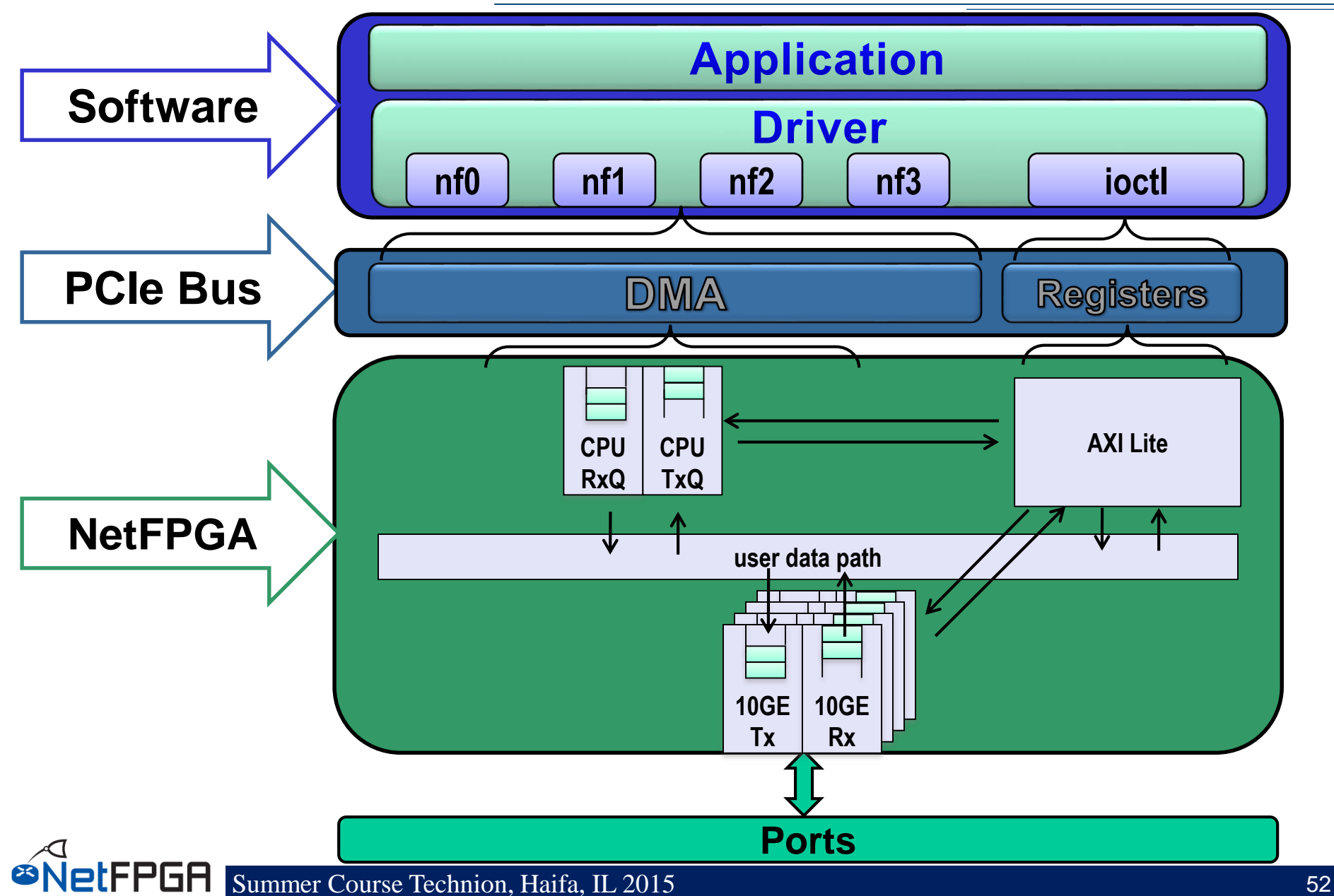

### **Life of a Packet through the Hardware**

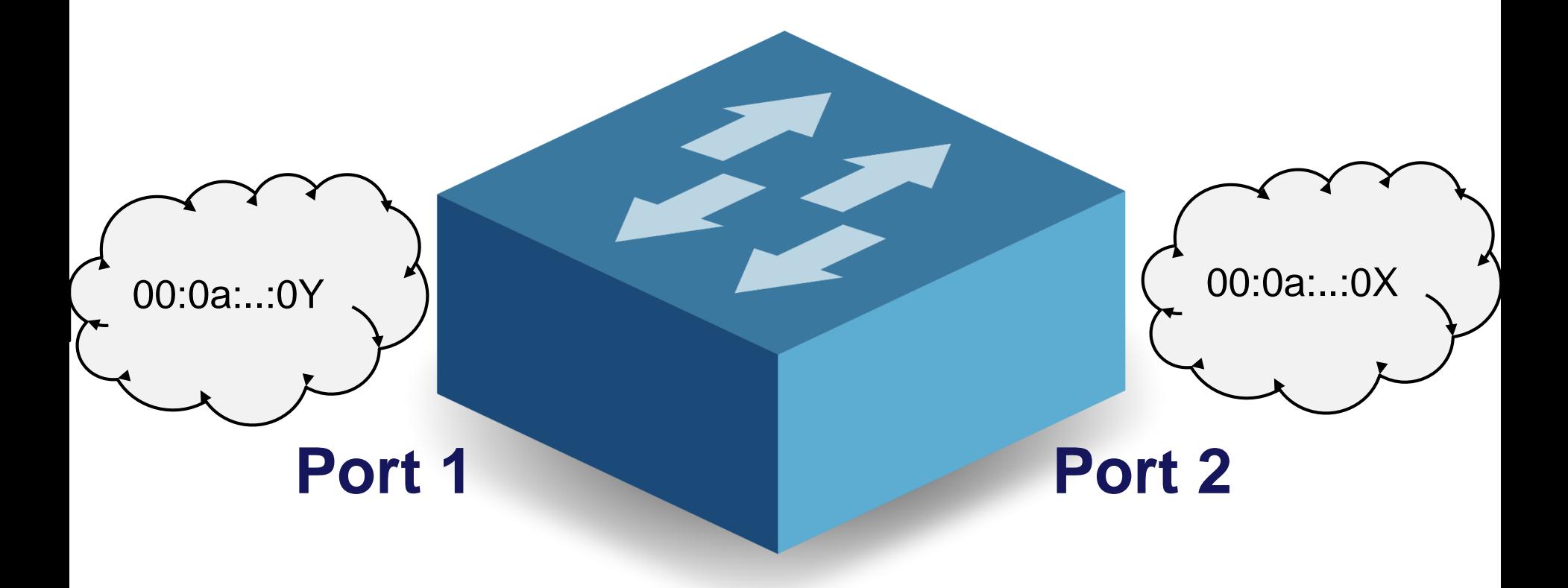

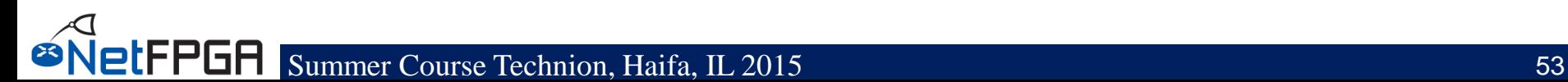

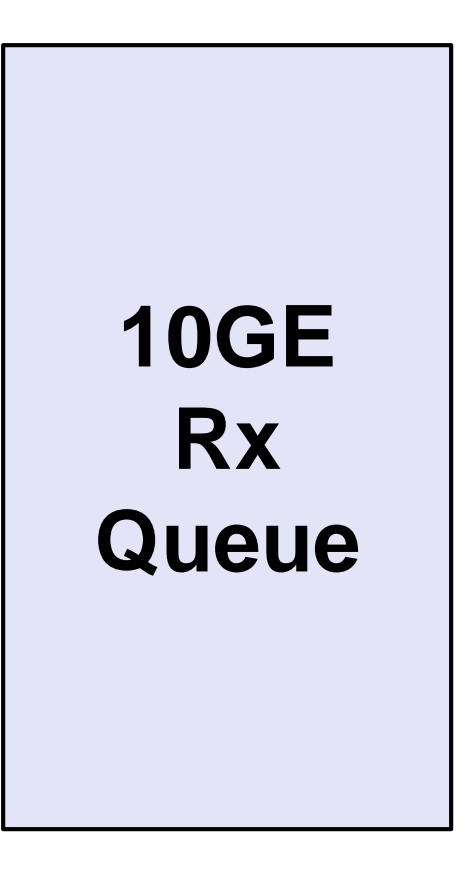

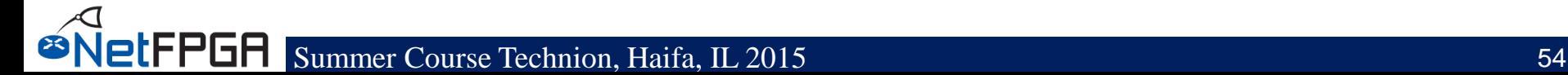

### **10GE Rx Queue**

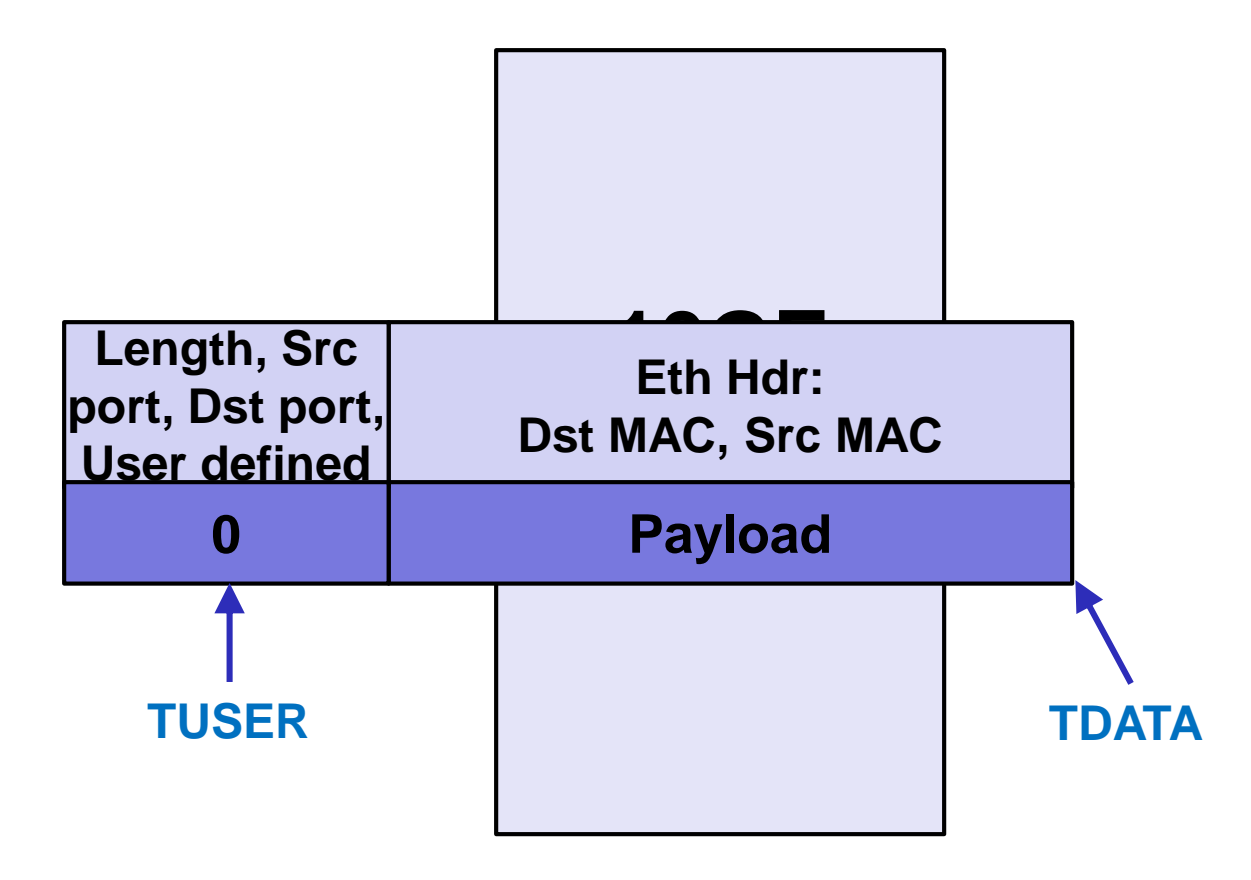

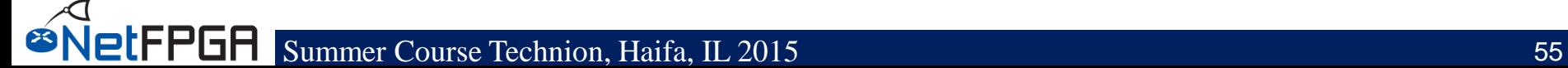

### **Input Arbiter**

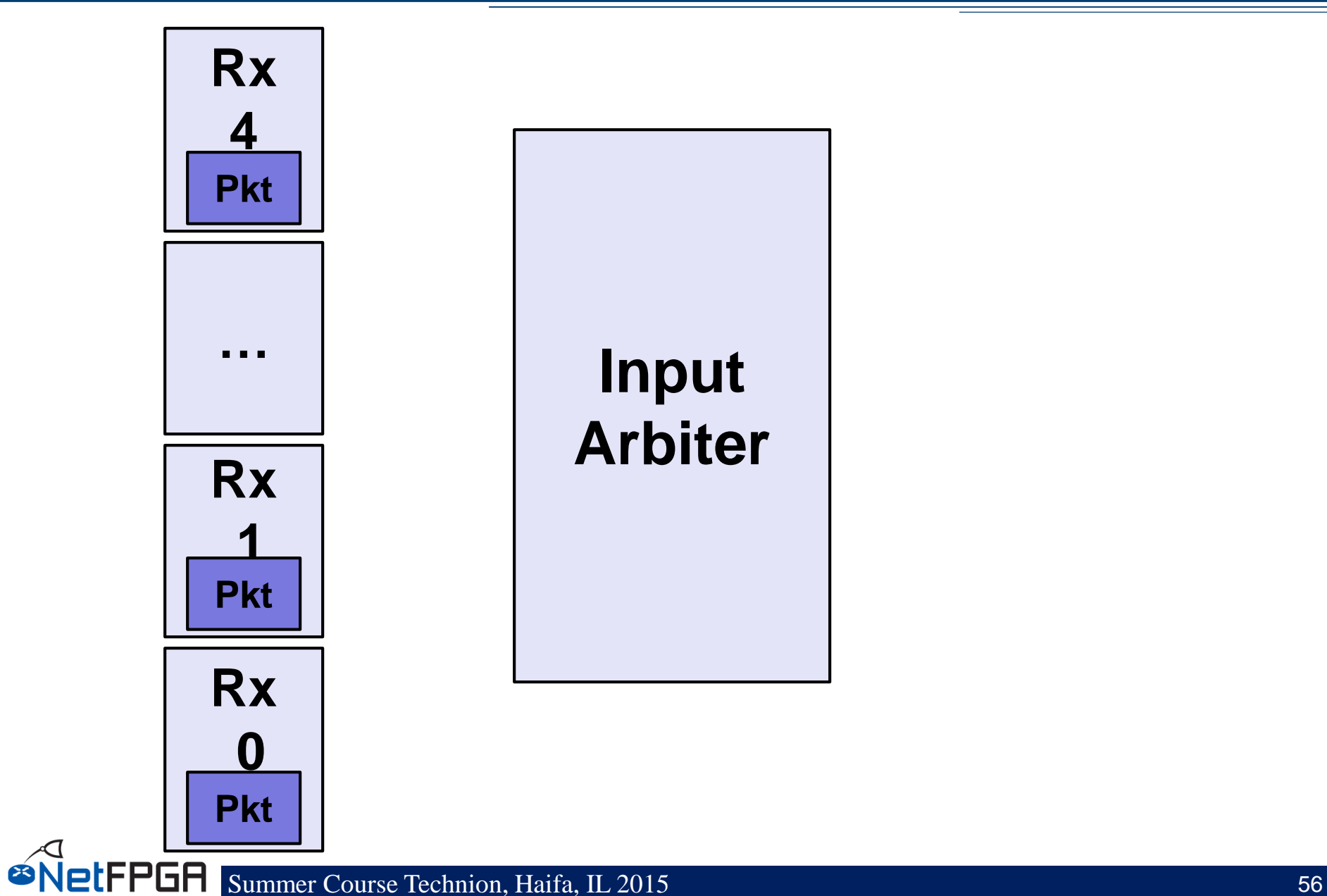

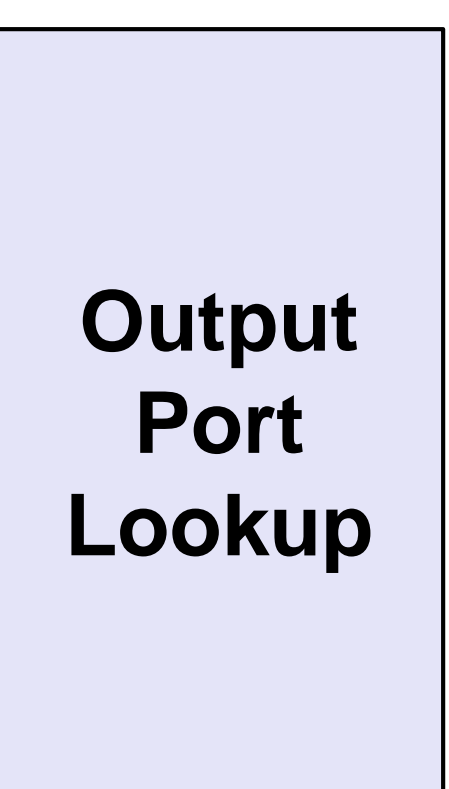

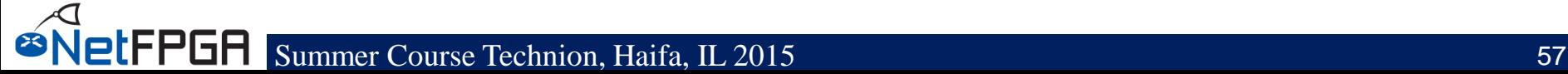

### **Output Port Lookup**

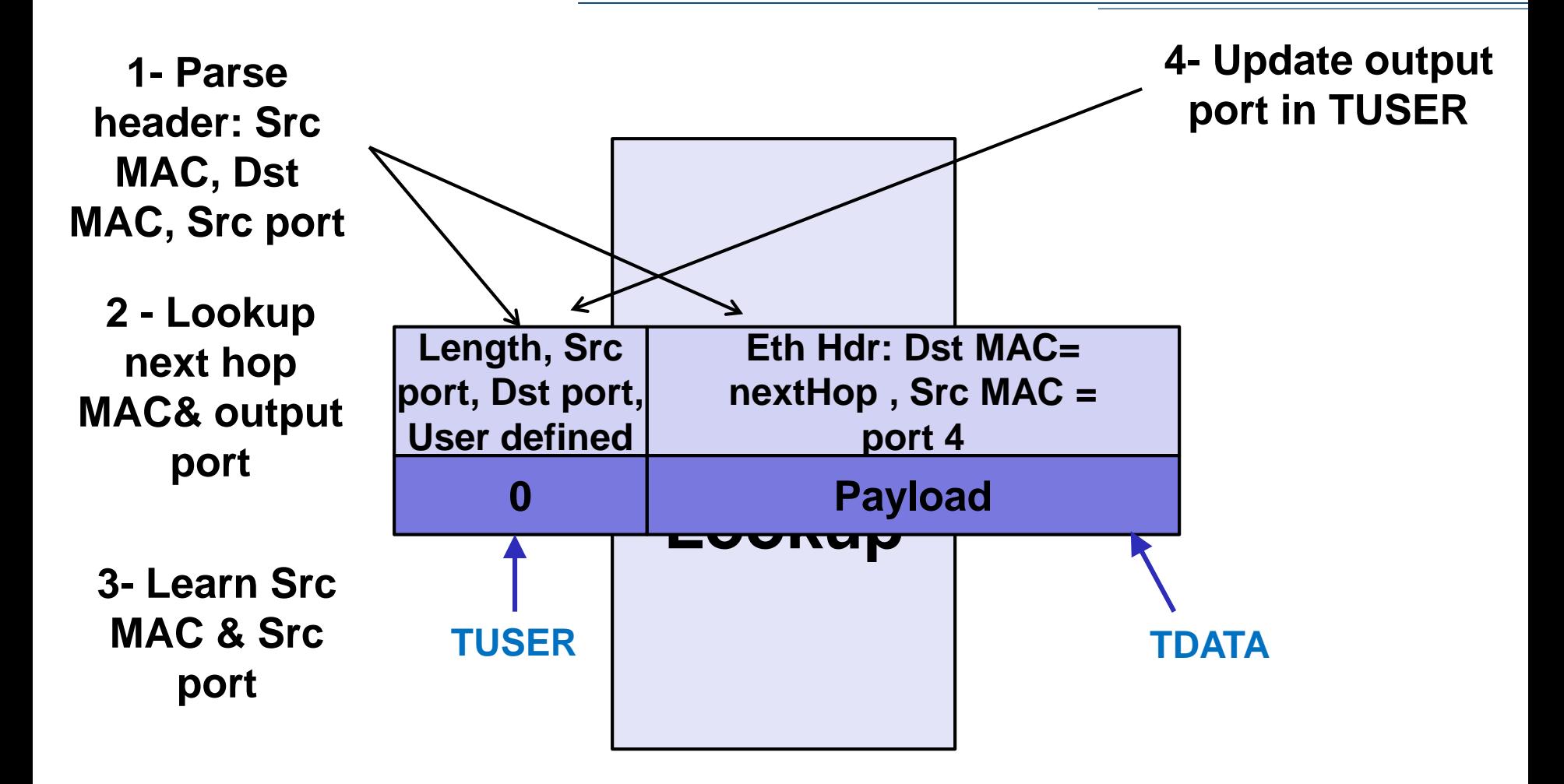

### **Output Queues**

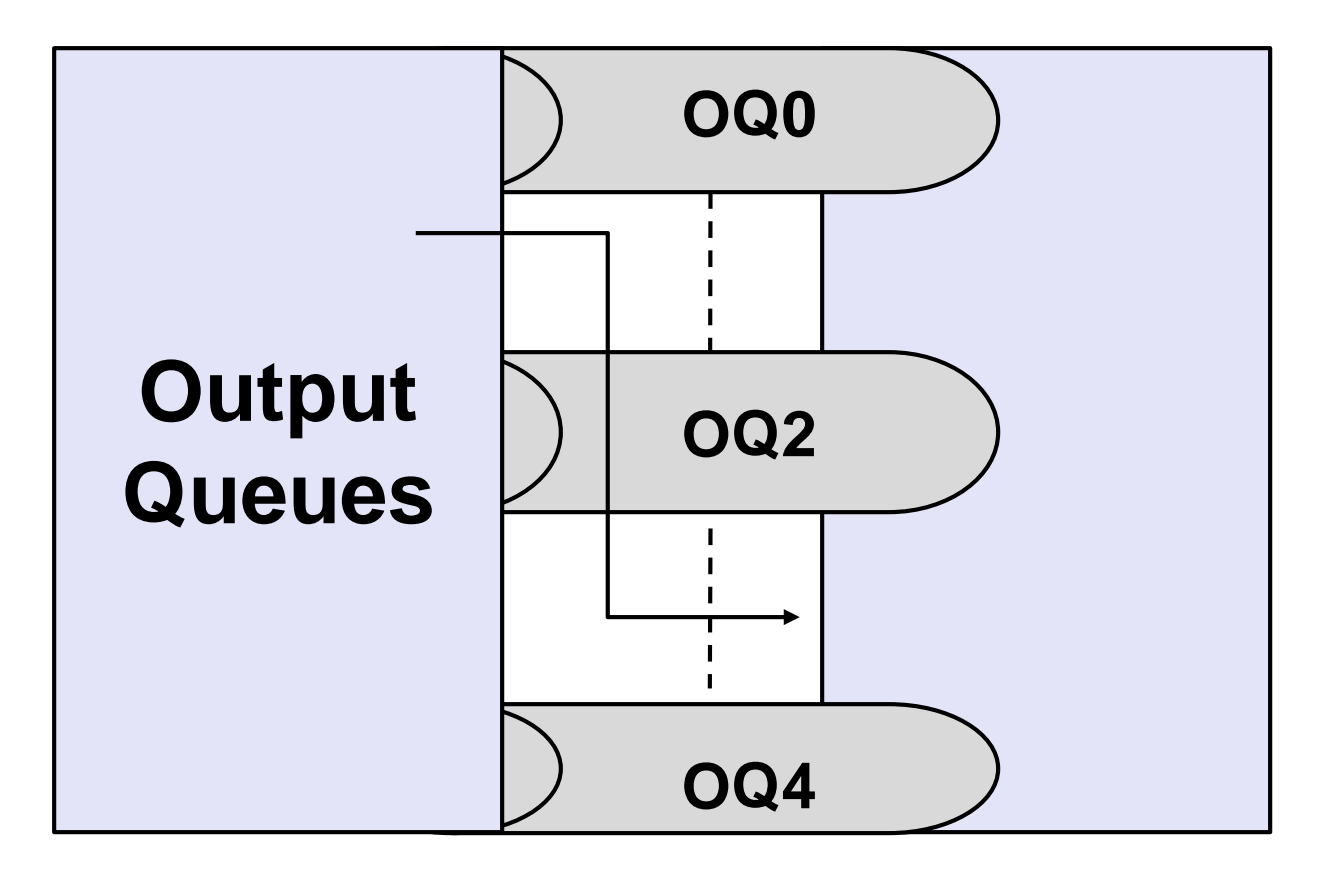

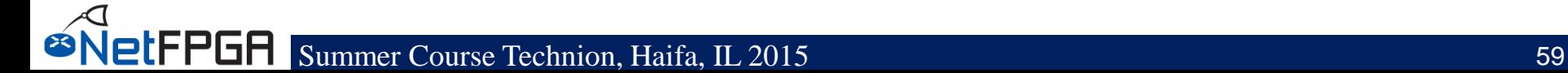

### **10GE Port Tx**

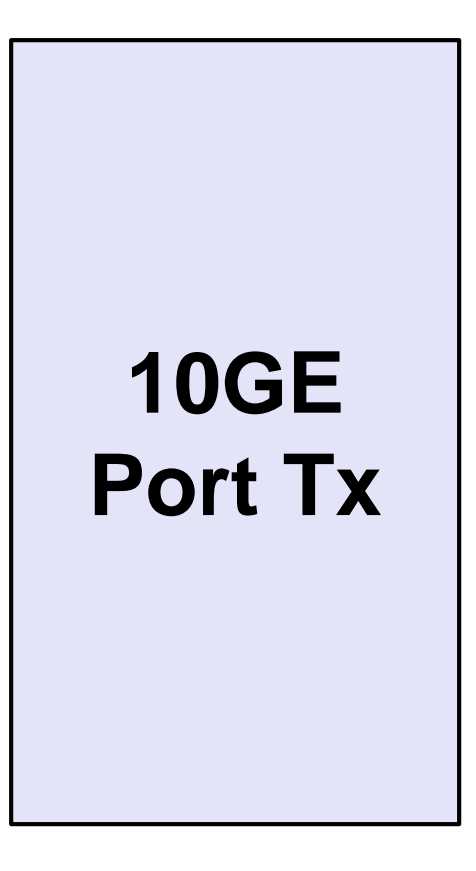

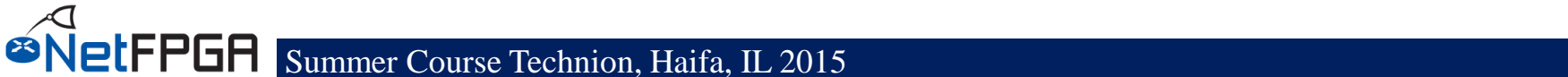

### **MAC Tx Queue**

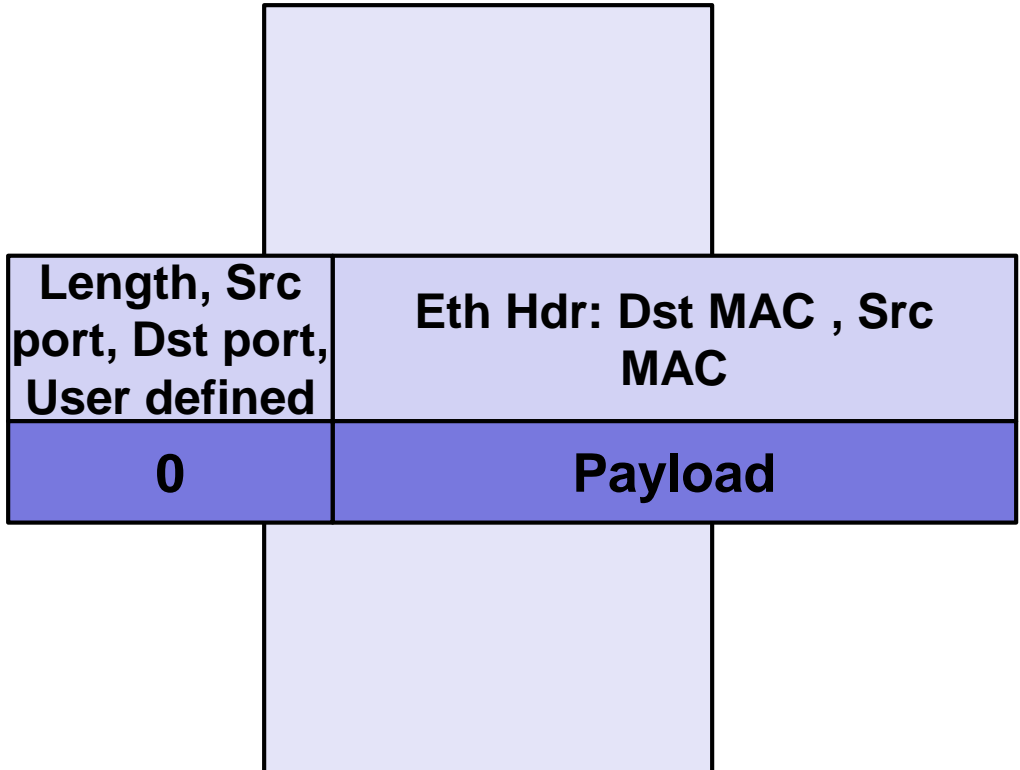

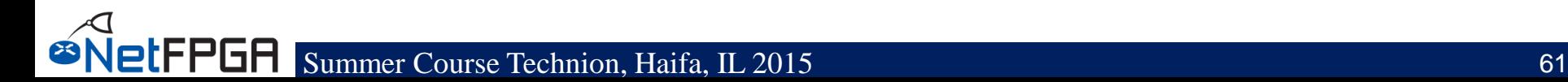

#### • **Linux driver interfaces with hardware**

- Packet interface via standard Linux network stack
- Register reads/writes via ioctl system call with wrapper functions:
	- rwaxi(int address, unsigned \*data);

eg: rwaxi(**0x7d4000000**, &val);

#### **NetFPGA to host packet transfer**

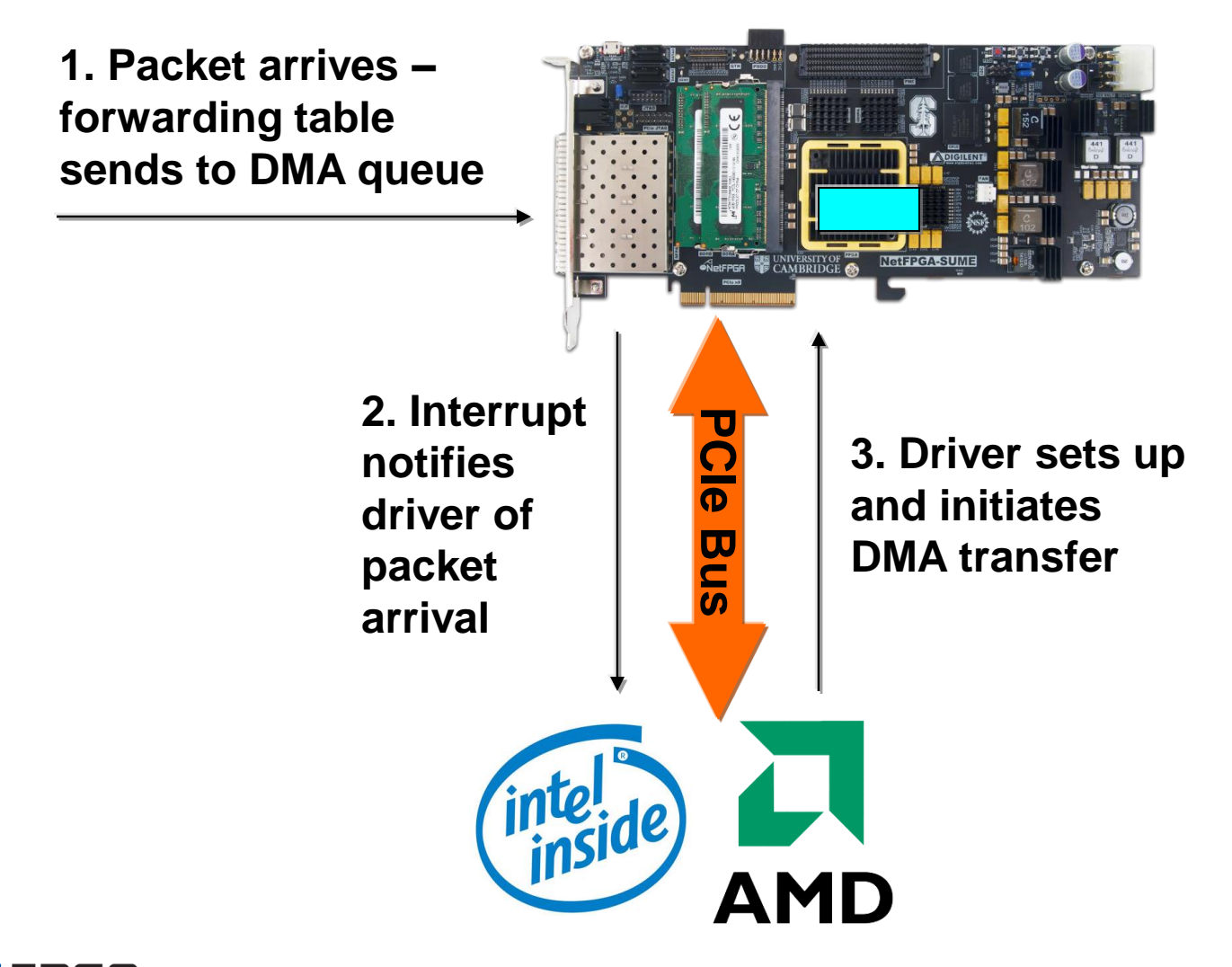

#### **NetFPGA to host packet transfer (cont.)**

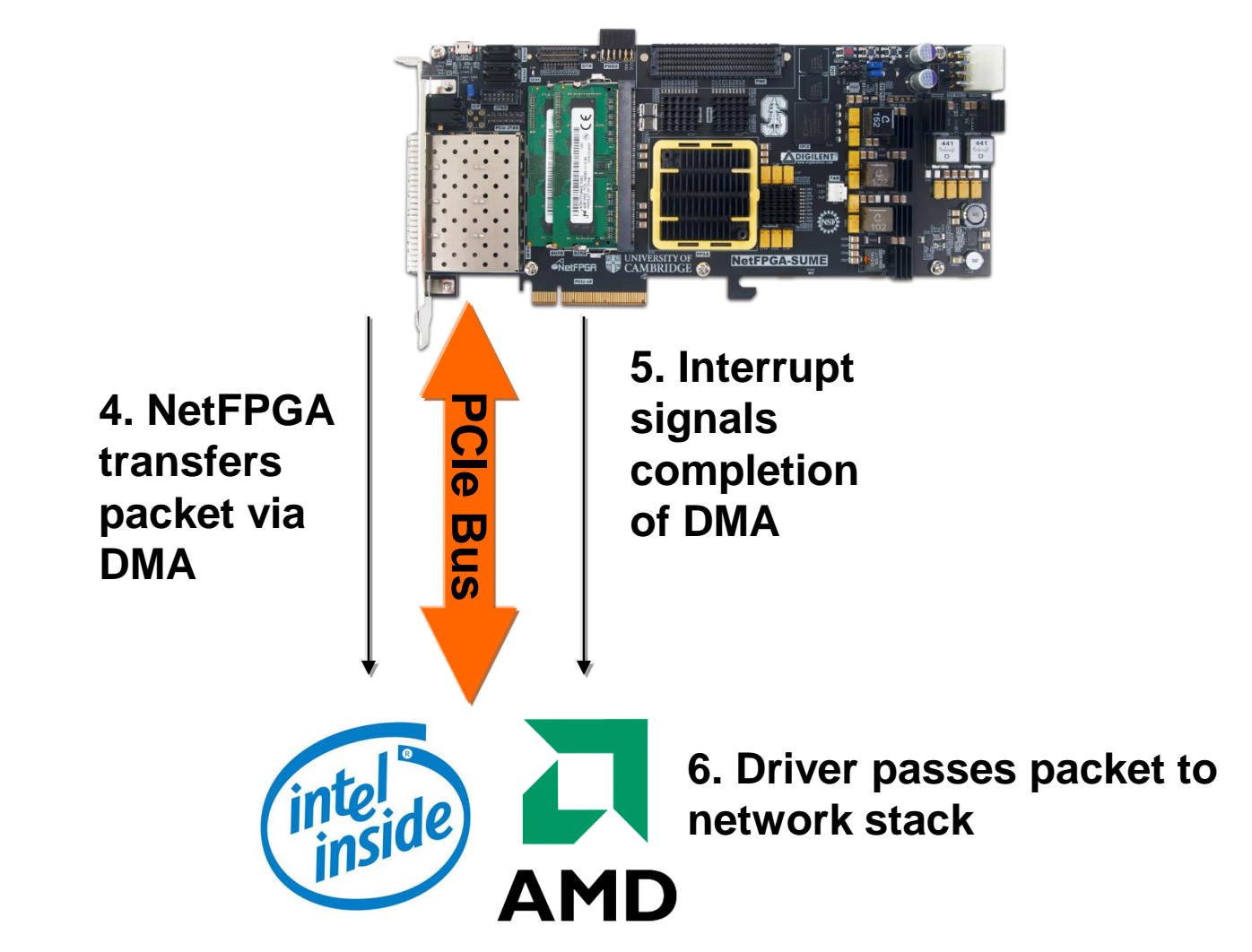

letFPGA

#### **Host to NetFPGA packet transfers**

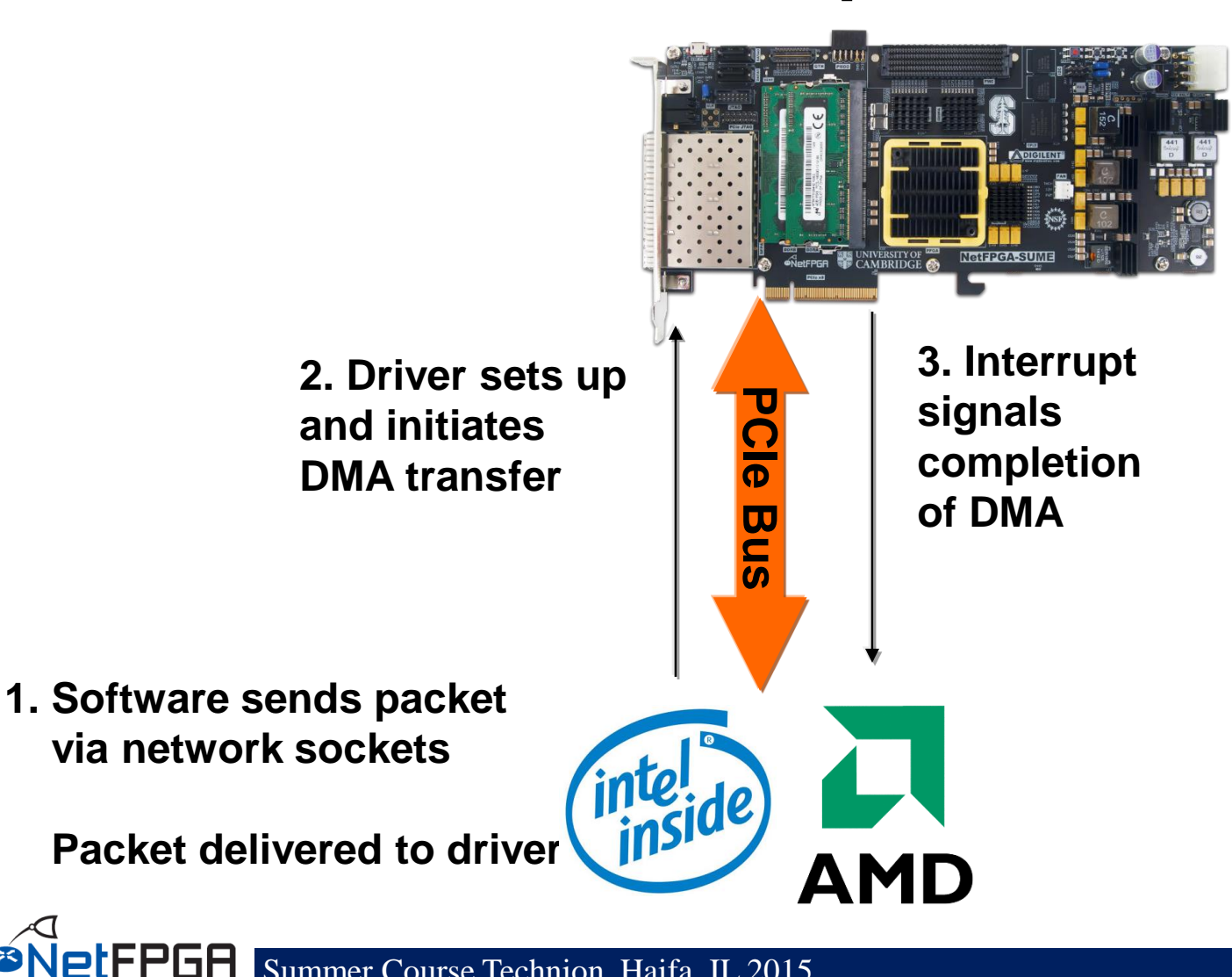

#### **Register access**

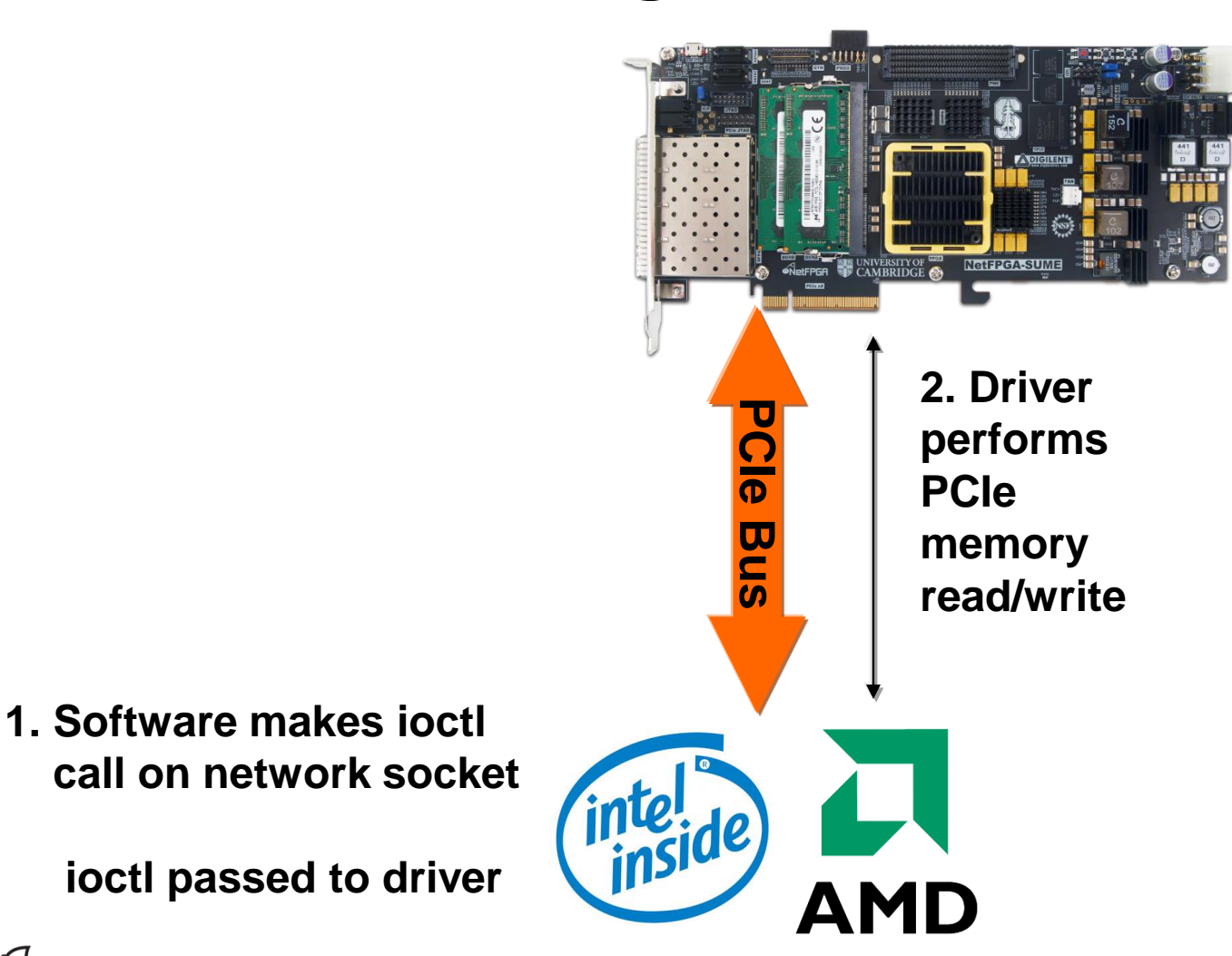

**ØNetFPGA** 

#### **Section V: Infrastructure**

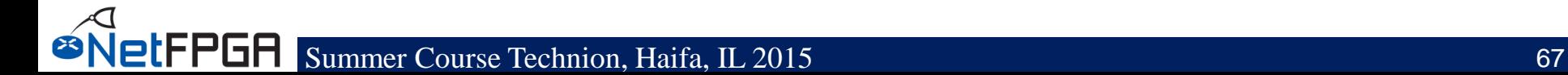

### **Infrastructure**

• **Tree structure**

#### • **NetFPGA package contents**

- Reusable Verilog modules
- Verification infrastructure
- Build infrastructure
- Utilities

letFPGA

– Software libraries

### **NetFPGA package contents**

#### • **Projects:**

- HW: router, switch, NIC
- SW: router kit, SCONE
- **Reusable Verilog modules**
- **Verification infrastructure:**
	- simulate designs (from AXI interface)
	- run tests against hardware
	- test data generation libraries (eg. packets)
- **Build infrastructure**
- **Utilities:**
	- register I/O
- **Software libraries**

# **Tree Structure (1)**

#### **NetFPGA-SUME**

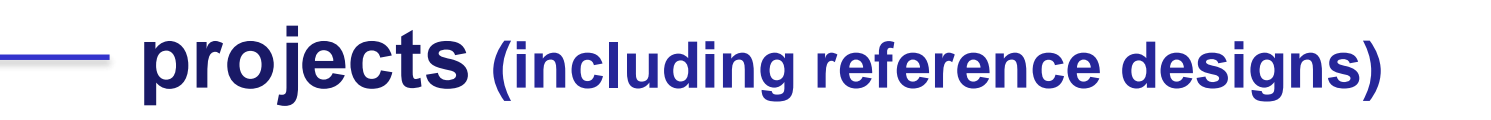

- **contrib-projects (contributed user projects)**
- **lib (custom and reference IP Cores and software libraries)**
	- **tools (scripts for running simulations etc.)**

**docs (design documentations and user-guides)**

**https://github.com/NetFPGA/NetFPGA-SUME-alpha**

## **Tree Structure (2)**

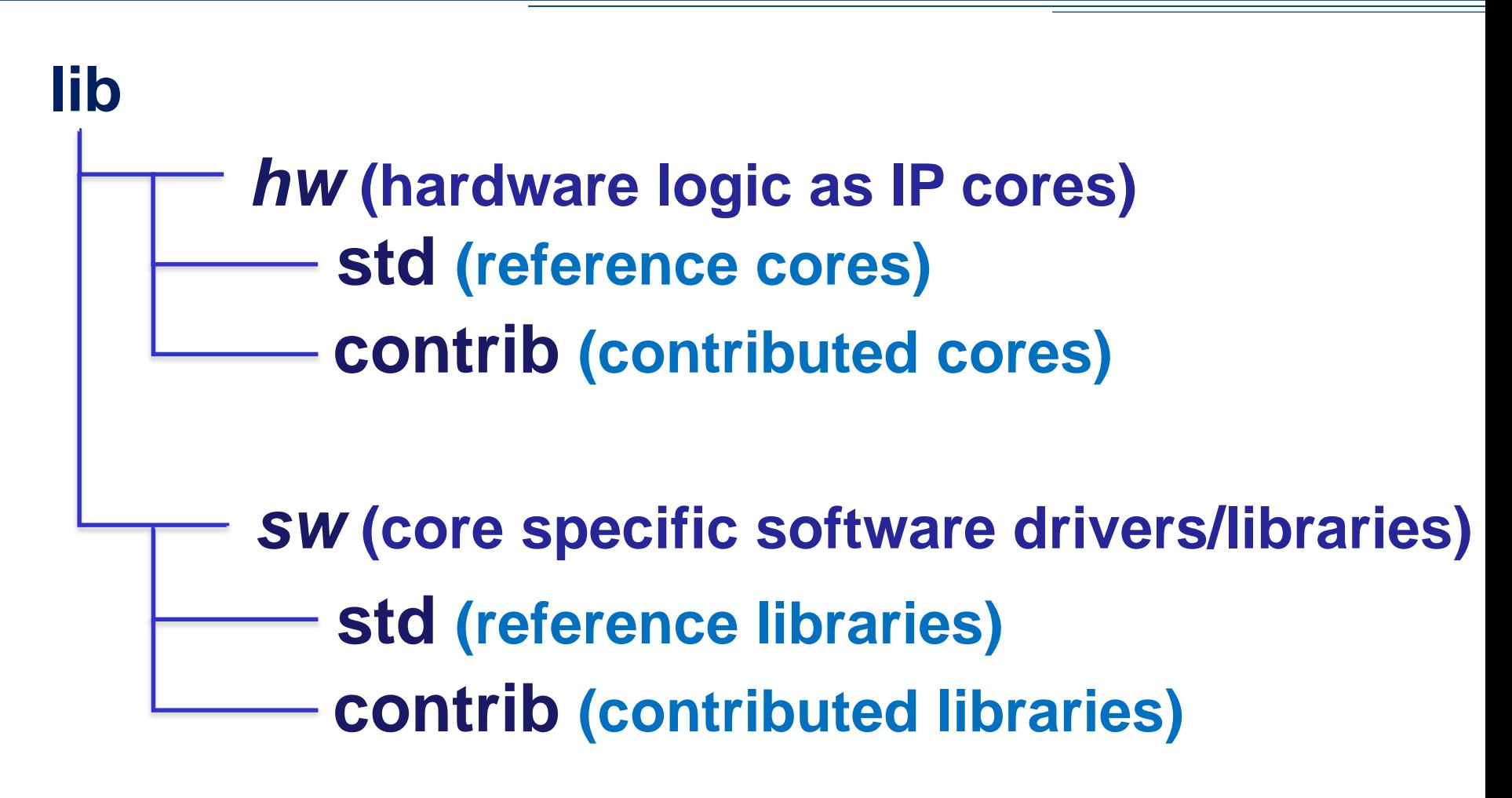

# **Tree Structure (3)**

#### **projects/reference\_switch**

**bitfiles (FPGA executables)**

- *hw* **(Vivado based project)**
	- **constraints (contains user constraint files)**
	- **create\_ip (contains files used to configure IP cores)**
	- **hdl (contains project-specific hdl code)**
		- **tcl (contains scripts used to run various tools)**

*sw*

**embedded (contains code for microblaze) host (contains code for host communication etc.)** *test* **(contains code for project verification)**
# **Reusable logic (IP cores)**

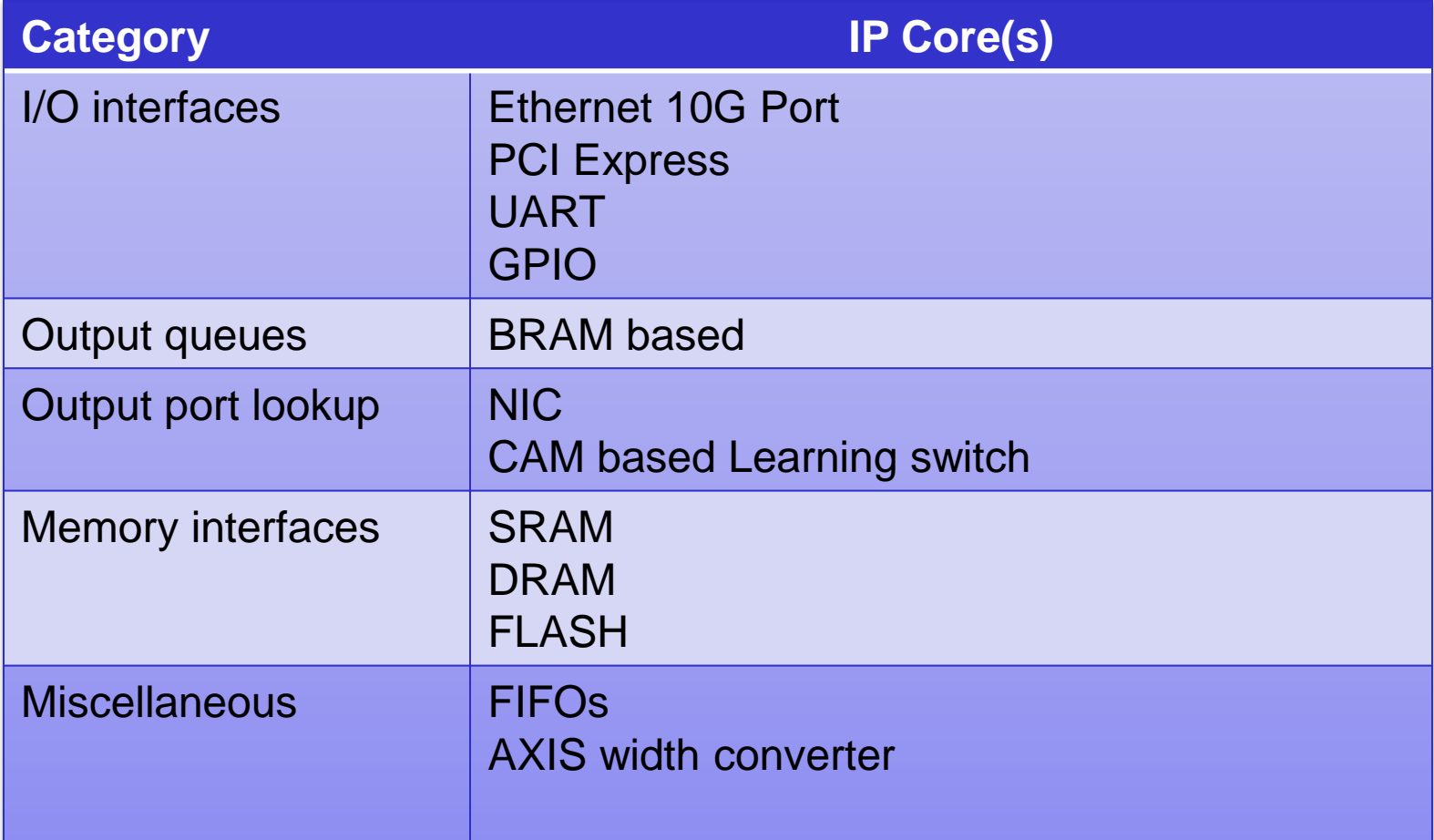

# **Verification Infrastructure (1)**

### • **Simulation and Debugging**

- built on industry standard Xilinx "xSim" simulator and "Scapy"
- Python scripts for stimuli construction and verification

# **Verification Infrastructure (2)**

#### • **xSim**

- a High Level Description (HDL) simulator
- performs functional and timing simulations for embedded, VHDL, Verilog and mixed designs

## • **Scapy**

- a powerful interactive packet manipulation library for creating "test data"
- provides primitives for many standard packet formats
- allows addition of custom formats

# **Build Infrastructure (2)**

- **Build/Synthesis (using Xilinx Vivado)**
	- collection of shared hardware peripherals cores stitched together with *AXI4: Lite* and *Stream* buses
	- bitfile generation and verification using Xilinx synthesis and implementation tools

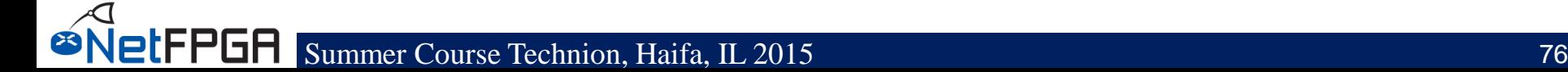

# **Build Infrastructure (3)**

#### • **Register system**

- collates and generates addresses for all the registers and memories in a project
- uses integrated python and tcl scripts to generate HDL code (for hw) and header files (for sw)

#### **Section VI: Examples of using NetFPGA**

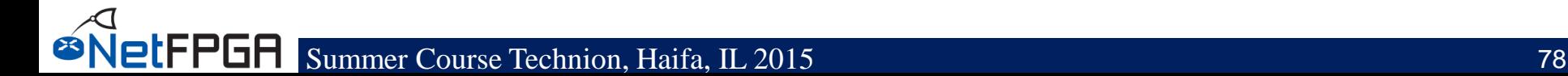

### **Running the Reference Router**

#### **User-space development, 4x10GE line-rate forwarding**

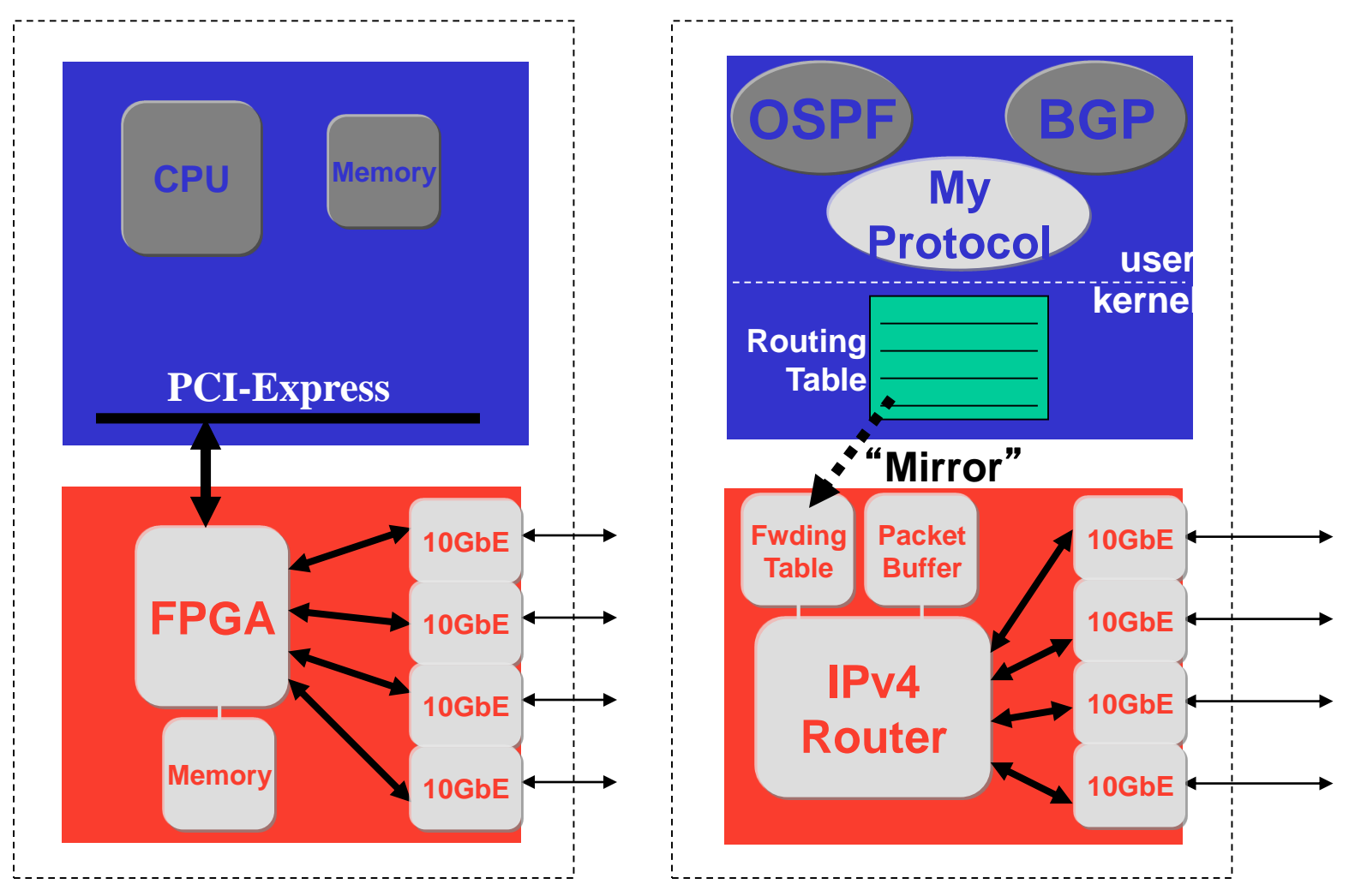

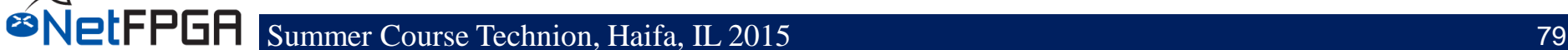

Sage #1

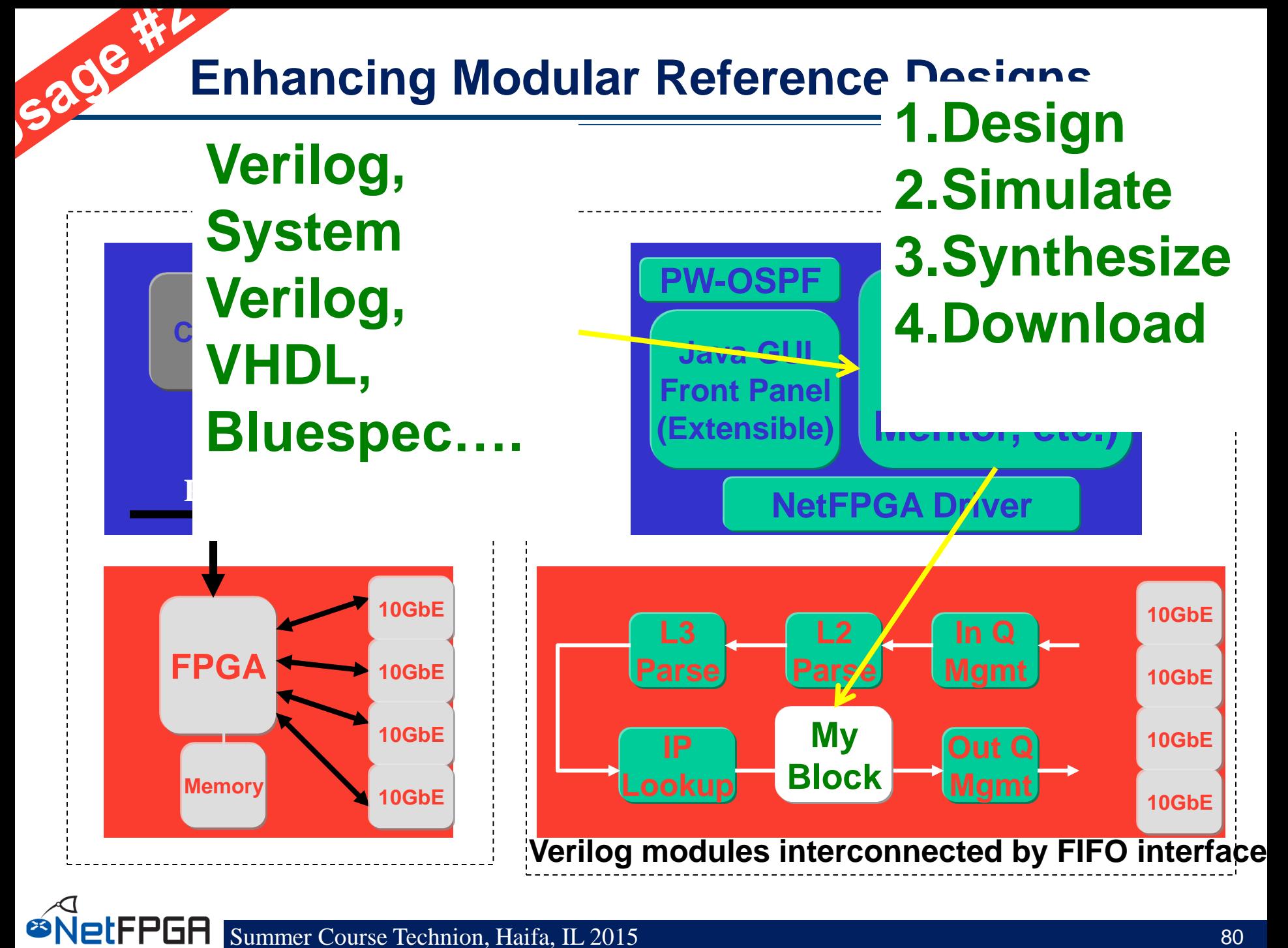

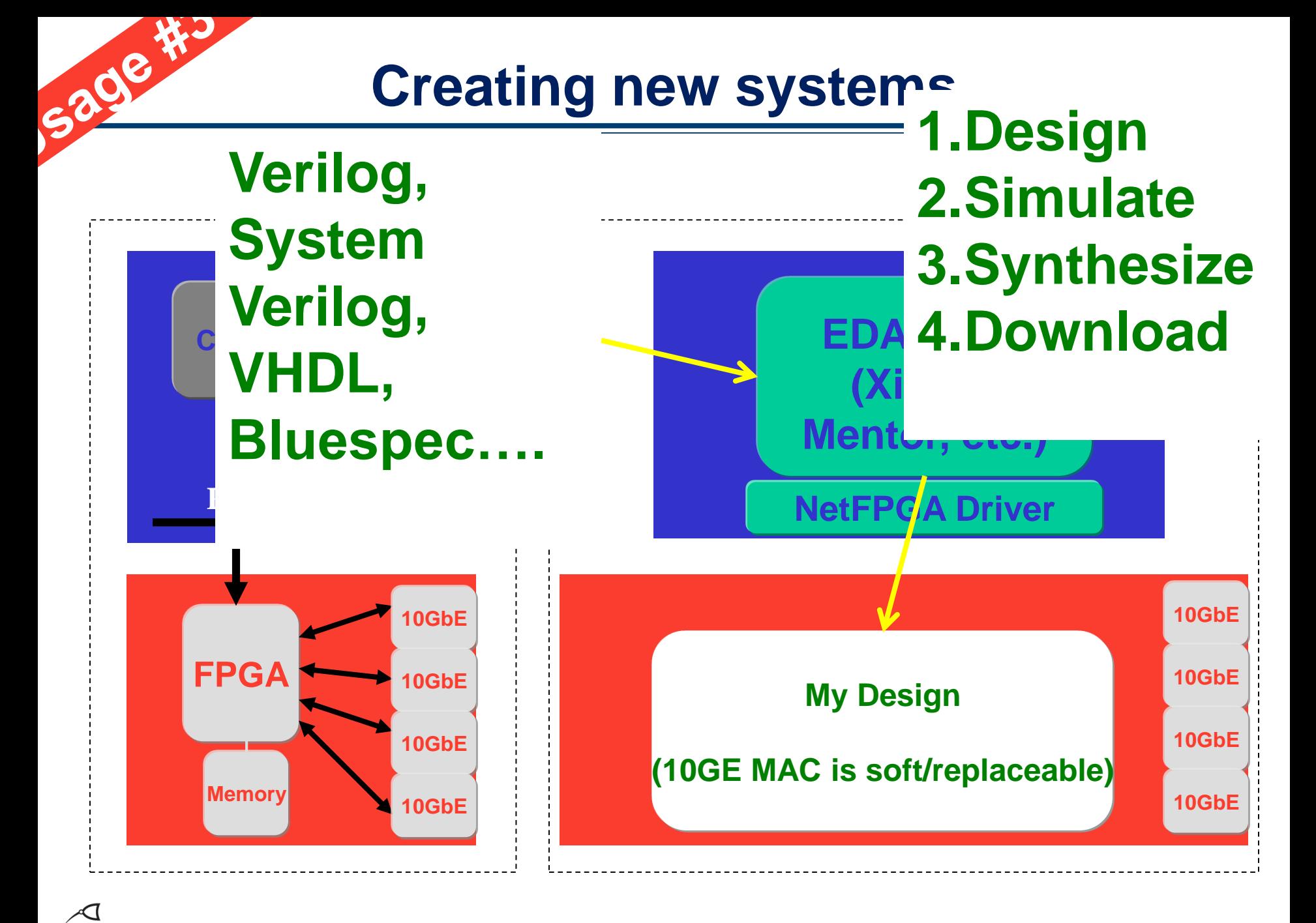

#### SUP Summer Course Technion, Haifa, IL 2015

# **Contributed Projects**

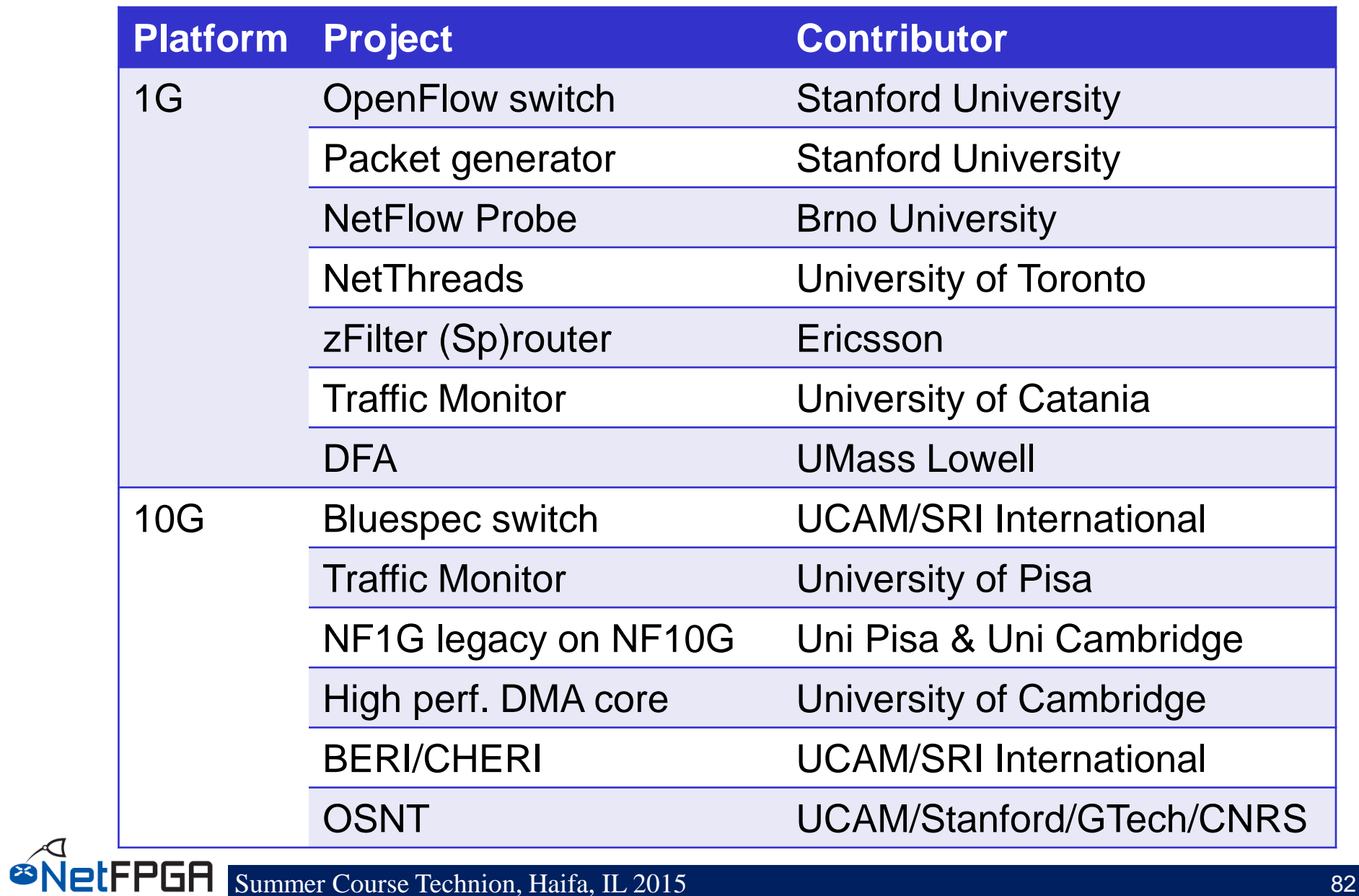

# **OpenFlow**

- **The most prominent NetFPGA success**
- **Has reignited the Software Defined Networking movement**
- **NetFPGA enabled OpenFlow**
	- A widely available open-source development platform
	- Capable of line-rate and
- **was, until its commercial uptake, the reference platform for OpenFlow.**

# **Soft Processors in FPGAs**

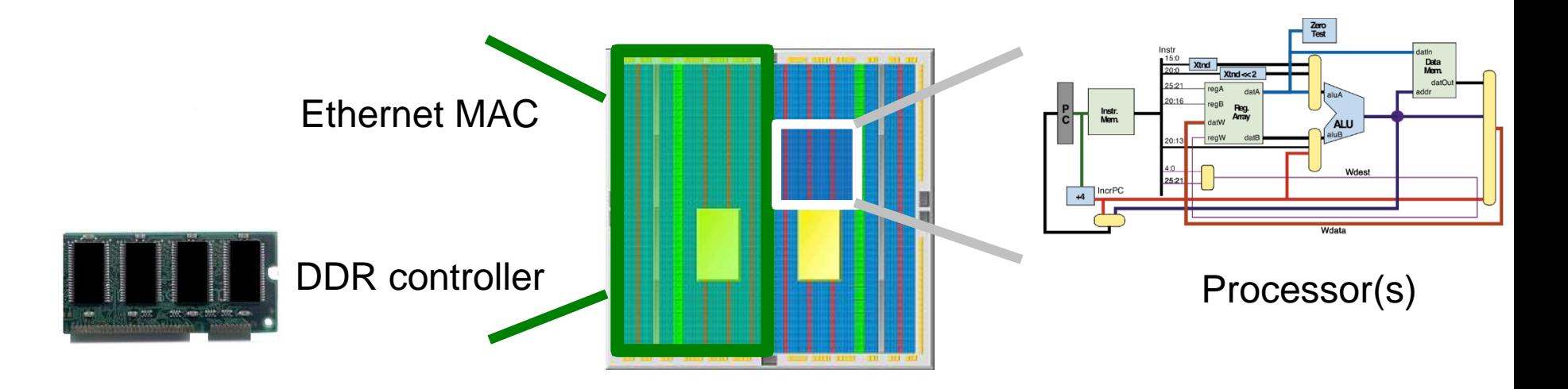

- Soft processors: processors in the FPGA fabric
- User uploads program to soft processor
- Easier to program software than hardware in the FPGA
- Could be customized at the instruction level
- CHERI 64bit MIPS soft processor, BSD OS

# **100Gb/s Aggregation**

- **A development platform that can aggregate 100Gb/s for:**
	- Operating systems
	- Protocols Testing
	- Measurements

:FPGA

### • **NetFPGA SUME can:**

- Aggregate 100Gb/s as Host Bus Adapter
- Be used to create large scale switches

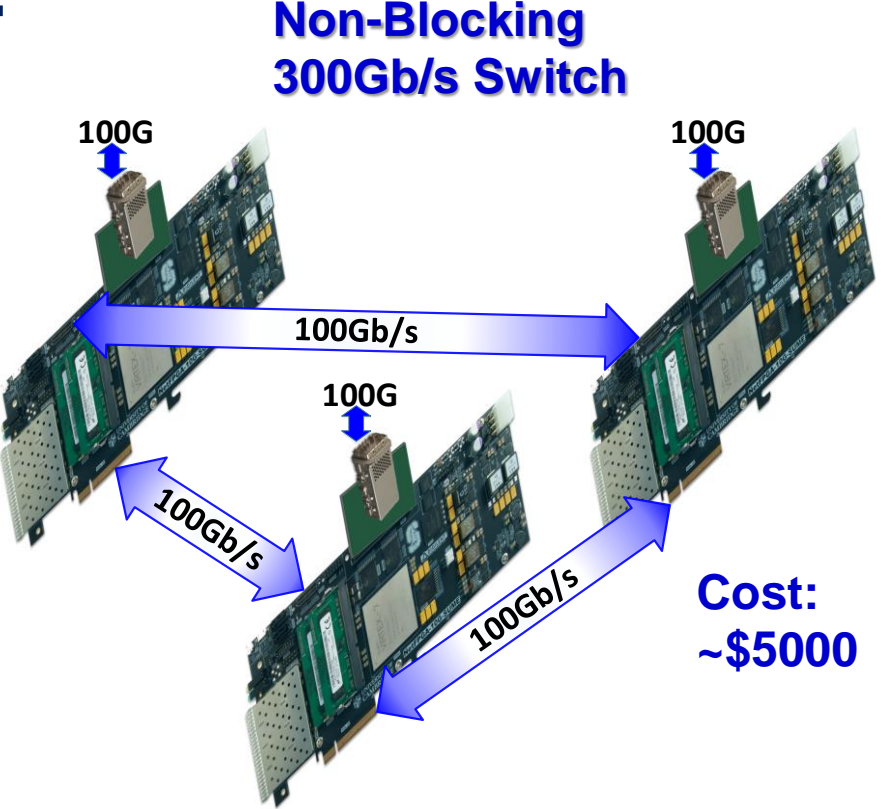

# **Physical Interface Design**

- **A deployment and interoperability test platform** 
	- **Permits replacement of physical-layer**
	- **Provides high-speed expansion interfaces with standardised interfaces**
- **Allows researchers to design custom daughterboards**
- **Permits closer integration**

**NetFPGA-SU** 

# **Power Efficient MAC**

- **A Platform for 100Gb/s power-saving MAC design (e.g. lights-out MAC)**
- **Porting MAC design to SUME permits:**
	- Power measurements
	- Testing protocol's response
	- Reconsideration of power-saving mechanisms
	- Evaluating suitability for complex architectures and systems

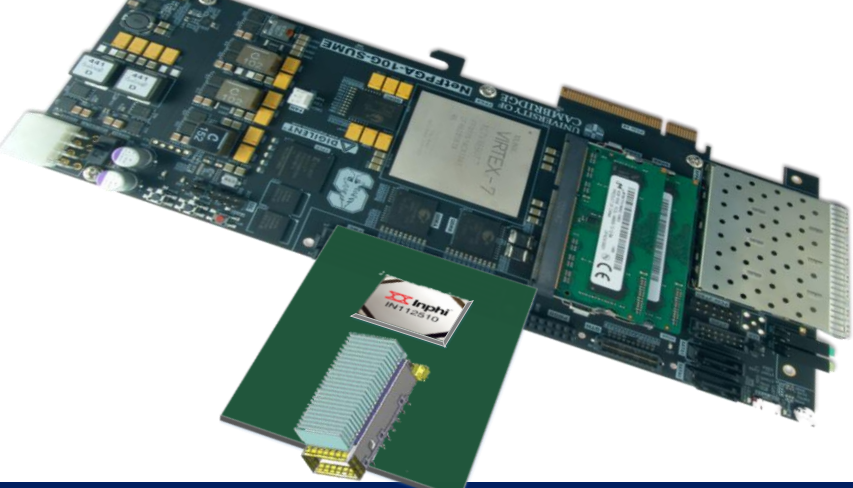

## **Interconnect**

- **Novel Architectures with line-rate performance** 
	- A lot of networking equipment
	- Extremely complex
- **NetFPGA SUME allows prototyping a** *complete* **solution**

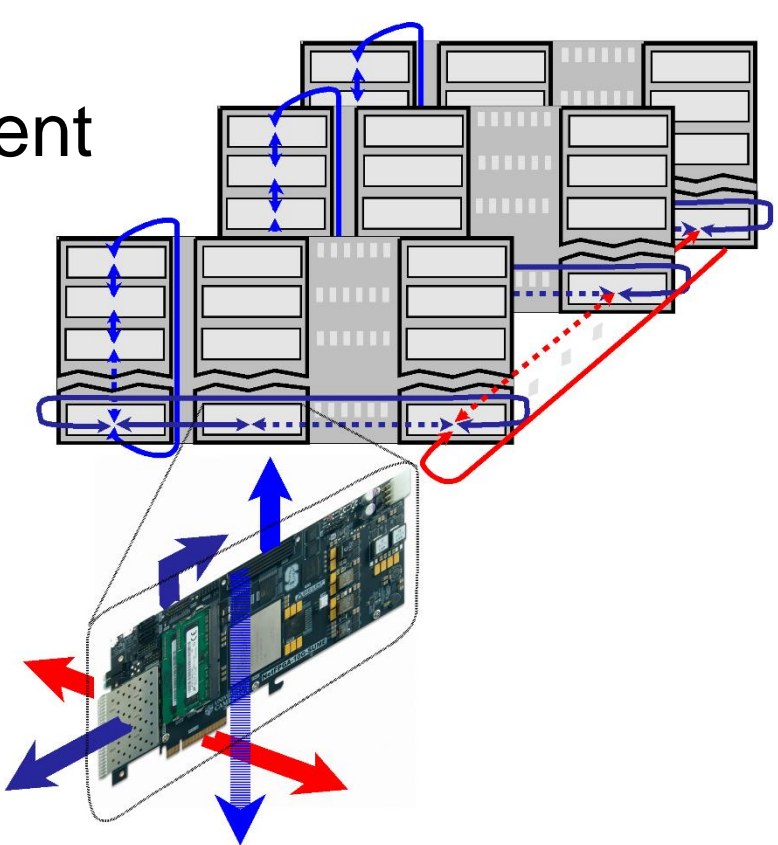

#### **N x N xN Hyper-cube**

# **How might we use NetFPGA?**

- **Well Indect to the fast, line-rate NetDummy/orthethum there is a list I created:**<br>• A flexible home-grown monitoring card • **Hardware channel bonding reference implementation** • **TCP sanitizer**
- **Evaluate new packet classifiers** 
	- **(and application classifiers, and other neat network apps….)**
- **Prototype a full line-rate next-generation Ethernet-type**
- **Trying any of Jon Crowcrofts' ideas (Sourceless IP routing for example)**
- **Demonstrate the wonders of Metarouting in a different implementation (dedicated hardware)**
- **Provable id divare (using a curate** of a stor bin extrate the died bumment w/nistnet ale meant thing>
- **Hardware supporting Virtual Routers**
- **Check that some brave new idea actually works**

#### • e.g. Pate Charge Home Grown monitoring card • **toolkit for hardware hashing**

- **MOOSE implementation**
- **IP address anonymization**
- **Paddess anonymization**<br>• SSL decoding Wather in the Wirp acket classifiers
- Xen speeialis(anted application classifiers, and other neat network apps....)
- **computational co-processor**
- **Distributed computational co-processor**
- **Prototype a full line-rate next-generation Ethernet-HYDR** for
- **IPv6 – IPv4 gateway (6in4, 4in6, 6over4, 4over6, ….)**
- **Netflow v9 reference**
- **Trying any of Jon Crowcrofts' ideas (Sourceless IP routing for example) PSAMP reference**
- **IPFIX reference**
- **Different driver/buffer interfaces (e.g. PFRING)**
- : **Published at a second in the monitor of the faster monitor of Metarouting in a different implementation (dedicated** • **Firewall reference** • **Network RAID (multicast TCP with redundancy)**
- **• GPS packet timestame** things
- **High-Speed Host Bus Adapter reference implementations**
	- **Infiniband**

#### • <sup>-</sup> Provable hardware (using a C# implementation and Kiwi with NetFPGA as target – **iSCSI** – **Myranet** • **reference NAT device**

- **h/w) Fiber Channel**
- **Smart Disk adapter (presuming a direct-disk interface)**
- **Software Defined Radio (SDR) directly on the FPGA (probably UWB only)**

#### **• Routing are butter components in the Routers** – **Hardware route-reflector**

e.g. Rate Course Protocol (RCP), Multipath

– **Internet exchange route accelerator**

- **Other protocol sanitizer (applications… UDP DCCP, etc.)**
- **Full and complete Crypto NIC**
- **IPSec endpoint/ VPN appliance**
	- **VLAN reference implementation**
- **metarouting implementation**
- **intelligent proxy**
- **application embargo-er**
- **Layer-4 gateway**
- **h/w gateway for VoIP/SIP/skype**
- **h/w gateway for video conference spaces**
- **security pattern/rules matching**
- **Anti-spoof traceback implementations (e.g. BBN stuff)**
- **IPtv multicast controller**
- Intelligent IP-enabled device controller (e.g. IP cameras or IP power
	-
- **platform for flexible NIC API evaluations**
	- **snmp statistics reference implementation**
- **sflow (hp) reference implementation**

#### **FP rubid of product of the individual of the same of the set of the set of the rest of the FPP rest of the FPP**

- implementation of zeroconf/netconf configuration language for rou
- **h/w openflow and (simple) NOX controller in one…**

- **inline compression**
- **hardware accelorator for TOR**
- **load-balancer**
- **openflow with (netflow, ACL, ….)**
- **active measurement kit**
- **network discovery tool**
- **passive performance measurement**
- active sender control (e.g. performance feedback fed to endpoints fo
- **Prototype platform for NON-Ethernet or near-Ethernet MACs**
	- **Optical LAN (no buffers)**

# **How might YOU use NetFPGA?**

- **Build an accurate, fast, line-rate NetDummy/nistnet element**
- **A flexible home-grown monitoring card**
- **Evaluate new packet classifiers** 
	- **(and application classifiers, and other neat network apps….)**
- **Prototype a full line-rate next-generation Ethernet-type**
- **Trying any of Jon Crowcrofts' ideas (Sourceless IP routing for example)**
- **Demonstrate the wonders of Metarouting in a different implementation (dedicated hardware)**
- **Provable hardware (using a C# implementation and kiwi with NetFPGA as target h/w)**
- **Hardware supporting Virtual Routers**
- **Check that some brave new idea actually works e.g. Rate Control Protocol (RCP), Multipath TCP,**
- **toolkit for hardware hashing**
- **MOOSE implementation**
- **IP address anonymization**
- **SSL decoding "bump in the wire"**
- **Xen specialist nic**
- **computational co-processor**
- **Distributed computational co-processor**
- **IPv6 anything**
- **IPv6 – IPv4 gateway (6in4, 4in6, 6over4, 4over6, ….)**
- **Netflow v9 reference**
- **PSAMP reference**
- **IPFIX reference**
- **Different driver/buffer interfaces (e.g. PFRING)**
- **or "escalators" (from gridprobe) for faster network monitors**
- **Firewall reference**
- **GPS packet-timestamp things**
- **High-Speed Host Bus Adapter reference implementations**
	- **Infiniband**
	- **iSCSI**
	- **Myranet**
	- **Fiber Channel**
- **Smart Disk adapter (presuming a direct-disk interface)**
- **Software Defined Radio (SDR) directly on the FPGA (probably UWB only)**
- **Routing accelerator**

NetFPGA

- **Hardware route-reflector**
- **Internet exchange route accelerator**
- **Hardware channel bonding reference implementation**
- **TCP sanitizer**
- **Other protocol sanitizer (applications… UDP DCCP, etc.)**
- **Full and complete Crypto NIC**
- **IPSec endpoint/ VPN appliance**
	- **VLAN reference implementation**
	- **metarouting implementation**
- **virtual <pick-something>**
- **intelligent proxy**
- **application embargo-er**
- **Layer-4 gateway**
- **h/w gateway for VoIP/SIP/skype**
- **h/w gateway for video conference spaces**
- **security pattern/rules matching**
- **Anti-spoof traceback implementations (e.g. BBN stuff)**
- **IPtv multicast controller**
- Intelligent IP-enabled device controller (e.g. IP cameras or IP power
- **DES breaker**
- **platform for flexible NIC API evaluations**
- **snmp statistics reference implementation**
- **sflow (hp) reference implementation**
- **trajectory sampling (reference implementation)**
- **implementation of zeroconf/netconf configuration language for routers**
- **h/w openflow and (simple) NOX controller in one…**
- **Network RAID (multicast TCP with redundancy)**
- **inline compression**
- **hardware accelorator for TOR**
- **load-balancer**
- **openflow with (netflow, ACL, ….)**
- **reference NAT device**
- **active measurement kit**
- **network discovery tool**
- **passive performance measurement**
- active sender control (e.g. performance feedback fed to endpoints fo
- **Prototype platform for NON-Ethernet or near-Ethernet MACs**
	- **Optical LAN (no buffers)**

## **Section VII: Example Project: Crypto Switch**

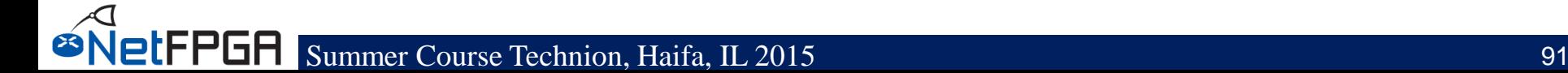

# **Project: Cryptographic Switch**

## **Implement a learning switch that encrypts upon transmission and decrypts upon reception**

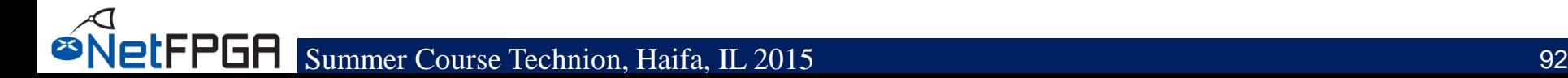

# **Cryptography**

#### **XOR function**

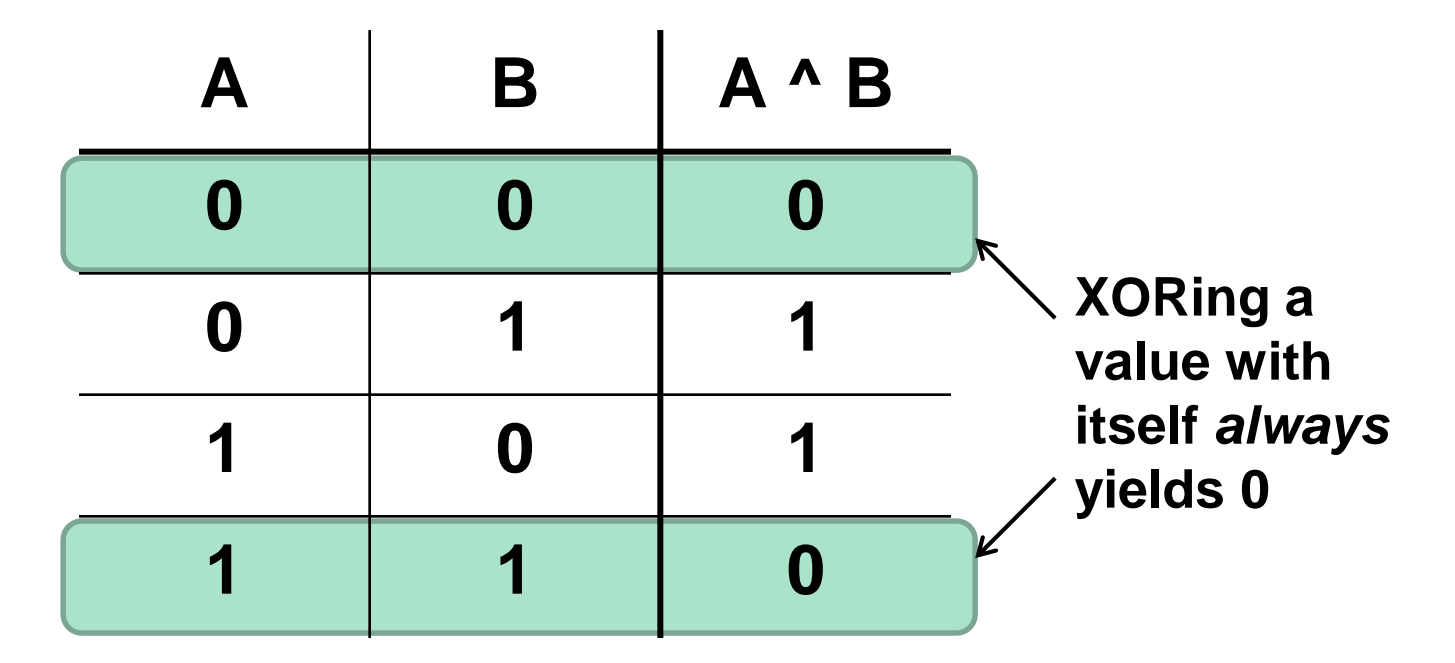

#### XOR written as: ^ ⊻ ⊕ **XOR is** *commutative:* $(A \land B) \land C = A \land (B \land C)$

# **Cryptography (cont.)**

#### **Simple cryptography:**

- Generate a secret key
- Encrypt the message by XORing the message and key
- Decrypt the ciphertext by XORing with the key

#### **Explanation:**

$$
(M \wedge K) \wedge K = M \wedge (K \wedge K) \longleftarrow \text{Commutativity}
$$
  
= M \wedge 0 \longleftarrow A \wedge A = 0  
= M

# **Cryptography (cont.)**

**Example:**

**Message: 00111011 Key: 10110001 Message ^ Key: 10001010 Key: 10110001**

**Message ^ Key ^ Key: 00111011**

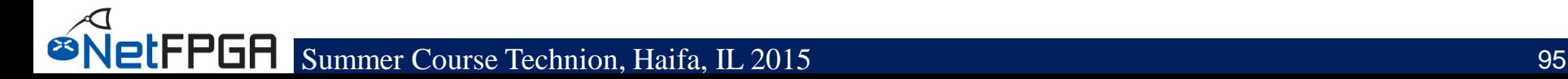

#### **Idea: Implement simple cryptography using XOR**

- 32-bit key
- Encrypt every word in payload with key

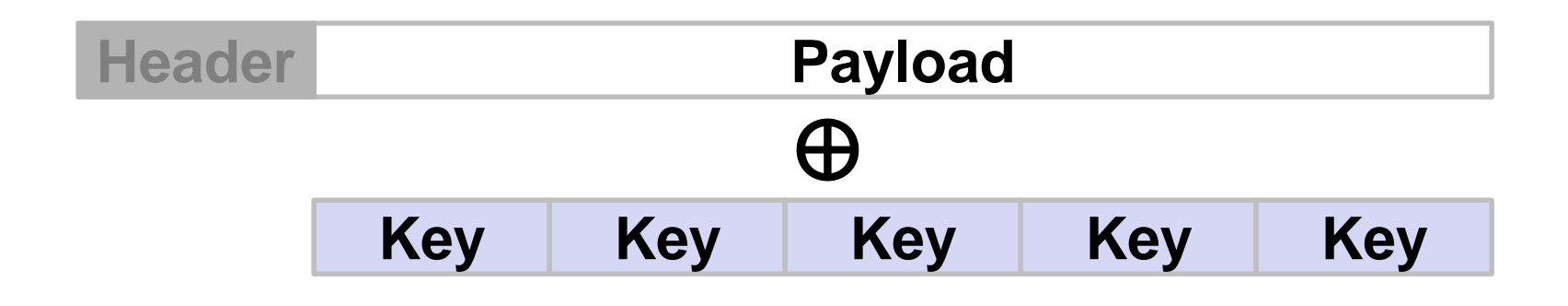

Note: XORing with a one-time pad of the same length of the message is secure/uncrackable. See: http://en.wikipedia.org/wiki/One-time\_pad

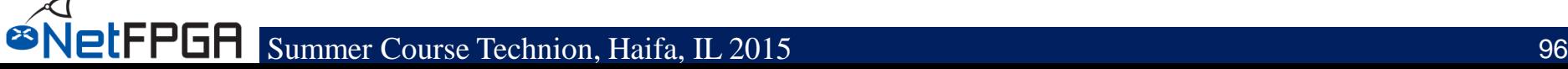

# **implementation goes wild…**

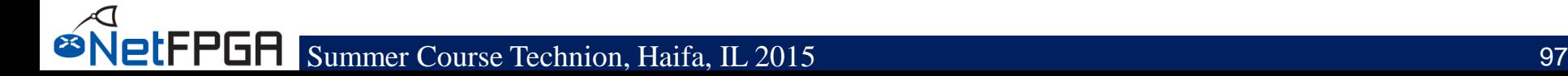

## **What's a core?**

#### • "**IP Core**" **in Vivado**

- Standalone Module
- Configurable and reuseable

## •**HDL (Verilog/VHDL) + TCL files**

#### •**Examples:**

**ØNetFPGA** 

- –10G Port
- –SRAM Controller
- –NIC Output port lookup

# **HDL (Verilog)**

- **NetFPGA cores** 
	- AXI-compliant
- **AXI = Advanced eXtensible Interface**
	- Used in ARM-based embedded systems
	- Standard interface
	- **AXI4/AXI4-Lite**: Control and status interface
	- **AXI4-Stream**: Data path interface
- **Xilinx IPs and tool chains** 
	- Mostly AXI-compliant

**PIFPGA** 

- **Integrated into Vivado toolchain**
	- Supports Vivado-specific commands
	- Allows to interactively query Vivado

#### • **Has a large number of uses:**

- Create projects
- Set properties
- Generate cores
- Define connectivity
- $-$  Etc.

# **Inter-Module Communication**

– Using AXI-4 Stream (*Packets are moved as Stream)*

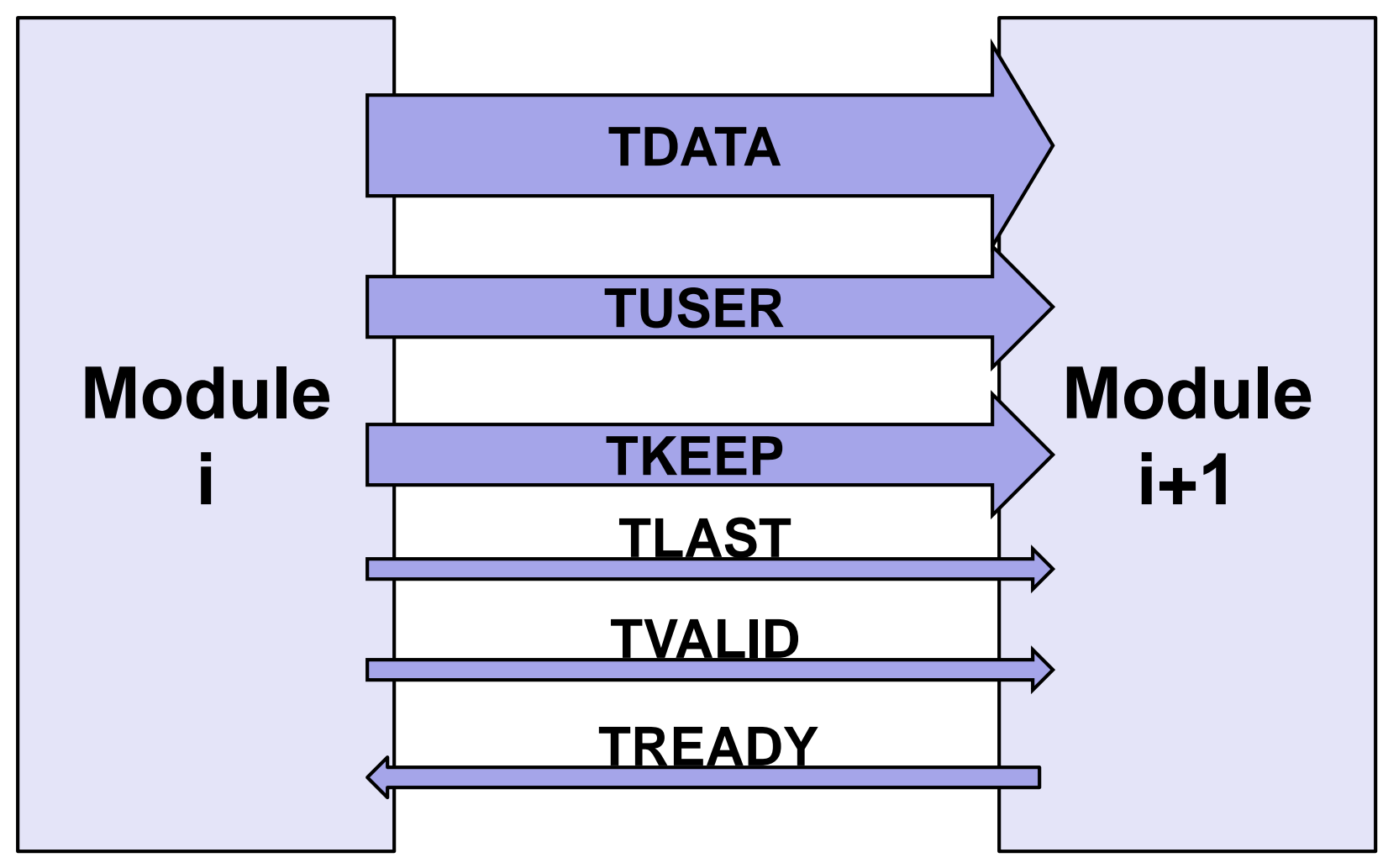

### **AXI4-Stream**

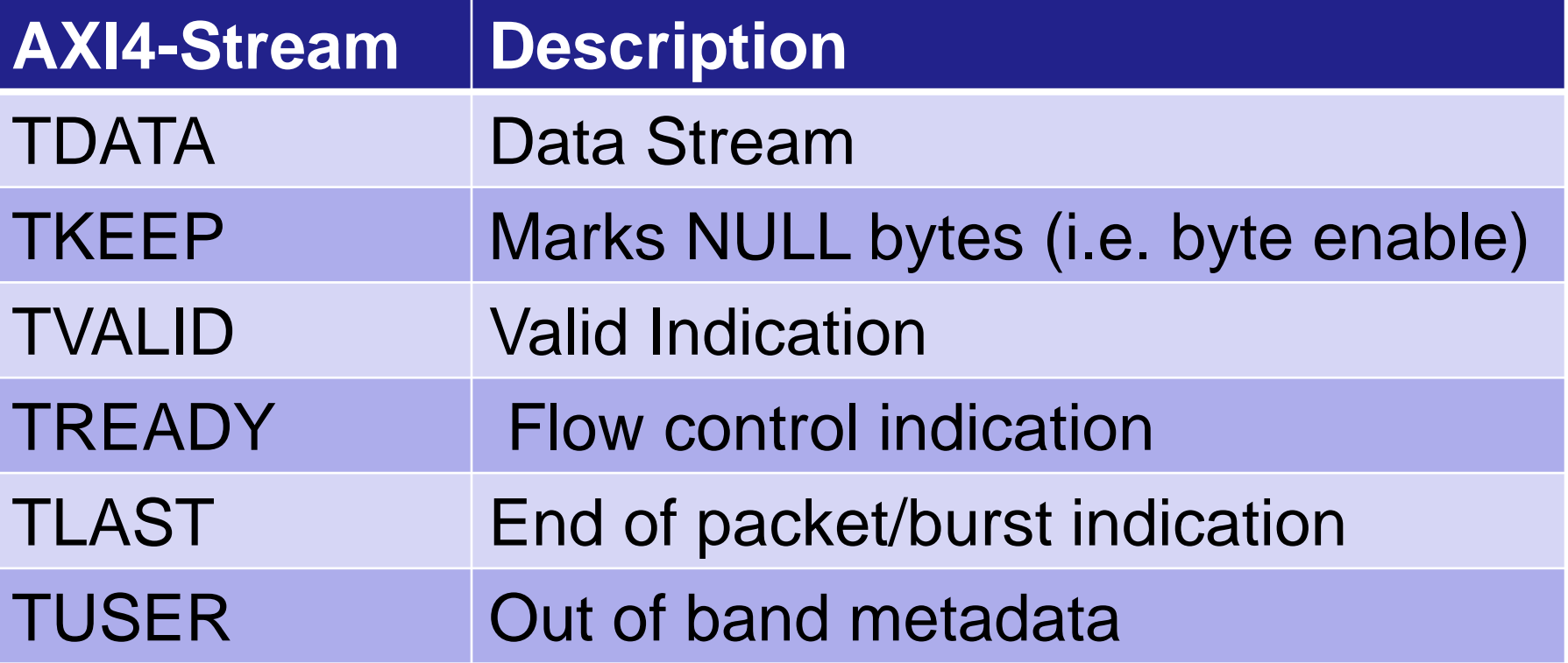

### **Packet Format**

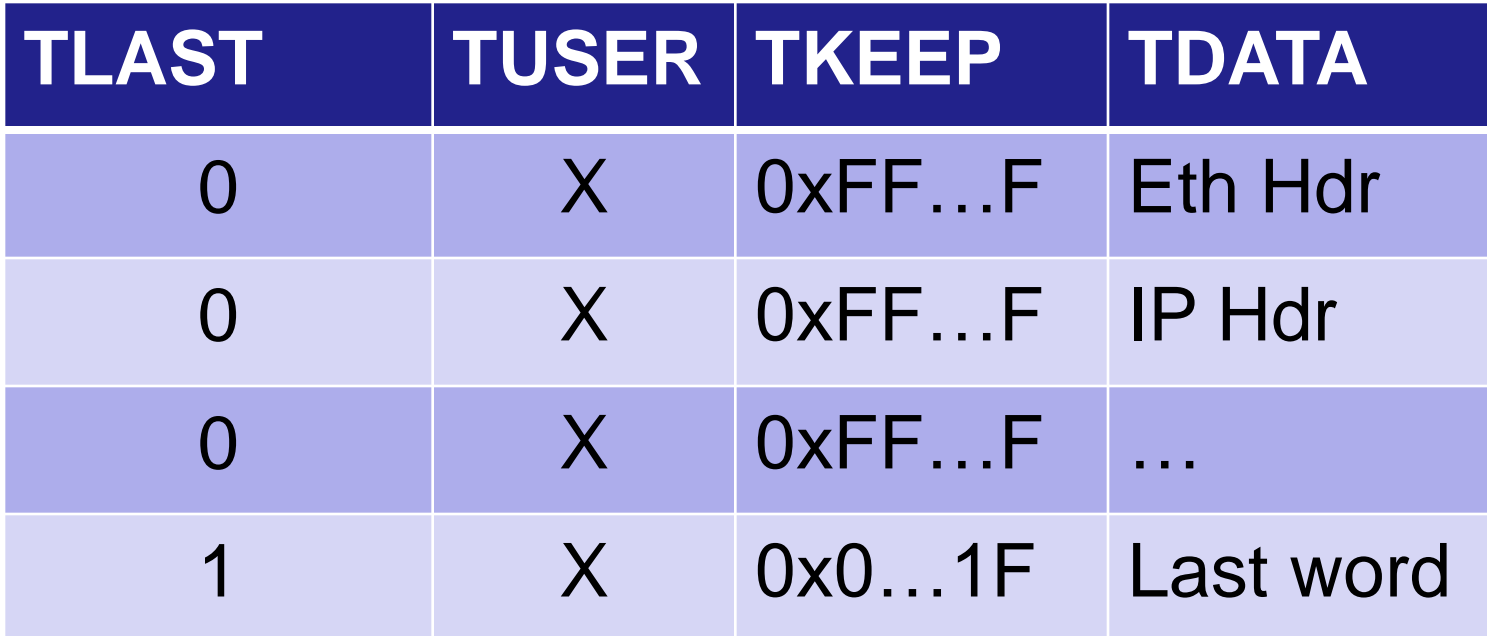

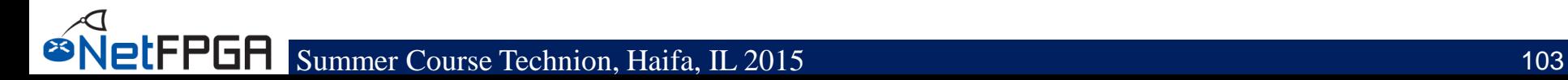

## **TUSER**

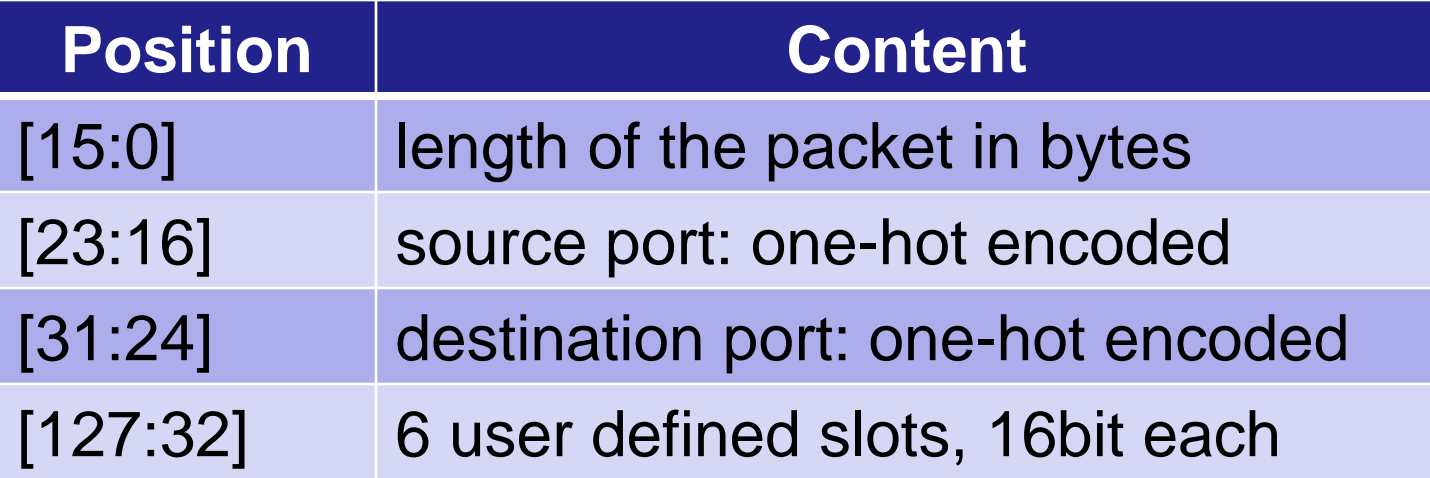

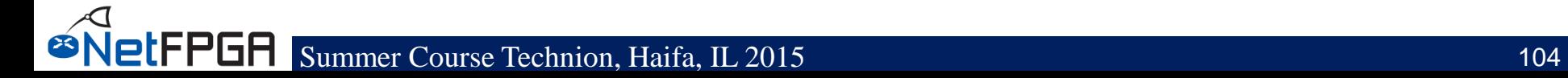

# **TVALID/TREADY Signal timing**

- No waiting!
- Assert TREADY/TVALID whenever appropriate
- TVALID should *not* depend on TREADY

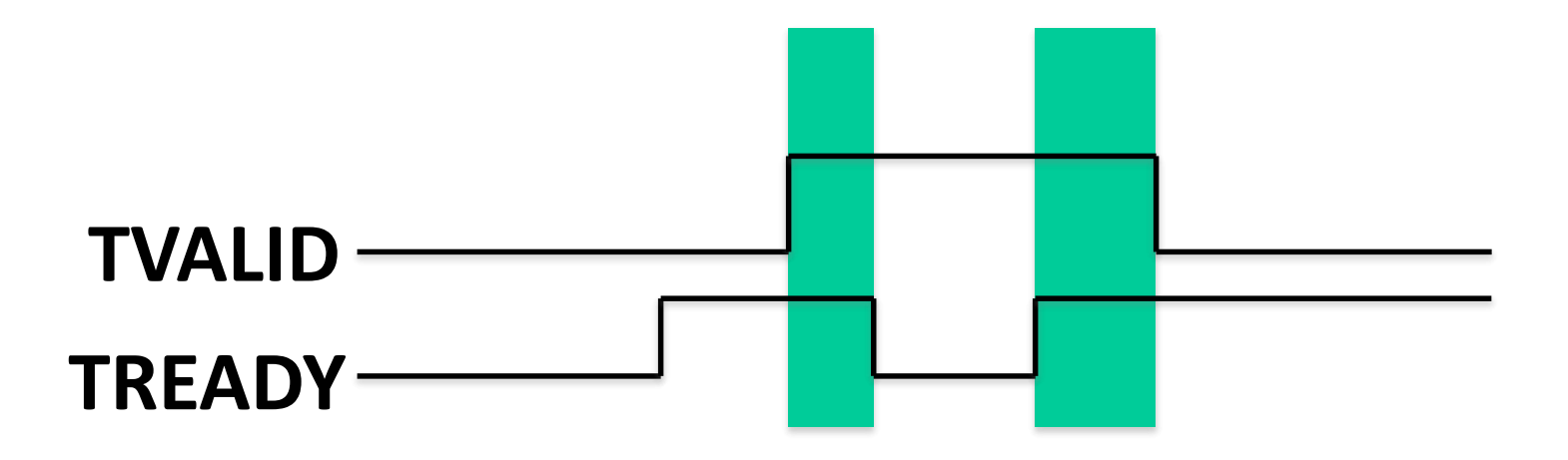

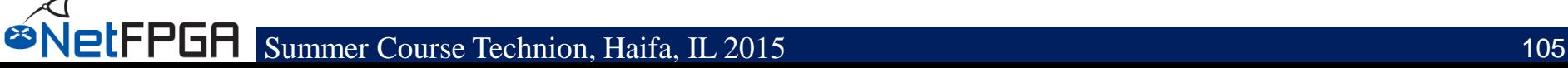

- **In compliance to AXI, NetFPGA has a specific byte ordering**
	- $-$  1st byte of the packet  $\omega$  TDATA[7:0]
	- $-$  2nd byte of the packet  $@$  TDATA[15:8]

#### **Getting started with a new project:**

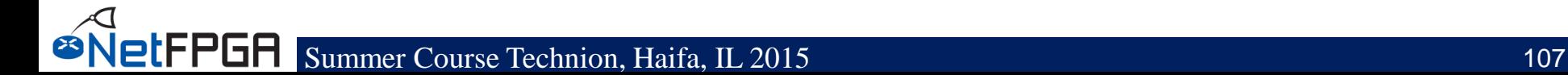

# **Embedded Development Kit**

- **Xilinx integrated design environment contains:**
	- **Vivado**, a top level integrated design tool for "hardware" synthesis , implementation and bitstream generation

#### – **Software Development Kit (SDK)**, a

development environment for "software application" running on embedded processors like Microblaze

– **Additional tools** (e.g. Vivado HLS)
#### **Xilinx Vivado**

- **A Vivado project consists of following:**
	- **<project\_name>.xpr**
		- top level Vivado project file
	- **Tcl and HDL files that define the project**
	- **system.xdc**
		- user constraint file
		- defines constraints such as timing, area, IO placement etc.

#### **Xilinx Vivado (2)**

#### • **To invoke Vivado design tool, run:**

# vivado <project\_root>/hw/project/<project\_name>.xpr

#### • **This will open the project in the Vivado graphical user interface**

- open a new terminal
- cd <project root>/projects/ <project name>/
- source /opt/Xilinx/Vivado/2014.4/settings64.sh
- vivado hw/project/<project name>.xpr

#### **Vivado Design Tool (1)**

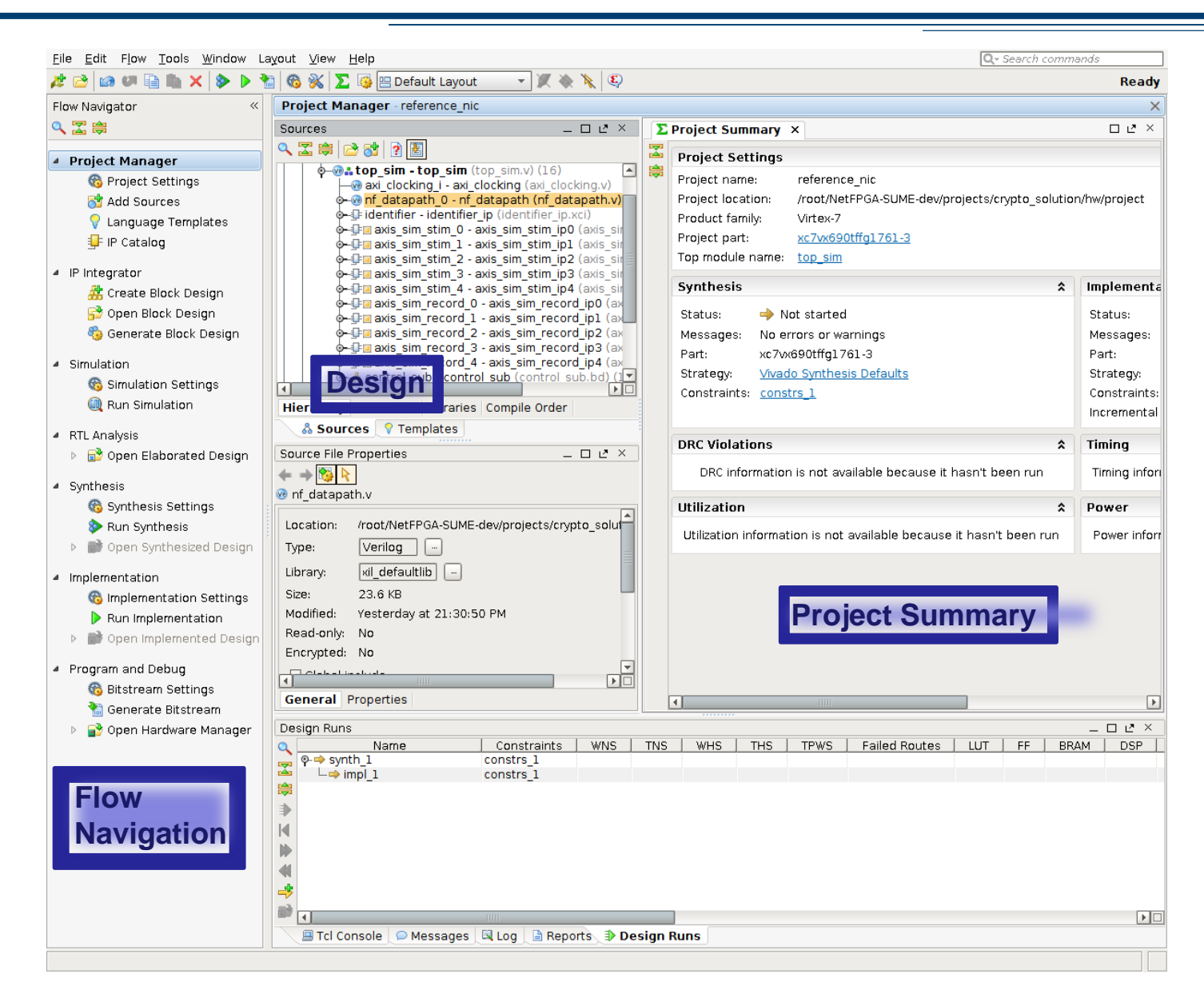

#### **Vivado Design Tool (2)**

- **IP Catalog: contains categorized list of all available peripheral cores**
- **IP Integrator: shows connectivity of various modules over AXI bus**
- **Project manager: provides a complete view of instantiated cores**

# **Vivado Design Tool (3)**

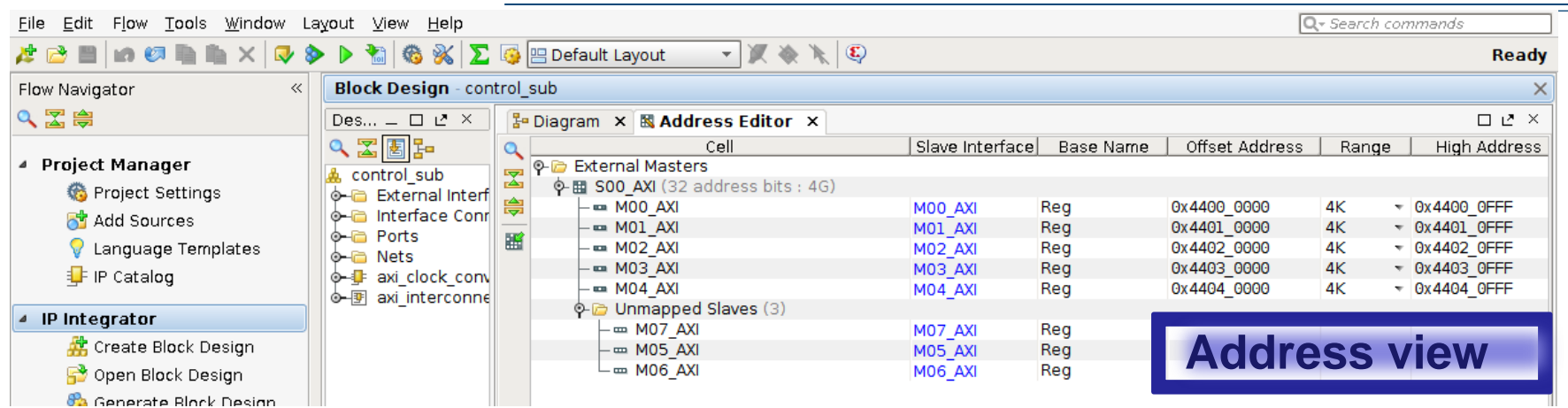

- **Address Editor:** 
	- **- Under IP Integrator**
	- **- Defines base and high address value for peripherals connected to AXI4 or AXI-LITE bus**
		- **Not AXI-Stream!**
- **These values can be controlled manually, using tcl©NetFPGA**

# **Getting started with a new project (1)**

#### • **Projects:**

- Each design is represented by a project
- Location: NetFPGA-SUME-alpha/projects/<proj\_name>
- Create a new project:
	- Normally:
		- copy an existing project as the starting point
	- Today:
		- pre-created project (crypto\_switch)
- Consists of:
	- Verilog source
	- Simulation tests
	- Hardware tests
	- Optional software

### **Getting started with a new project (3)**

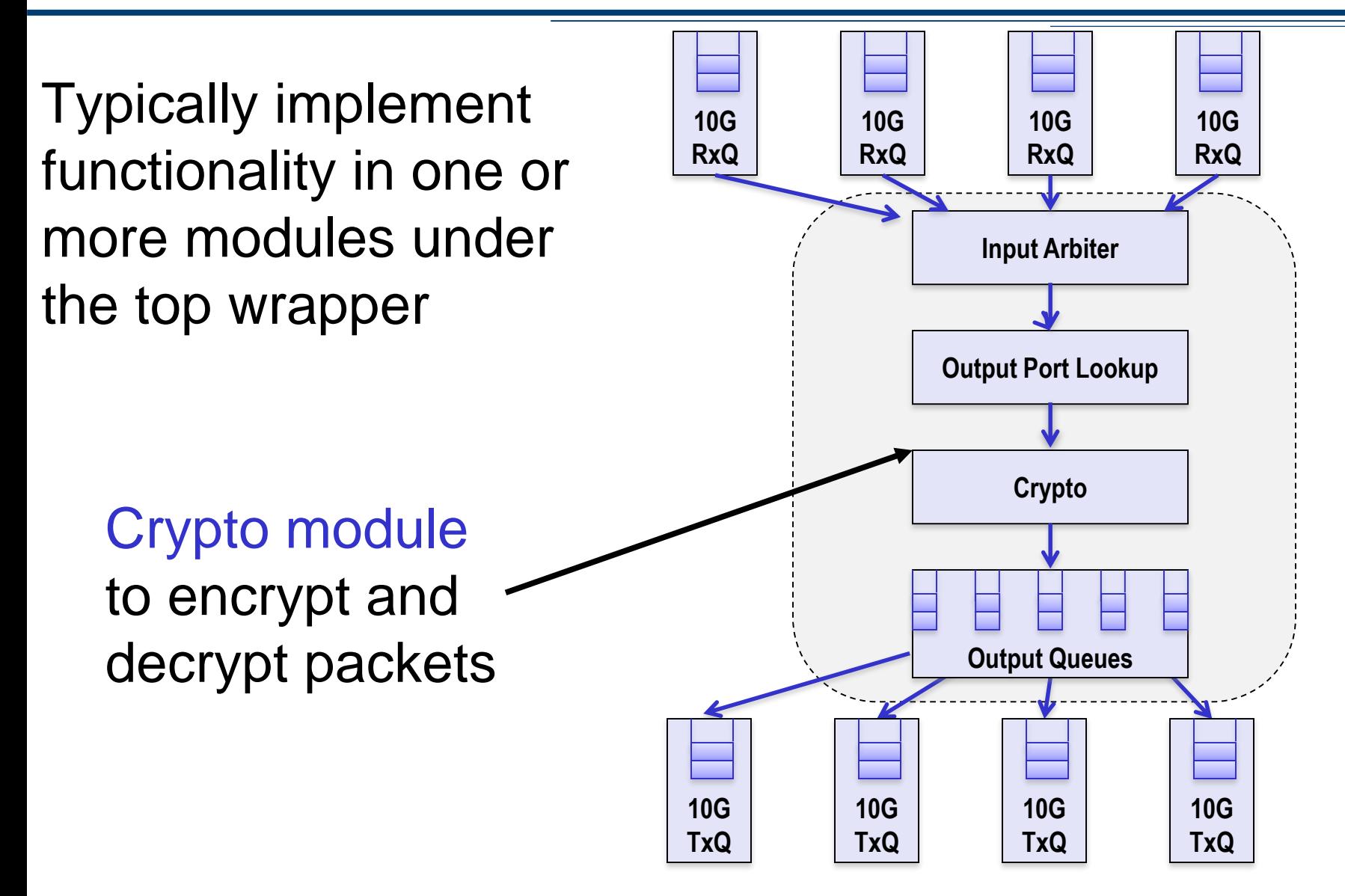

**LFPGA** 

## **Getting started with a new project (4)**

- Shared modules included from netfpga/lib/hw
	- Generic modules that are re-used in multiple projects
	- Specify shared modules in project's tcl file

– crypto\_switch:

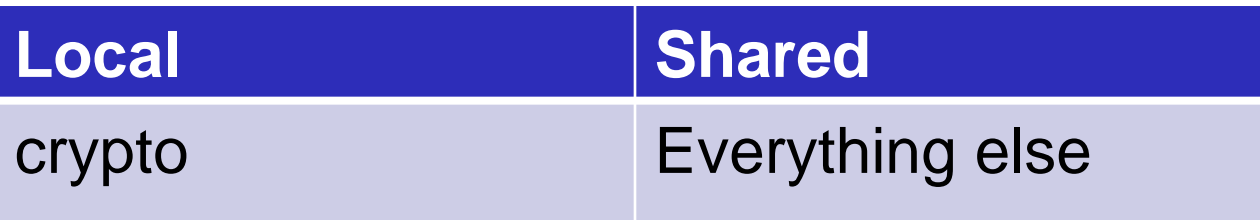

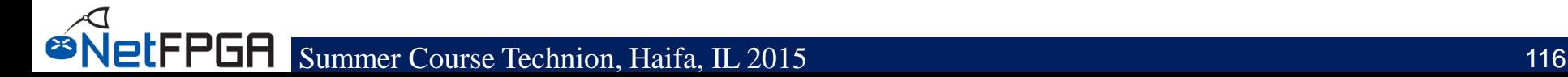

# **Getting started with a new project (5)**

Create crypto core using core template:

- 1. cd \$NF\_DESIGN\_DIR/hw/local\_ip
- 2. cp -r example\_ip crypto
- 3. Write and edit files under *crypto* Folder
- 4. cd \$NF\_DESIGN\_DIR/hw/
- 5. vi Makefile
	- Refer to Line 61
- 6. make core

Notes:

- 1. review ~/NetFPGA-SUME-alpha/tools/settings.sh
- 2. make sure NF\_PROJECT\_NAME=crypto\_switch
- 3. If you make chages: source ~/NetFPGA-SUMEalpha/tools/settings.sh

#### **crypto.v**

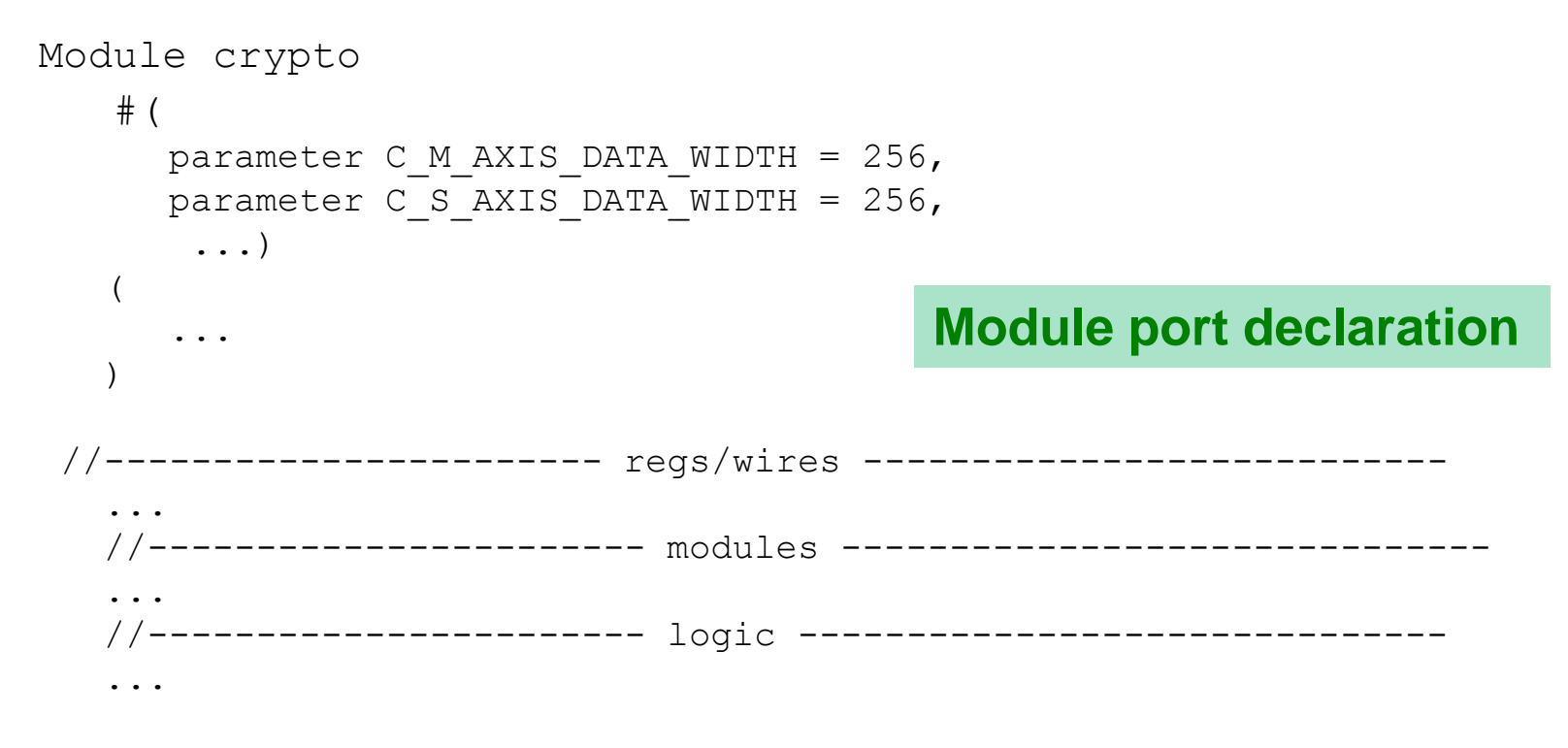

endmodule

# **crypto.v (2)**

```
-------------- Modules
fallthrough_small_fifo #(
  .WIDTH(...),
  . MAX DEPTH BITS(2)
 ) input_fifo (
  .din ({fifo out tlast, fifo out tuser,..}), // Data in
  .wr en (s axis tvalid & s axis tready), // Write enable
  .rd en (in fifo rd en), \frac{1}{2} // Read the next word
  .dout ({s axis tlast, s axis tuser, ..}),
  .full (),
  .nearly full(in fifo nearly full),
  .prog_full (),
  .empty (in fifo empty),
  .reset (!axi aresetn),
   .clk (axi_aclk)
);
                                     Packet data dumped in 
                                     a FIFO. Allows some 
                                     "decoupling" between 
                                     input and output.
```
# **crypto.v (3)**

```
----------------------- Logic--------
```

```
assign s axis tready = !in fifo nearly full;
assign m axis tuser = fifo out tuser;
...
```

```
always @(*) begin
     // Default value
     in fifo rd en = 0;
     if (m axis tready && !in_fifo_empty) begin
        in fifo rd en = 1;
     end
  end
```
**Combinational logic to read data from the FIFO. (Data is output to output ports.)**

You'll want to add your state in this section.

#### **Project Design Flow**

- **There are several ways to design and integrate a project, e.g.**
	- Using Verilog files for connectivity and TCL scripts for project definition
	- Using Vivado's Block Design (IPI) flow
- **We will use the first, but introduce the second**

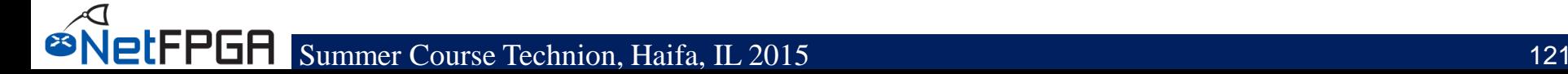

#### **Project Integration**

- **vi \$NF\_DESIGN\_DIR/hw/nf\_datapath.v**
- **Add the new module between the output port lookup and output queues**
- **Connect S3\_AXI to the AXI\_Lite interface of the block**
	- Not mandatory now, but will help for tomorrow

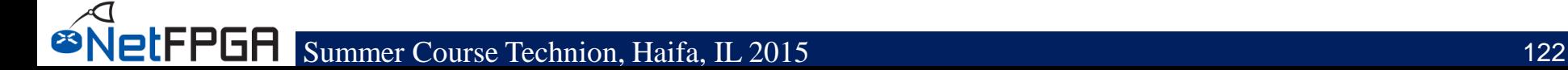

#### **Project Integration**

- **Edit the TCL file which generates the project:**
- **vi \$NF\_DESIGN\_DIR/hw/tcl/ <project\_name>\_sim.tcl**
- **Add the following lines:**

create ip -name <core\_name> -vendor NetFPGA -library NetFPGA -module\_name <core> ip set property generate synth checkpoint false [get files <core> ip.xci] reset target all [get ips <core> ip] generate target all [get ips <core> ip]

• **Save time for later, add the same text also in: \$NF\_DESIGN\_DIR/tcl/<project\_name>.tcl**

**PIFPGA** 

#### **Project Integration – Block Design**

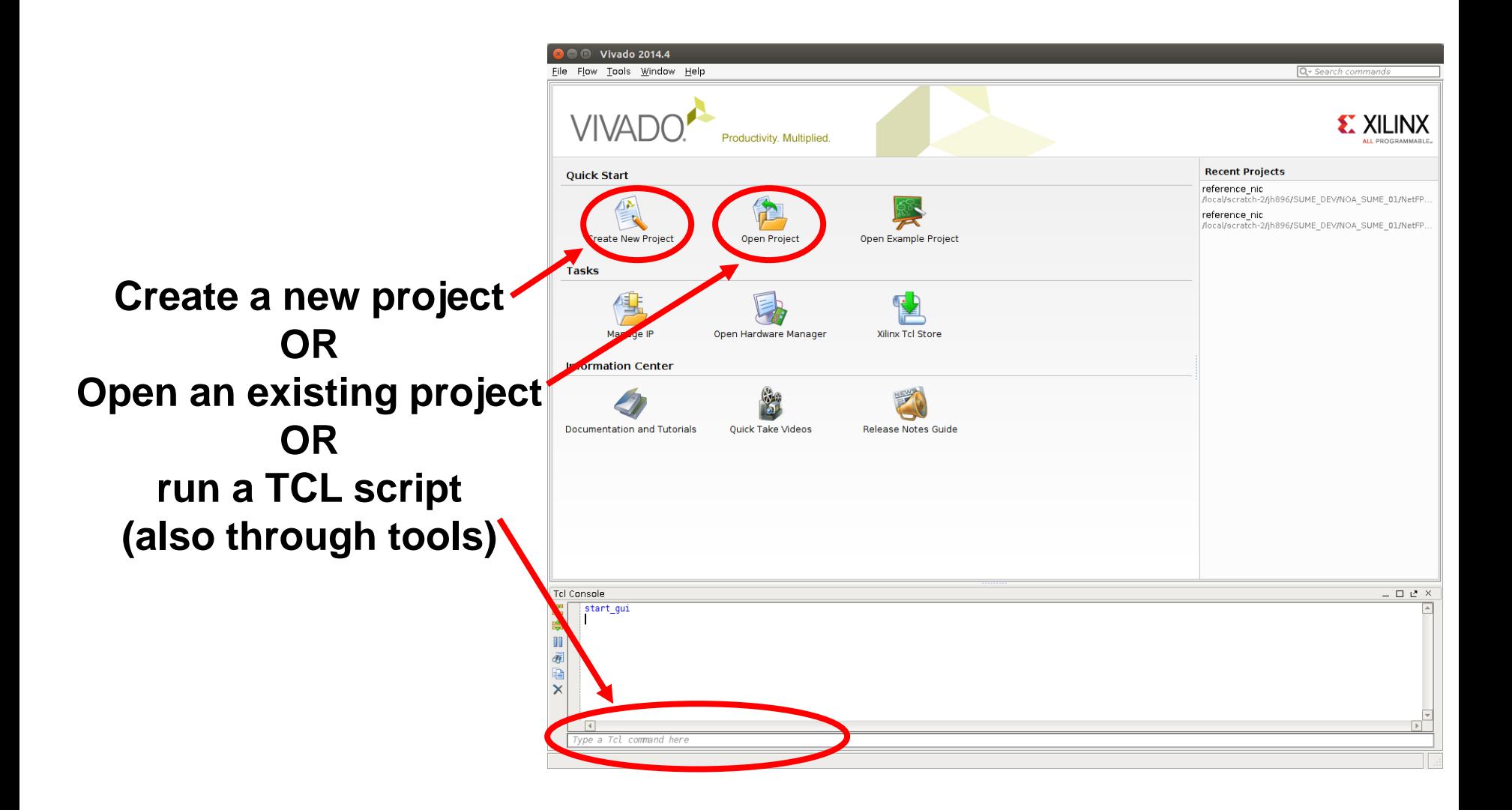

## **Project Integration – Block Design (2)**

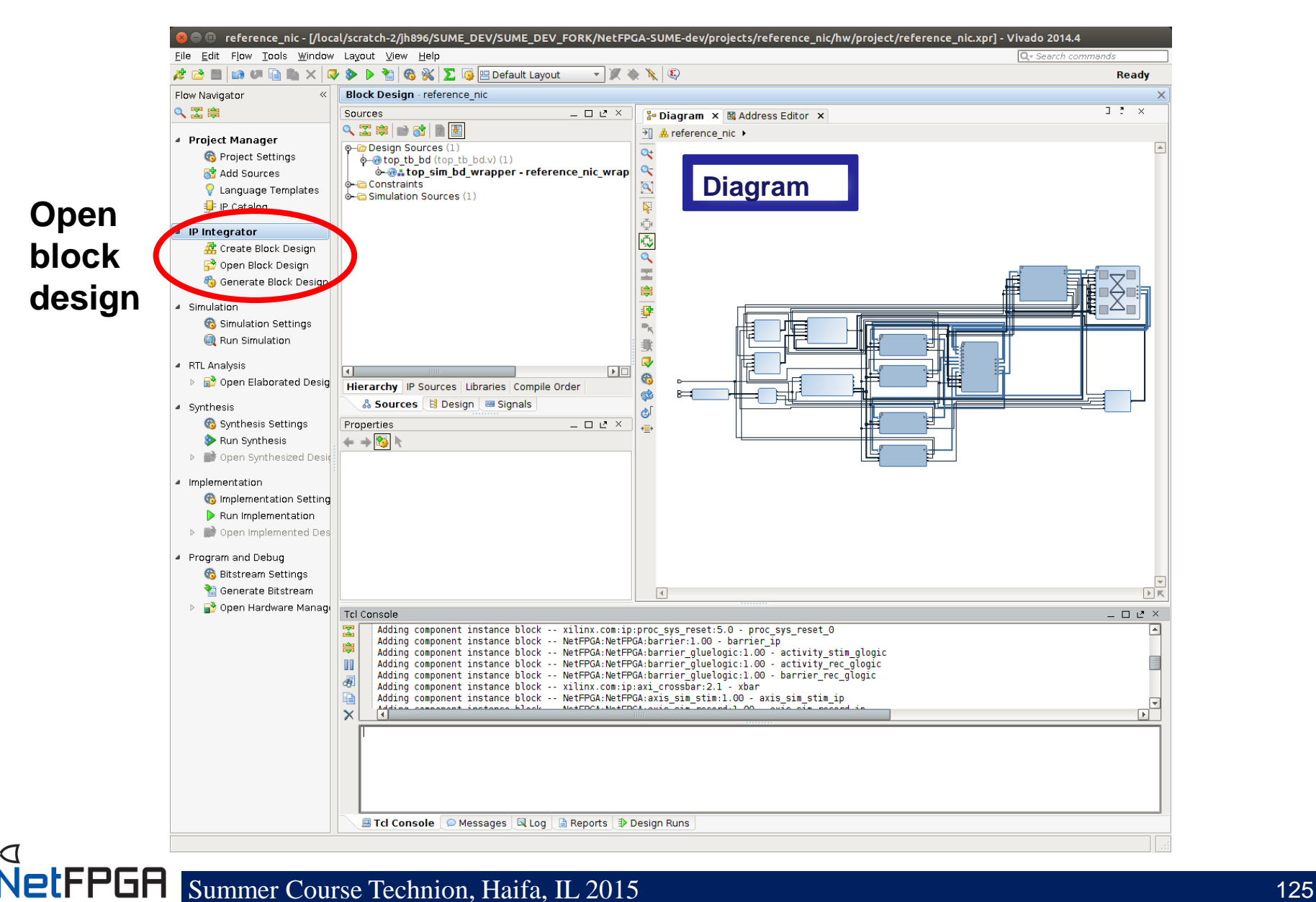

#### **Project Integration – Block Design (3)**

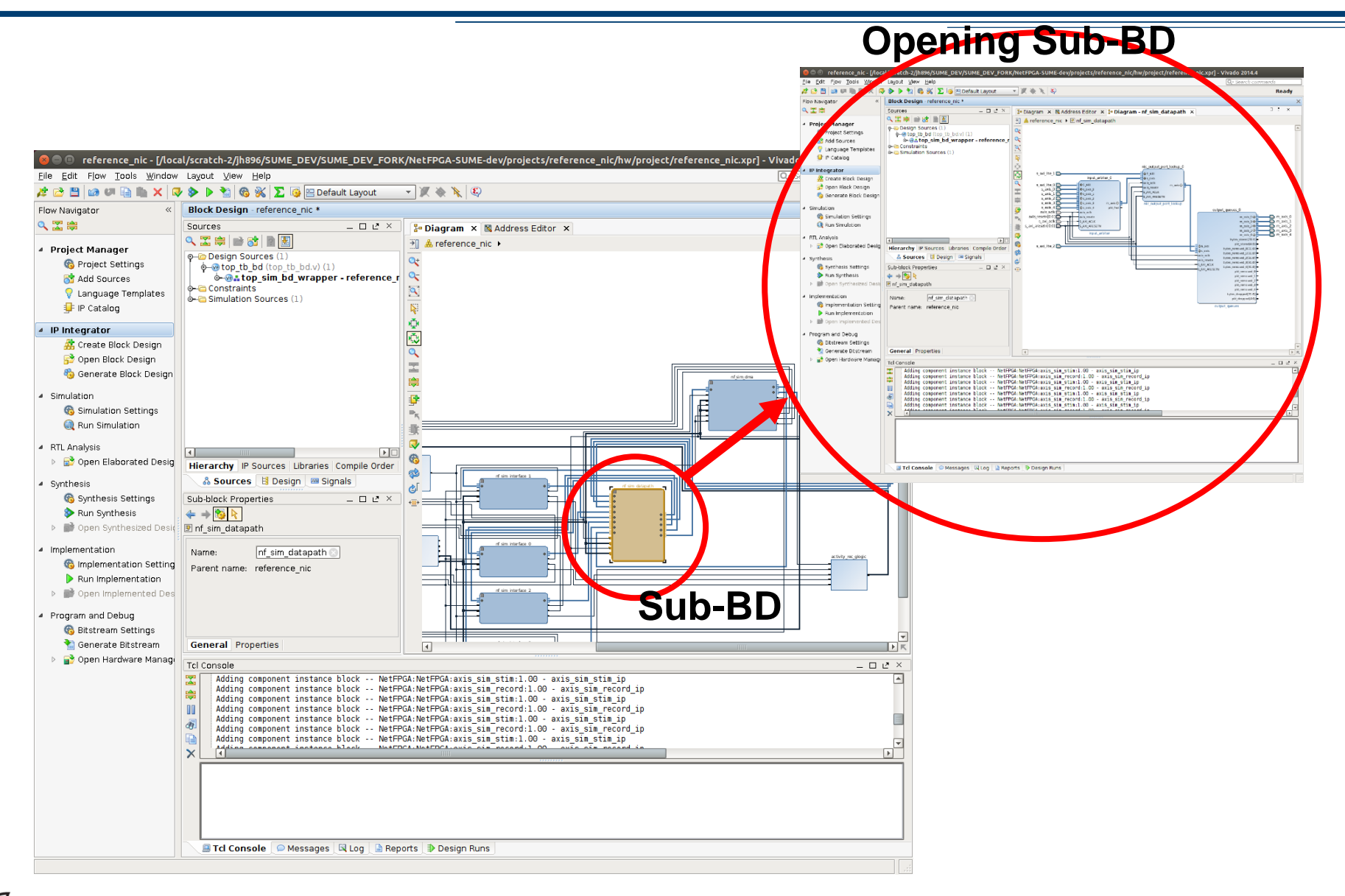

### **Project Integration – Block Design (4)**

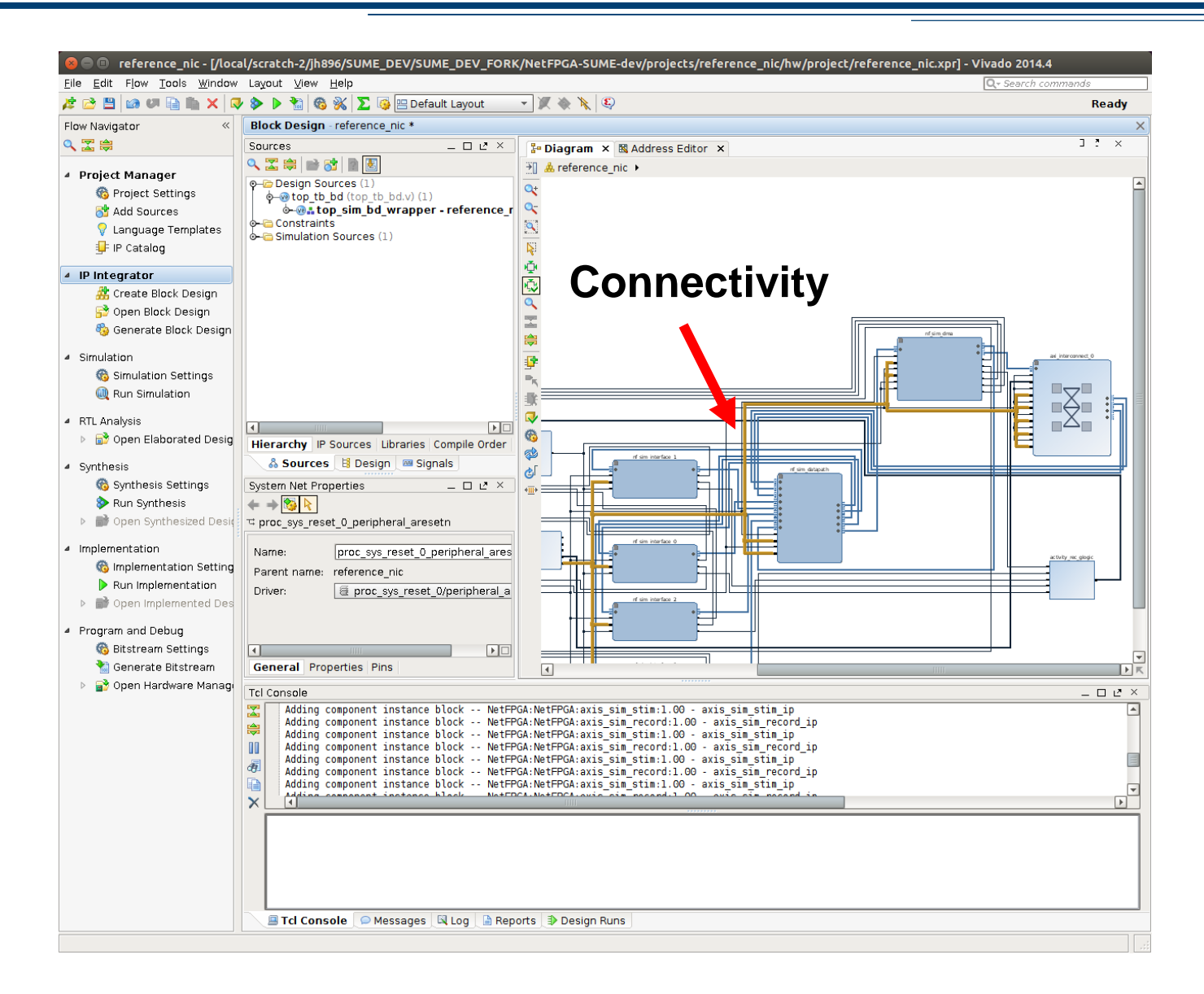

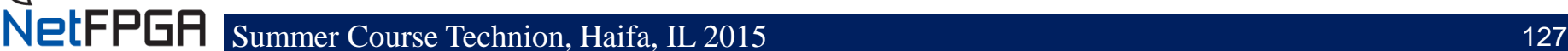

### **Project Integration – Block Design (5)**

#### **Setting module parameters**

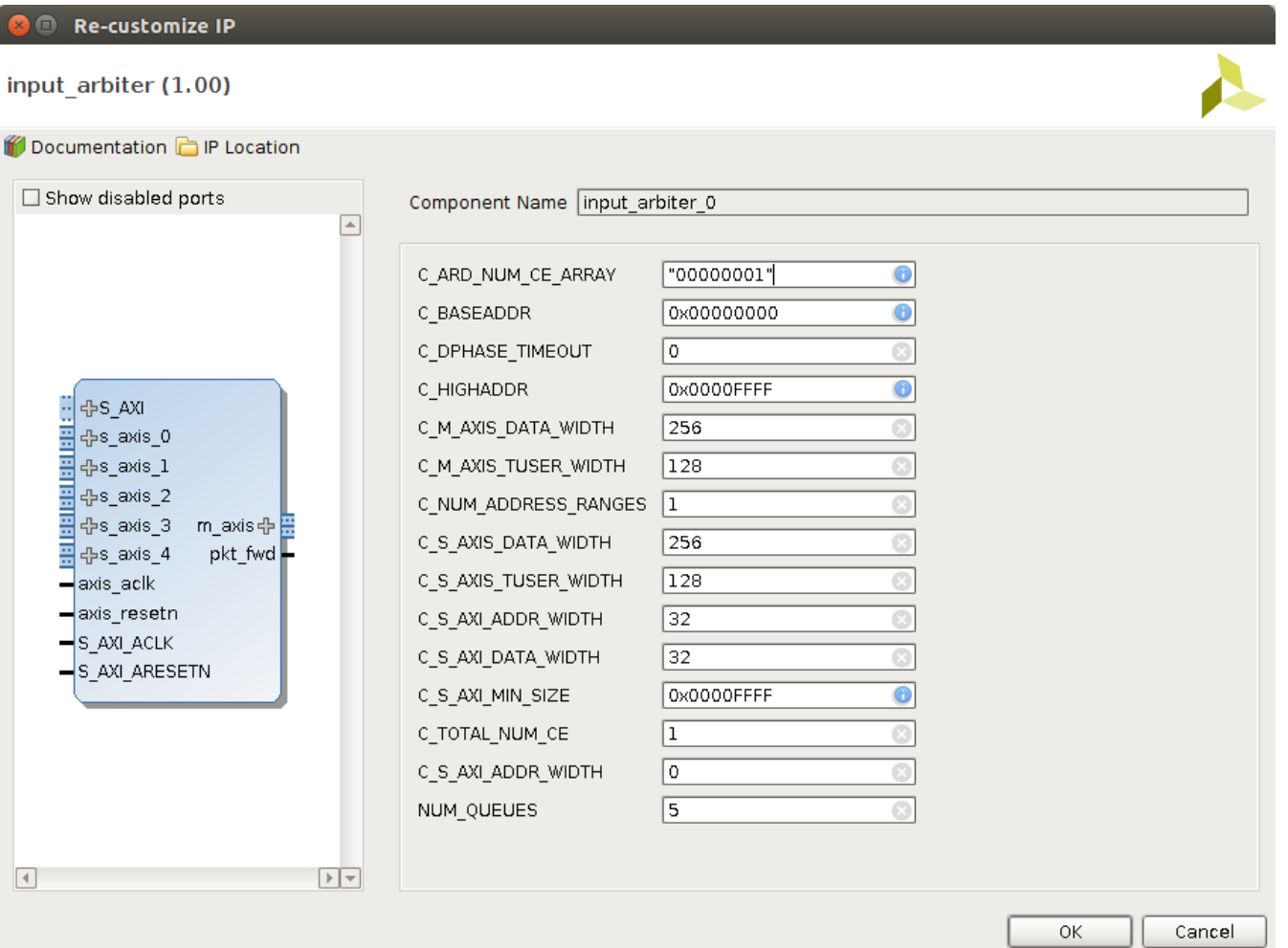

# **Project Integration – Block Design (6)**

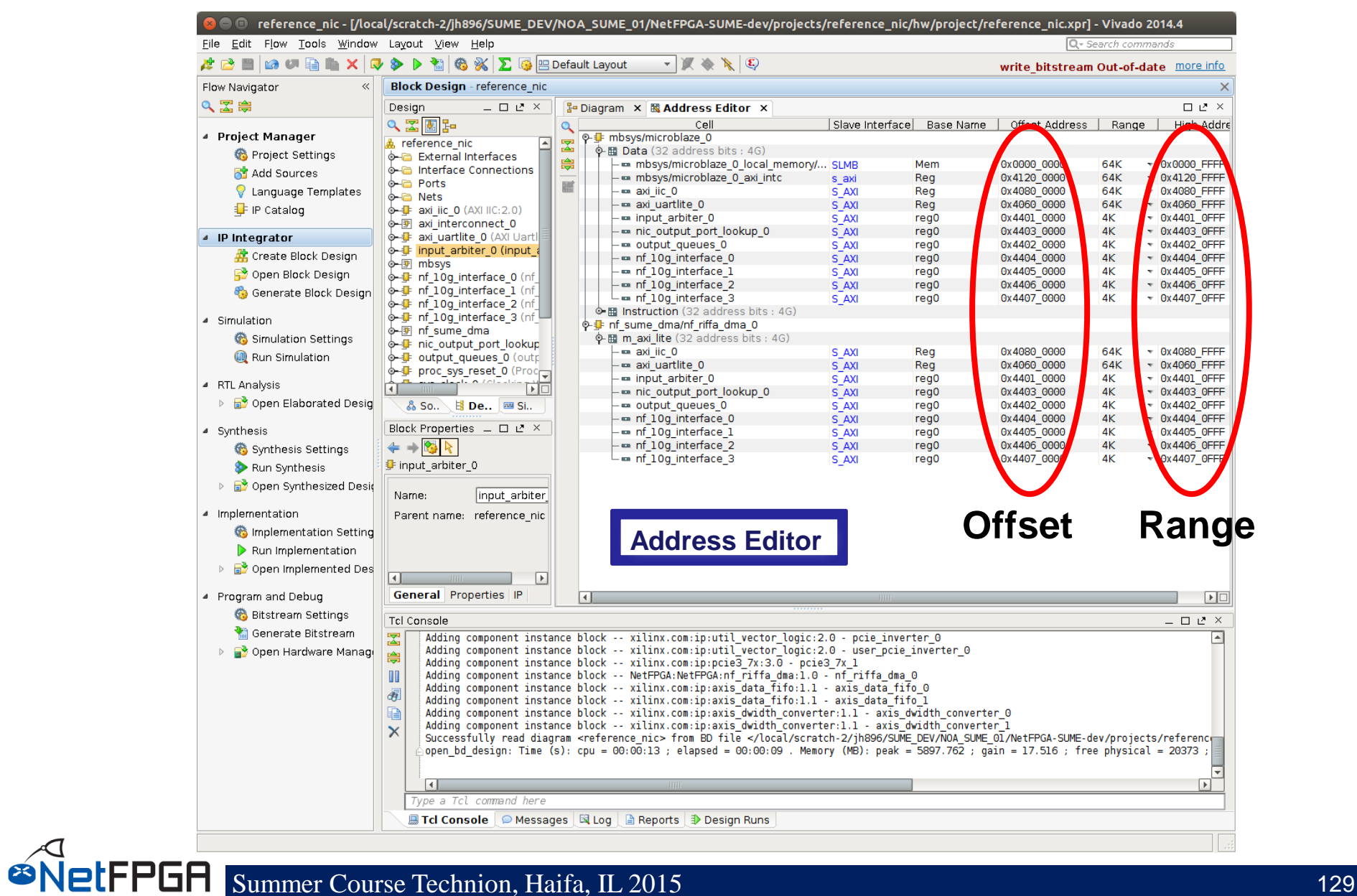

## **Project Integration – Block Design (7)**

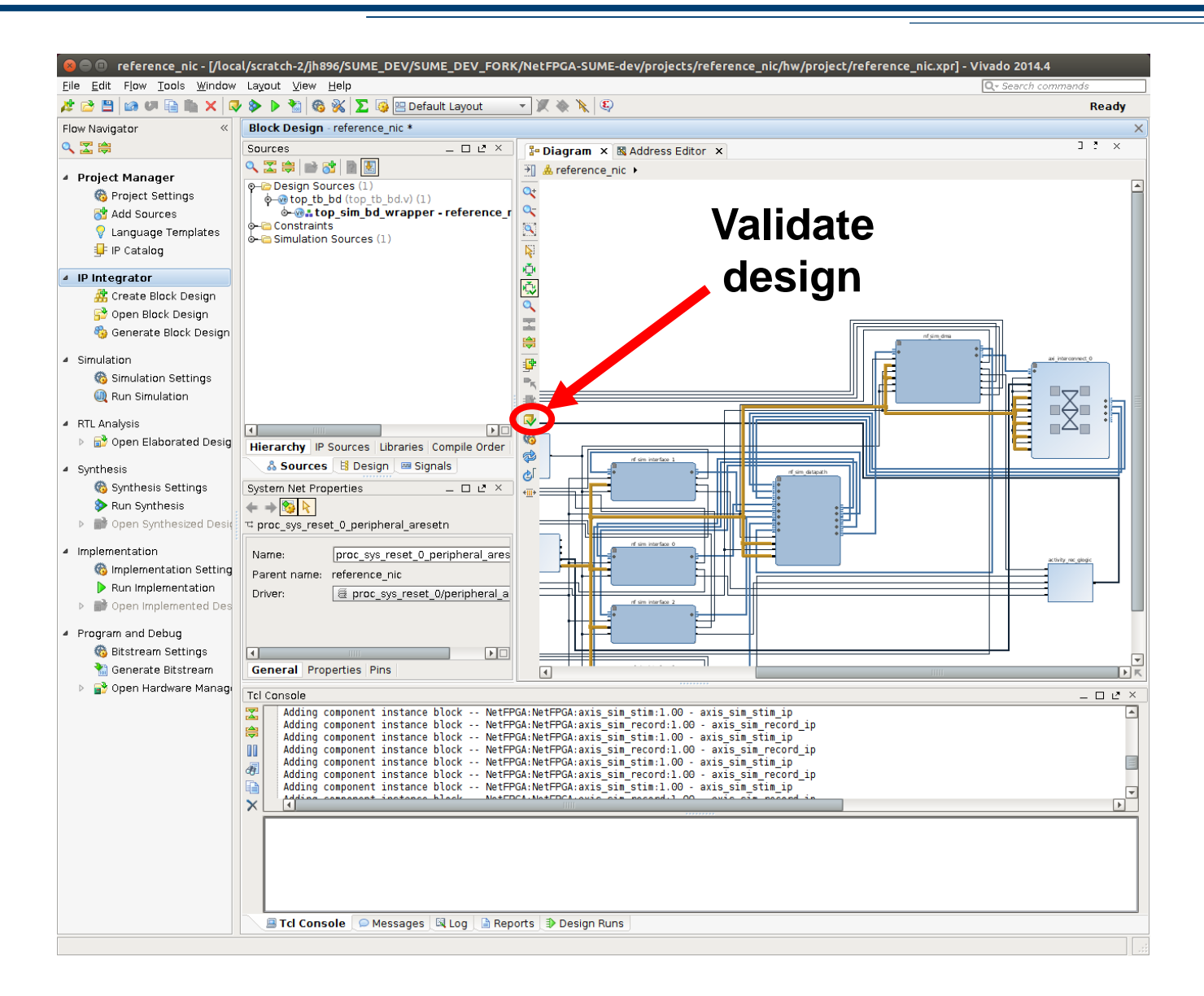

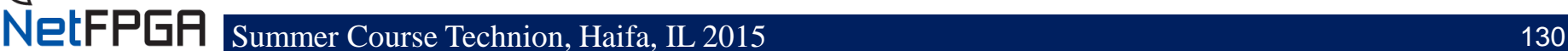

#### **Summary to this Point**

- **Created a new project**
- **Created a new core named crypto**
- **Wired the new core into the pipline**
	- After output\_port\_lookup
	- Before output\_queues
- **Next we will write the Verilog code!**

**ØNetFPGA** 

# **Implementing the Crypto Module (1)**

- **What do we want to encrypt?**
	- IP payload only
		- Plaintext IP header allows routing
		- Content is hidden
	- Encrypt bytes 35 onward
		- Bytes 1-14 Ethernet header
		- Bytes 15-34 IPv4 header (assume no options)
		- Remember AXI byte ordering
	- For simplicity, assume all packets are IPv4 without options

**IFPGA** 

### **Implementing the Crypto Module (2)**

- **State machine (shown next):**
	- Module headers on each packet
	- Datapath 256-bits wide
		- 34 / 32 is not an integer!  $\odot$
- **Inside the crypto module**

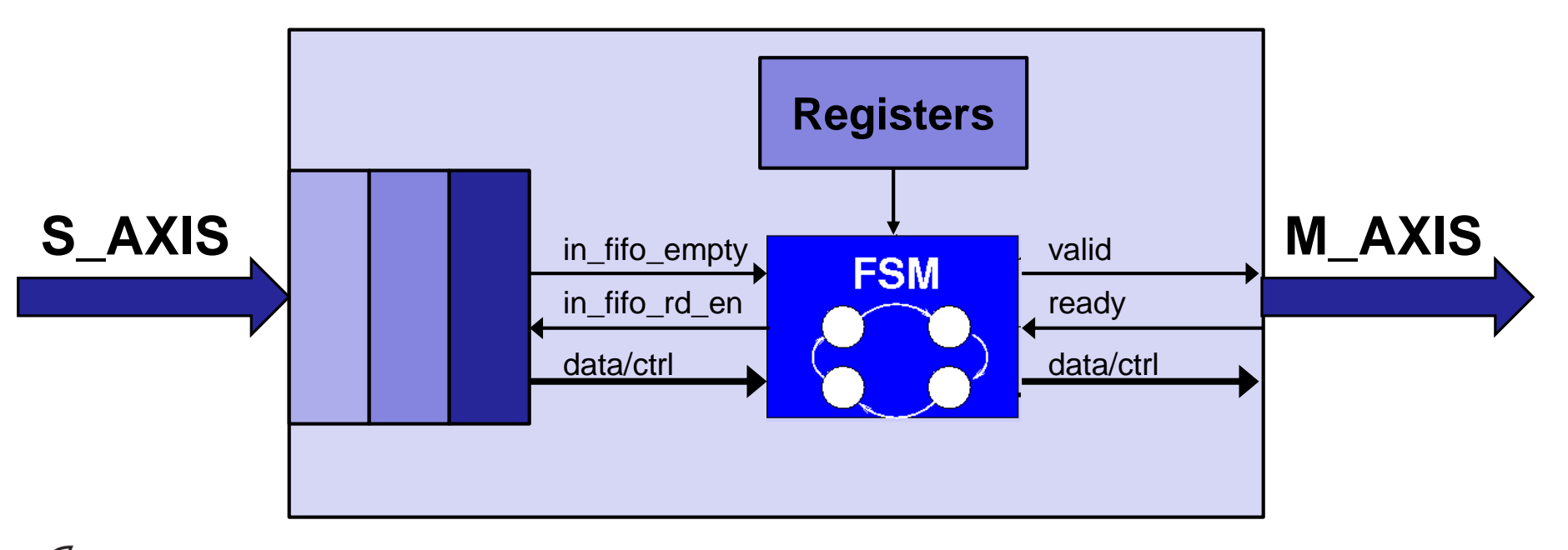

#### **Crypto Module State Diagram**

**Hint: We suggest 3 states**

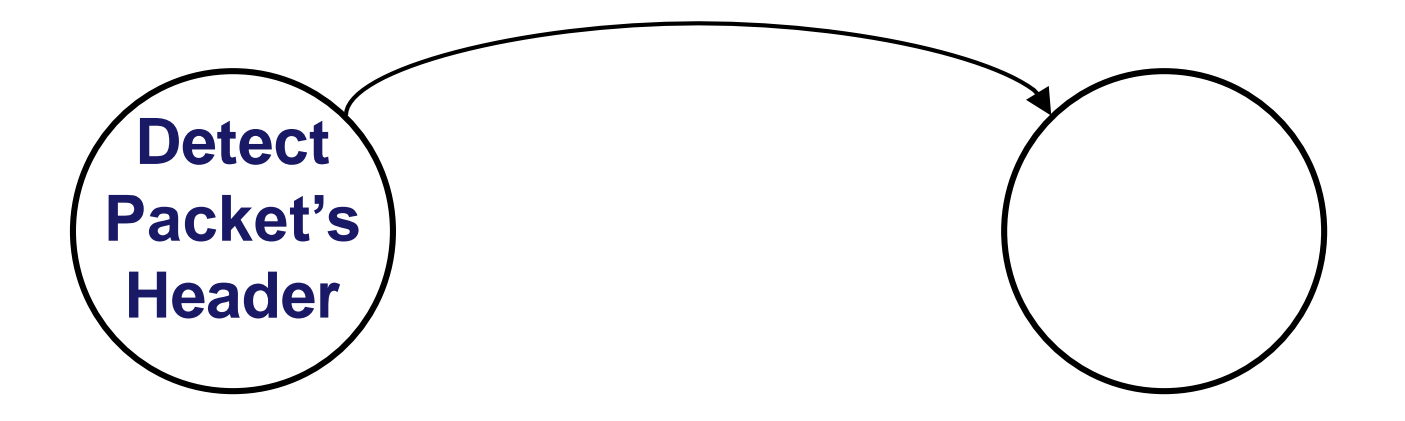

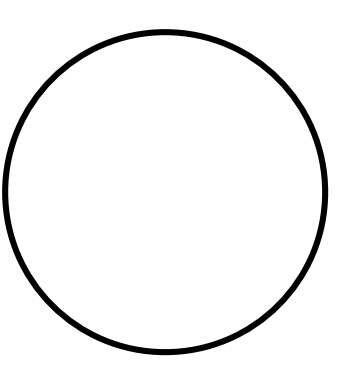

## **Implementing the Crypto Module (3)**

#### **Implement your state machine inside crypto.v**

#### **Suggested sequence of steps:**

- 1. Set the key value
	- set the key  $=$  32'hffffffff;
- 2. Write your state machine to modify the packet by XORing the key and the payload
	- Use eight copies of the key to create a 256-bit value to XOR with data words
- 3. Do not pay attention to the register infrastructure that will be explained later.

#### • **Continuous assignments**

– appear *outside* processes (always @ blocks):

**assign** foo **=** baz & bar**;**

- $-$  targets must be declared as  $wires$
- always "happening" (*ie*, are concurrent)

#### • **Non-blocking assignments**

- appear *inside* processes (always @ blocks)
- use only in *sequential* (clocked) processes:

```
always @(posedge clk) begin
     a <= b;
    b <= a;
end
```
- occur in next *delta* ('moment' in simulation time)
- $-$  targets must be declared as  $\text{regs}$
- never clock any process other than with a clock!

letFPGA

#### • **Blocking assignments**

- appear *inside* processes (always @ blocks)
- use only in *combinatorial* processes:
	- (combinatorial processes are much like continuous assignments)

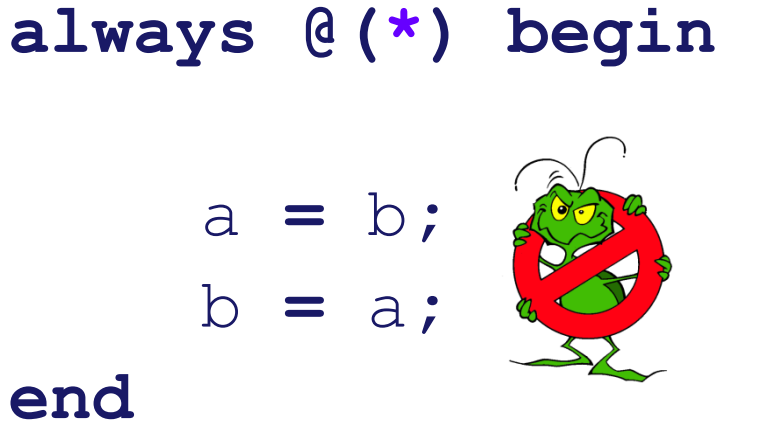

- occur one after the other (as in sequential langs like C)
	- $-$  targets must be declared as  $\text{regs}$  even though not a register
	- never use in sequential (clocked) processes!

etFPGA

- **Blocking assignments**
	- appear *inside* processes (always @ blocks)
	- use only in *combinatorial* processes:
		- (combinatorial processes are much like continuous assignments)

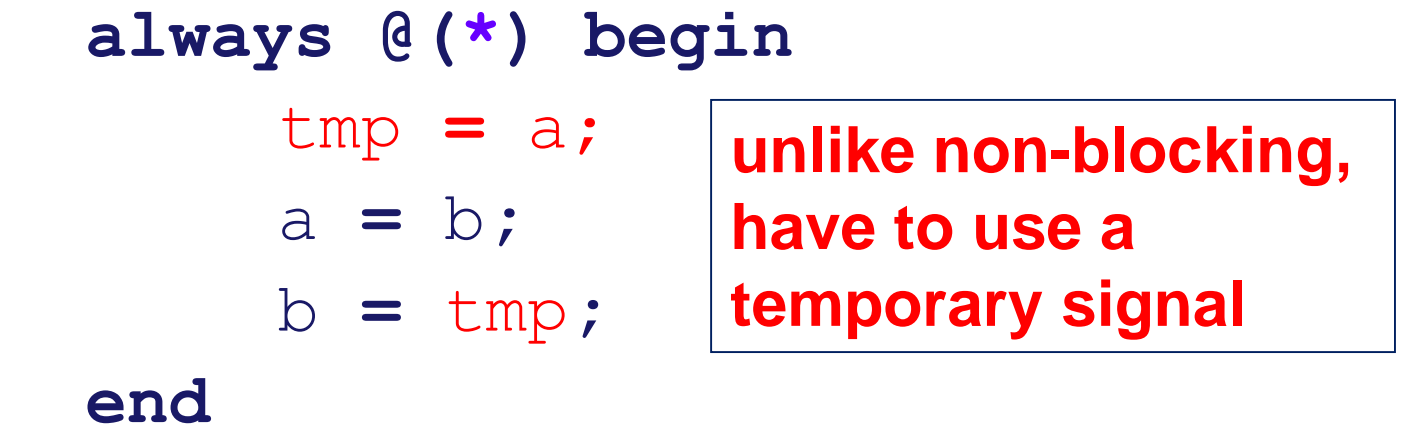

- occur one after the other (as in sequential langs like C)
- targets must be declared as regs even though not a register
- never use in sequential (clocked) processes!

etFPGA

• **Never assign one signal from two processes:**

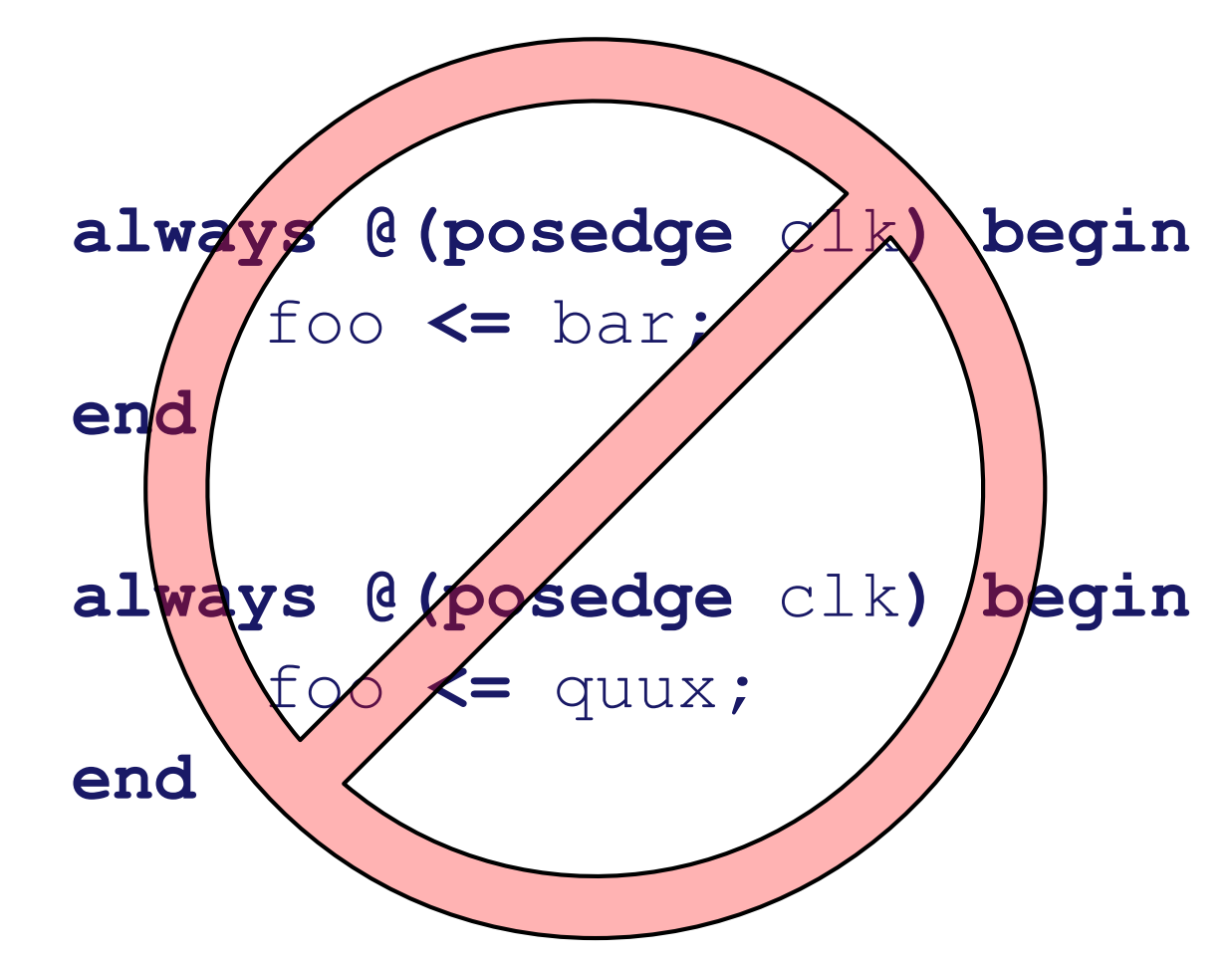

#### • **In combinatorial processes:**

– take great care to assign in all possible cases

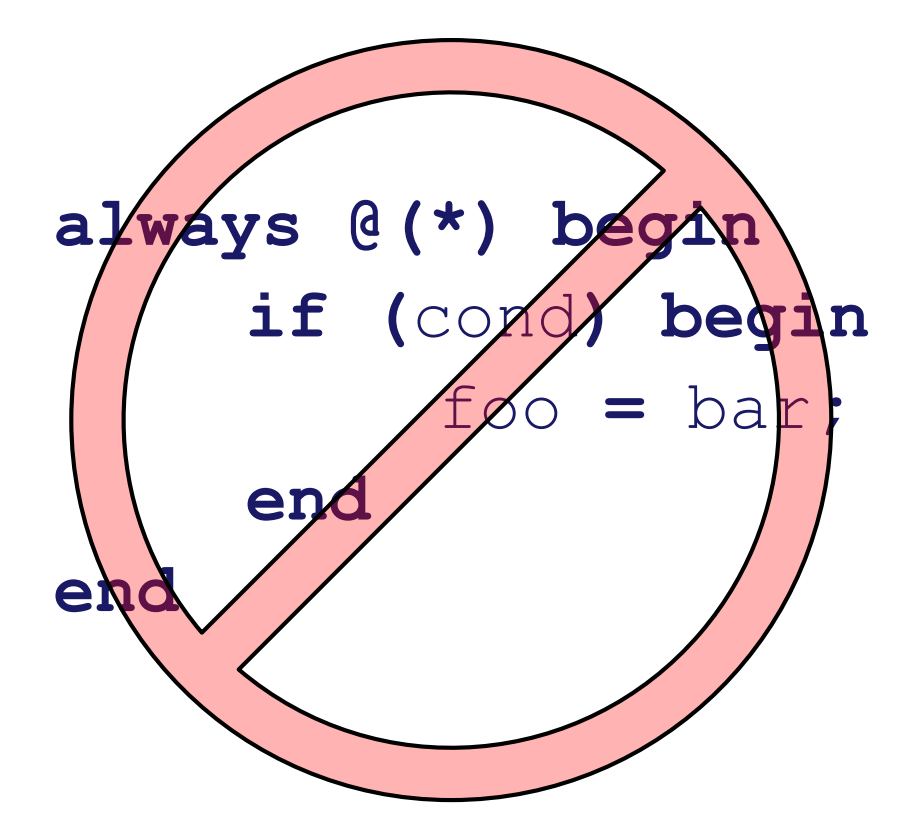

– (latches ‹as opposed to flip-flops› are bad for timing closure)

**FPGA** 

#### • **In combinatorial processes:**

– take great care to assign in all possible cases

```
always @(*) begin
     if (cond) begin
          foo = bar;
     else
         foo = quux;
     end
end
```
#### • **In combinatorial processes:**

– (or assign a default)

```
always @(*) begin
     foo = quux;
```
**if (**cond**) begin** foo **=** bar**; end end**

#### **Section VIII: Simulation and Debug**

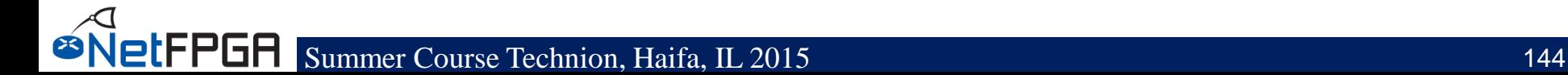
## **Testing: Simulation**

- **Simulation allows testing without requiring lengthy synthesis process**
- **NetFPGA simulation environment allows:**
	- Send/receive packets
		- Physical ports and CPU
	- Read/write registers
	- Verify results
- **Simulations run in xSim**

### SNETPGH Summer Course Technion, Haifa, IL 2015 • **We provides an unified infrastructure for both HW and simulation tests**

# **Testing: Simulation**

- **We will simulate the** "**crypto\_switch**" **design under the** "**simulation framework**"
- **We will show you how to**
	- create simple packets using scapy
	- transmit and reconcile packets sent over 10G Ethernet and PCIe interfaces
	- the code can be found in the "test" directory inside the crypto switch project

# **Testing: Simulation(2)**

Run a simulation to verify changes:

- 1. make sure "NF\_DESIGN\_DIR" variable in the tools/settings.sh file located in ~/NetFPGA-SUME-alpha points to the crypto\_switch project.
- 2. source ~/NetFPGA-SUME-alpha/tools/settings.sh (export NF\_DESIGN\_DIR=~/NetFPGA-SUMEalpha/projects/crypto\_switch)
- 3. make –C \$NF\_DESIGN\_DIR/hw reg
- 4. cd ~/NetFPGA-SUME-alpha/tools/scripts
- 5. ./nf\_test.py sim --major crypto –minor test
	- Or ./nf\_test.py sim --major crypto –major test --gui (if you want to run the gui

### **Now we can simulate the crypto functionality**

# **Crypto Switch simulation**

### **cd \$NF\_DESIGN\_DIR/test/both\_crypto\_test vim run.py**

- The "**isHW**" statement enables the HW test (we will look into it tomorrow)
- Let's focus on the "**else**" part of the statement
- **make\_IP\_pkt** fuction creates the IP packet that will be used as stimuli
- **pkt.tuser\_sport** is used to set up the correct source port of the packet
- **encrypt\_pkt** encrypts the packet
- **pkt.time** selects the time the packet is supposed to be sent
- **nftest\_send\_phy**/**dma** are used to send a packet to a given interface
- **nftest expected phy/dma** are used to expect a packet in a given interface
- **nftest\_barrier** is used to block the simulation till the previous statement has been completed (e.g., send\_pkts -> barrier -> send\_more\_pkts)

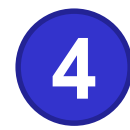

```
/root/NetFPGA-SUME-dev/projects/reference_switch/test/dma_0_stim.axi: end of stimuli @ 2862 ns.
2862 ns.Info: barrier complete transactor
/root/NetFPGA-SUME-dev/projects/reference switch/test/reg stim.axi: end of stimuli @ 2960 ns.
INFO: [Common 17-206] Exiting Vivado at Tue Jul 28 16:22:52 2015...
/root/NetFPGA-SUME-dev/tools/scripts/nf_sim_reconcile_axi_logs.py
WARNING: No route found for IPv6 destination :: (no default route?)
loading libsume..
Reconciliation of nf_interface_2_log.axi with nf_interface_2_expected.axi
        PASS (20 packets expected, 20 packets received)
Reconciliation of nf_interface_3_log.axi with nf_interface_3_expected.axi
        PASS (20 packets expected, 20 packets received)
Reconciliation of nf_interface_0_log.axi with nf_interface_0_expected.axi
        PASS (0 packets expected, 0 packets received)
Reconciliation of dma 0 log.axi with dma 0 expected.axi
        PASS (0 packets expected, 0 packets received)
Reconciliation of nf_interface_1_log.axi with nf_interface_1_expected.axi
        PASS (20 packets expected, 20 packets received)
/root/NetFPGA-SUME-dev/tools/scripts/nf sim registers axi logs.py
Check registers
```
• **As expected, total of 20 packets are received on each interface**

### **Running simulation in xSim**

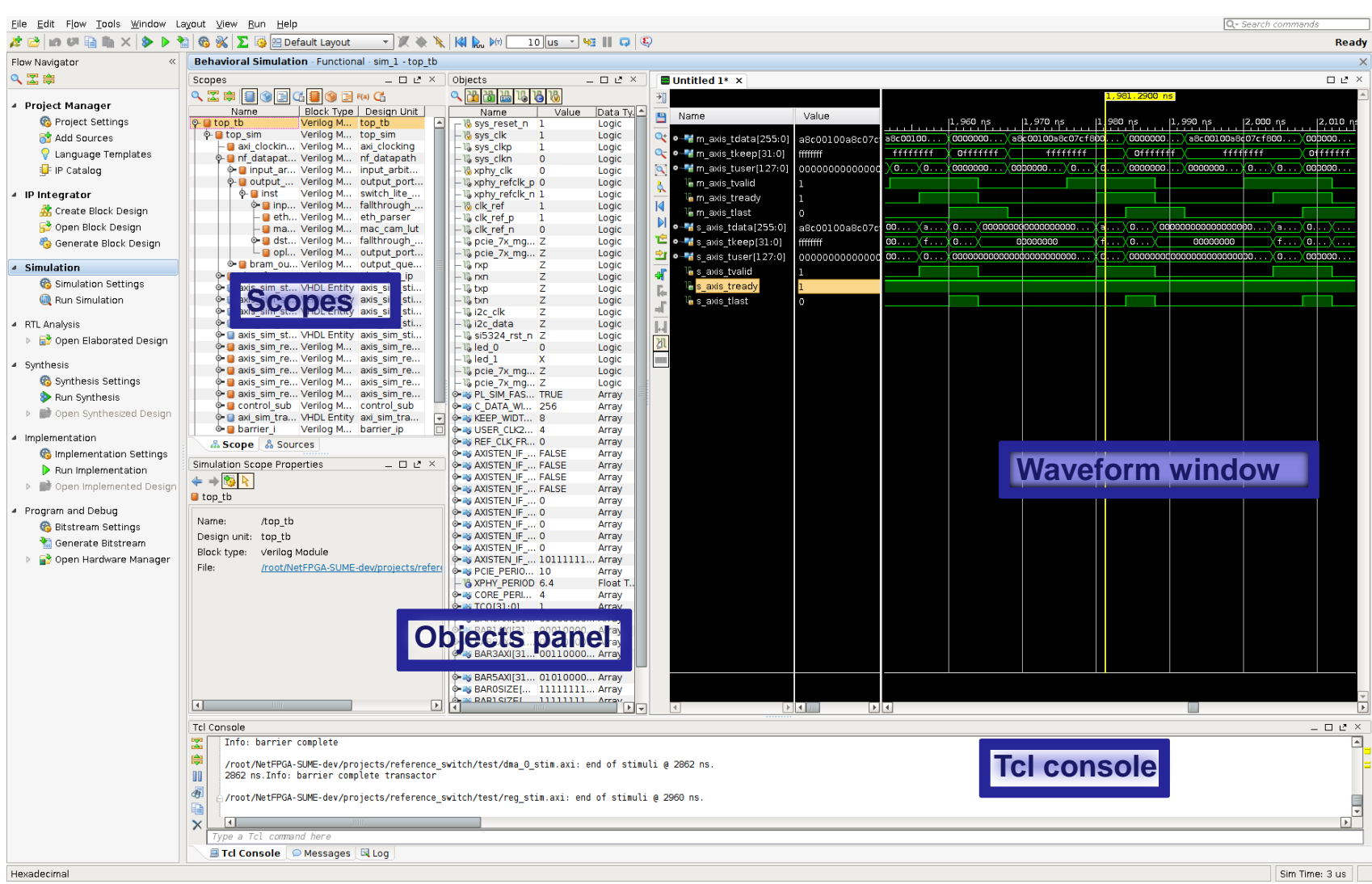

### **Running simulation in xSim (2)**

- **Scopes panel: displays process and instance hierarchy**
- **Objects panel: displays simulation objects associated with the instance selected in the instance panel**
- **Waveform window: displays wave configuration consisting of signals and busses**
- **Tcl console: displays simulator generated messages and can executes Tcl commands**

### **Simulation gone wild**

*When* "*./nf\_test.py sim …..*"

*1 source /opt/Xilinx/Vivado/2014.4/settings64.sh*

*2 Edit and source NetFPGA-SUME-alpha/tools/settings.sh*

*3*

*Run "make core" under projects/crypto\_switch/hw/*

#### *4*

*Check that crypto\_switch.tcl, crypto\_switch\_sim.tcl, export\_registers.tcl are all up to date with your changes*

#### *5*

*if sim finishes but complains that each test passes 10 packets but all tests FAIL – this means your static key is different between your code and your run.py file check the log* 

## **Crypto Module State Diagram: Solution**

**change\_state = m\_axis\_tvalid && m\_axis\_tready**

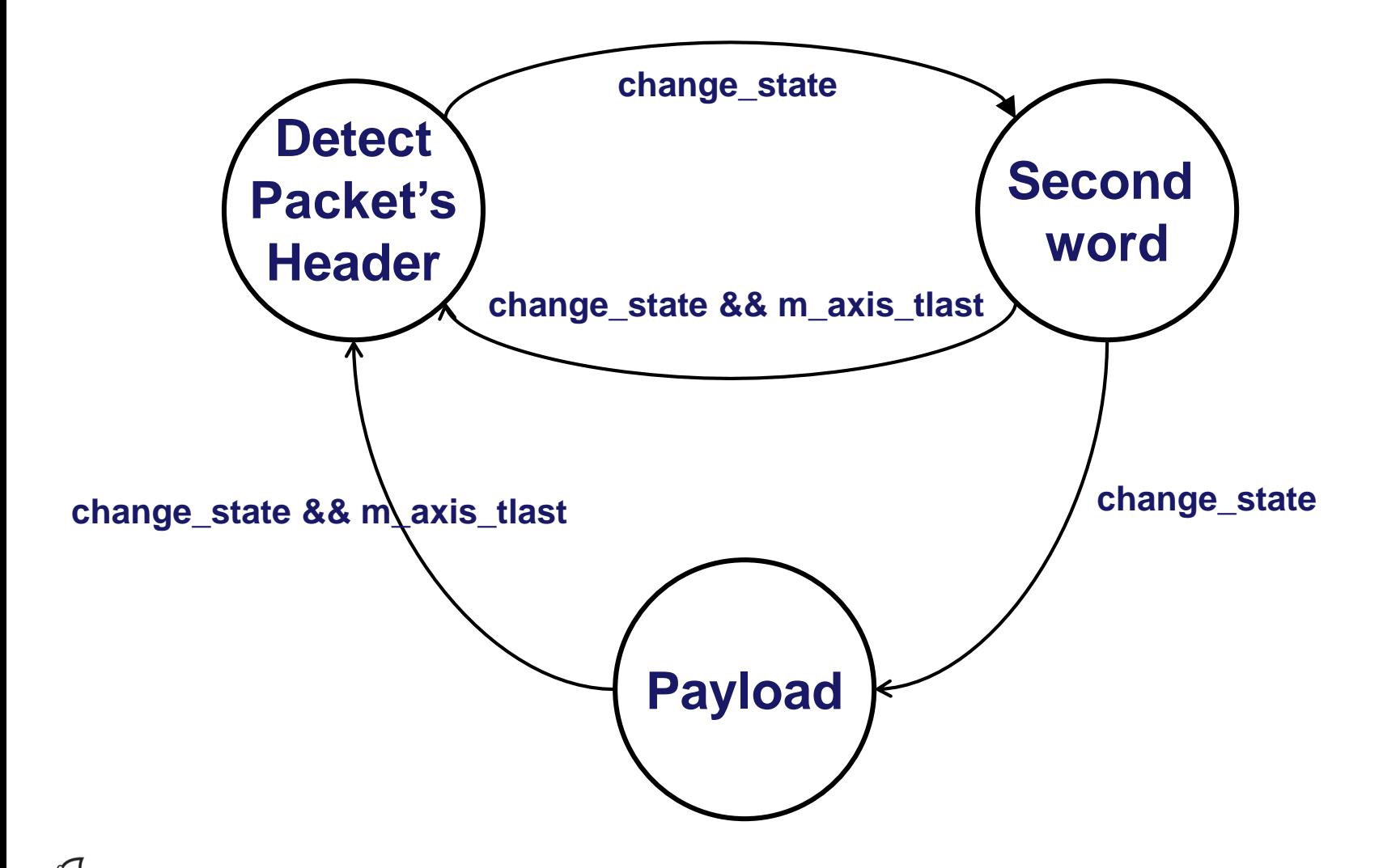

### **it is time for the first synthesis!!!**

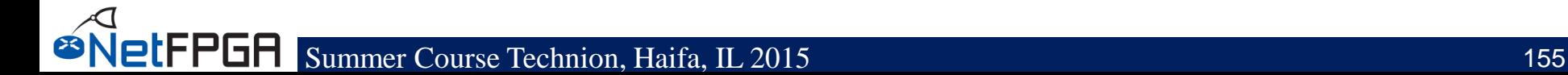

### **Synthesis**

- **To synthesize your project:**
- cd ~/\$NF\_DESIGN\_DIR/ make clean; make

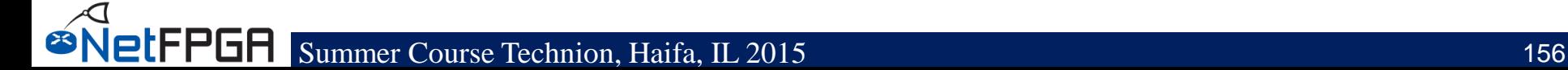

### **Section IX: Conclusion**

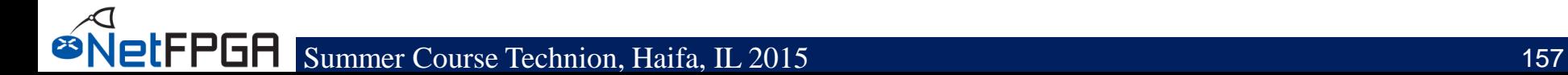

# **Acknowledgments (I)**

### *NetFPGA Team at University of Cambridge (Past and Present):*

Andrew Moore, David Miller, Muhammad Shahbaz, Martin Zadnik Matthew Grosvenor, Yury Audzevich, Neelakandan Manihatty-Bojan, Georgina Kalogeridou, Jong Hun Han, Noa Zilberman, Gianni Antichi, Charalampos Rotsos, Marco Forconesi, Jinyun Zhang, Bjoern Zeeb

### *NetFPGA Team at Stanford University (Past and Present):*

Nick McKeown, Glen Gibb, Jad Naous, David Erickson,

G. Adam Covington, John W. Lockwood, Jianying Luo, Brandon Heller, Paul Hartke, Neda Beheshti, Sara Bolouki, James Zeng, Jonathan Ellithorpe, Sachidanandan Sambandan, Eric Lo

### *All Community members (including but not limited to):*

Paul Rodman, Kumar Sanghvi, Wojciech A. Koszek, Yahsar Ganjali, Martin Labrecque, Jeff Shafer, Eric Keller , Tatsuya Yabe, Bilal Anwer, Yashar Ganjali, Martin Labrecque, Lisa Donatini, Sergio Lopez-Buedo

Summer Course Technion, Haifa, IL 2015 158 Kees Vissers, Michaela Blott, Shep Siegel, Cathal McCabe

### **Acknowledgements (II)**

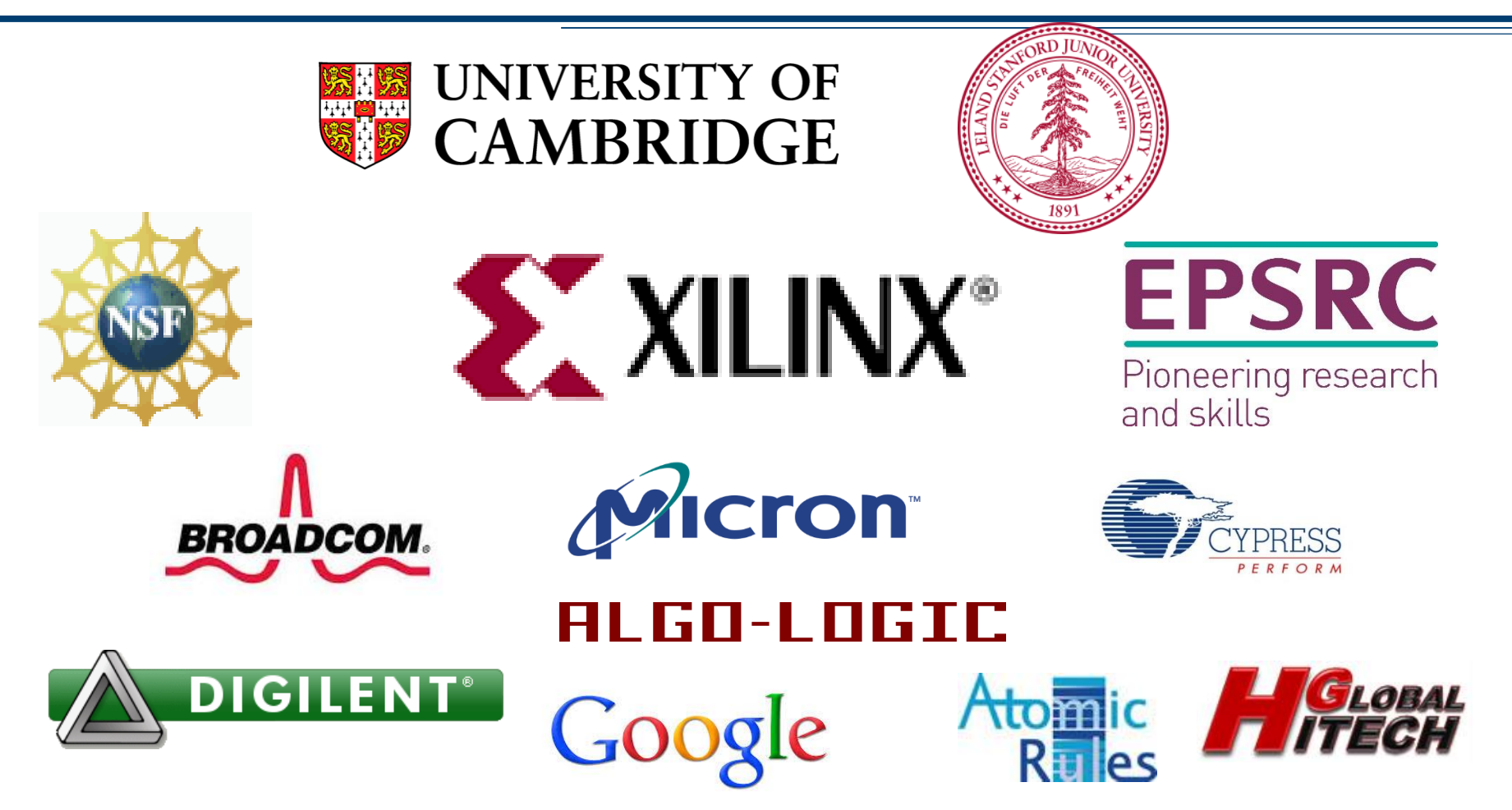

*Disclaimer: Any opinions, findings, conclusions, or recommendations expressed in these materials do not necessarily reflect the views of the National Science Foundation or of any other sponsors supporting this project.*

*This effort is also sponsored by the Defense Advanced Research Projects Agency (DARPA) and the Air Force Research Laboratory (AFRL), under contract FA8750-11-C-0249. This material is approved for public release, distribution unlimited. The views expressed are those of the authors and do not reflect the official policy or position of the Department of Defense or the U.S. Government.*

**etFPGA**